# **МИНИСТЕРСТВО ПРОСВЕЩЕНИЯ РОССИЙСКОЙ ФЕДЕРАЦИИ МИНИСТЕРСТВО ОБРАЗОВАНИЯ САРАТОВСКОЙ ОБЛАСТИ АДМИНИСТРАЦИЯ ЛЕНИНСКОГО РАЙОНА МУНИЦИПАЛЬНОГО ОБРАЗОВАНИЯ «ГОРОД САРАТОВ» КОМИТЕТ ПО ОБРАЗОВАНИЮ АДМИНИСТРАЦИИ МУНИЦИПАЛЬНОГО ОБРАЗОВАНИЯ «ГОРОД**

МУНИЦИПАЛЬНОЕ ОБЩЕОБРАЗОВАТЕЛЬНОЕ УЧРЕЖДЕНИЕ "СРЕДНЯЯ ОБЩЕОБРАЗОВАТЕЛЬНАЯ ШКОЛА № 61 - ОБРАЗОВАТЕЛЬНЫЙ КОМПЛЕКС" ЛЕНИНСКОГО РАЙОНА Г. САРАТОВА РАЙОНА Г. САРАТОВА

Подписано цифровой подписью: МУНИЦИПАЛЬНОЕ ОБЩЕОБРАЗОВАТЕЛЬНОЕ УЧРЕЖДЕНИЕ "СРЕДНЯЯ ОБЩЕОБРАЗОВАТЕЛЬНАЯ ШКОЛА № 61 - ОБРАЗОВАТЕЛЬНЫЙ КОМПЛЕКС" ЛЕНИНСКОГО Дата: 2023.11.08 12:20:47 +04'00'

# **САРАТОВ**

**МОУ "СОШ № 61"**

# РАССМОТРЕНО

на заседании МО

\_\_\_\_\_\_\_\_\_\_\_\_\_\_\_\_

# СОГЛАСОВАНО

на заседании МС

\_\_\_\_\_\_\_\_\_\_\_\_\_\_\_\_\_

# УТВЕРЖДЕНО

Директор МОУ "СОШ No 61"

 С.М.Гатченко Протокол №1 от «29» августа 2023 г.

Т,С,Костина Приказ №436 от «30» августа 2023 г.

Т,В,Зузлова Приказ №436 от «30» августа 2023 г.

\_\_\_\_\_\_\_\_\_\_\_\_\_\_\_\_\_\_\_\_\_\_\_\_

# **РАБОЧАЯ ПРОГРАММА**

(ID 3388008)

# **учебного предмета «Технология»**

для обучающихся 5 – 7 классов

# **ПОЯСНИТЕЛЬНАЯ ЗАПИСКА**

# **НАУЧНЫЙ, ОБШЕКУЛЬТУРНЫЙ И ОБРАЗОВАТЕЛЬНЫЙ КОНТЕНТ ТЕХНОЛОГИИ**

Фундаментальной задачей общего образования является освоение учащимися наиболее значимых аспектов реальности. К таким аспектам, несомненно, относится и преобразовательная деятельность человека.

Деятельность по целенаправленному преобразованию окружающего мира существует ровно столько, сколько существует само человечество. Однако современные черты эта деятельность стала приобретать с развитием машинного производства и связанных с ним изменений в интеллектуальной и практической деятельности человека.

Было обосновано положение, что всякая деятельность должна осуществляться в соответствии с некоторым методом, причём эффективность этого метода непосредственно зависит от того, насколько он окажется формализуемым. Это положение стало основополагающей концепцией индустриального общества. Оно сохранило и умножило свою значимость в информационном обществе.

Стержнем названной концепции является технология как логическое развитие «метода» в следующих аспектах:

- процесс достижения поставленной цели формализован настолько, что становится возможным его воспроизведение в широком спектре условий при практически идентичных результатах;
- открывается принципиальная возможность автоматизации процессов изготовления изделий (что постепенно распространяется практически на все аспекты человеческой жизни).

Развитие технологии тесно связано с научным знанием. Более того, конечной целью науки (начиная с науки Нового времени) является именно создание технологий.

В ХХ веке сущность технологии была осмыслена в различных плоскостях:

- были выделены структуры, родственные понятию технологии, прежде всего, понятие алгоритма; проанализирован феномен зарождающегося технологического общества;
- исследованы социальные аспекты технологии.

Информационные технологии, а затем информационные и коммуникационные технологии (ИКТ) радикальным образом изменили человеческую цивилизацию, открыв беспрецедентные возможности для хранения, обработки, передачи огромных массивов различной информации. Изменилась структура человеческой деятельности — в ней важнейшую роль стал играть информационный фактор. Исключительно значимыми оказались социальные последствия внедрения ИТ и ИКТ, которые послужили базой разработки и широкого распространения социальных сетей и процесса информатизации общества. На сегодняшний день процесс информатизации приобретает качественно новые черты. Возникло понятие «цифровой экономики», что подразумевает превращение информации в важнейшую экономическую категорию, быстрое развитие информационного бизнеса и рынка. Появились и интенсивно развиваются новые технологии: облачные, аддитивные, квантовые и пр. Однако цифровая революция (её часто называют третьей революцией) является только прелюдией к новой, более масштабной четвёртой промышленной революции. Все эти изменения самым решительным образом влияют на школьный курс технологии, что было подчёркнуто в «Концепции преподавания предметной области «Технология» в образовательных организациях Российской

Федерации, реализующих основные общеобразовательные программы» (далее — «Концепция преподавания предметной области «Технология»).

# **ЦЕЛИ И ЗАДАЧИ ИЗУЧЕНИЯ ПРЕДМЕТНОЙ ОБЛАСТИ «ТЕХНОЛОГИЯ» В ОСНОВНОМ ОБЩЕМ ОБРАЗОВАНИИ**

Основной **целью** освоения предметной области «Технология» является формирование технологической грамотности, глобальных компетенций, творческого мышления, необходимых для перехода к новым приоритетам научно-технологического развития Российской Федерации.

**Задачами** курса технологии являются:

- овладение знаниями, умениями и опытом деятельности в предметной области «Технология» как необходимым компонентом общей культуры человека цифрового социума и актуальными для жизни в этом социуме технологиями;
- овладение трудовыми умениями и необходимыми технологическими знаниями по преобразованию материи, энергии и информации в соответствии с поставленными целями, исходя из экономических, социальных, экологических, эстетических критериев, а также критериев личной и общественной безопасности;
- формирование у обучающихся культуры проектной и исследовательской деятельности, готовности к предложению и осуществлению новых технологических решений;
- формирование у обучающихся навыка использования в трудовой деятельности цифровых инструментов и программных сервисов, а также когнитивных инструментов и технологий;
- развитие умений оценивать свои профессиональные интересы и склонности в плане подготовки к будущей профессиональной деятельности, владение методиками оценки своих профессиональных предпочтений.

Как подчёркивается в Концепции преподавания предметной области «Технология», ведущей формой учебной деятельности, направленной на достижение поставленных целей, является проектная деятельность в полном цикле: от формулирования проблемы и постановки конкретной задачи до получения конкретных значимых результатов. Именно в процессе проектной деятельности достигается синтез многообразия аспектов образовательного процесса, включая личностные интересы обучающихся. При этом разработка и реализация проекта должна осуществляться в определённых масштабах, позволяющих реализовать исследовательскую деятельность и использовать знания, полученные обучающимися на других предметах.

Важно подчеркнуть, что именно в технологии реализуются все аспекты фундаментальной для образования категории «знания», а именно:

- понятийное знание, которое складывается из набора понятий, характеризующих данную предметную область;
- алгоритмическое (технологическое) знание знание методов, технологий, приводящих к желаемому результату при соблюдении определённых условий; предметное знание, складывающееся из знания и понимания сути законов и закономерностей, применяемых в той или иной предметной области;
- методологическое знание знание общих закономерностей изучаемых явлений и процессов.

Как и всякий общеобразовательный предмет, «Технология» отражает наиболее значимые аспекты действительности, которые состоят в следующем:

- технологизация всех сторон человеческой жизни и деятельности является столь масштабной, что интуитивных представлений о сущности и структуре технологического процесса явно недостаточно для успешной социализации учащихся — необходимо целенаправленное освоение всех этапов технологической цепочки и полного цикла решения поставленной задачи. При этом возможны следующие уровни освоения технологии:
- уровень представления;
- уровень пользователя;
- когнитивно-продуктивный уровень (создание технологий);
- практически вся современная профессиональная деятельность, включая ручной труд, осуществляется с применением информационных и цифровых технологий, формирование навыков использования этих технологий при изготовлении изделий становится важной задачей в курсе технологии;
- появление феномена «больших данных» оказывает существенное и далеко не позитивное влияние на процесс познания, что говорит о необходимости освоения принципиально новых технологий — информационно-когнитивных, нацеленных на освоение учащимися знаний, на развитии умения учиться.

# **ОБЩАЯ ХАРАКТЕРИСТИКА УЧЕБНОГО ПРЕДМЕТА «ТЕХНОЛОГИЯ» В ОСНОВНОМ ОБЩЕМ ОБРАЗОВАНИИ**

Технологическое образование школьников носит интегративный характер и строится на неразрывной взаимосвязи с любым трудовым процессом и создаёт возможность применения научно-теоретических знаний в преобразовательной продуктивной деятельности; включении учащихся в реальные трудовые отношения в процессе созидательной деятельности; воспитании культуры личности во всех её проявлениях (культуры труда, эстетической, правовой, экологической, технологической и др.), самостоятельности, инициативности, предприимчивости; развитии компетенций, позволяющих учащимся осваивать новые виды труда и готовности принимать нестандартные решения.

Основной методический принцип современного курса «Технология»: освоение сущности и структуры технологии неразрывно связано с освоением процесса познания — построения и анализа разнообразных моделей. Практико-ориентированный характер обучения технологии предполагает, что не менее 75% учебного времени отводится практическим и проектным работам.

Современный курс технологии построен по модульному принципу.

Модуль — это относительно самостоятельная часть структуры образовательной программы по предмету «Технология», имеющая содержательную завершённость по отношению к планируемым предметным результатам обучения за уровень обучения (основного общего образования).

Модульная рабочая программа по предмету «Технология» — это система логически завершённых блоков (модулей) учебного материала, позволяющих достигнуть конкретных образовательных результатов за уровень образования (в соответствии с ФГОС ООО), и предусматривающая разные образовательные траектории её реализации.

Модульная рабочая программа включает инвариантные (обязательные) модули и вариативные. Организации вправе самостоятельно определять последовательность модулей и количество часов для освоения обучающимися модулей учебного предмета «Технология» (с учётом возможностей материально-технической базы организации и специфики региона).

Образовательная программа или отдельные модули могут реализовываться на базе других организаций (например, дополнительного образования детей, Кванториуме, IT-кубе и др.) на основе договора о сетевом взаимодействии.

# **ИНВАРИАНТНЫЕ МОДУЛИ**

# **Модуль «Производство и технологии»**

Модуль «Производство и технология» является общим по отношению к другим модулям, вводящим учащихся в мир техники, технологий и производства. Все основные технологические понятия раскрываются в модуле в системном виде, чтобы потом осваивать их на практике в рамках других инвариантных и вариативных модулях.

Особенностью современной техносферы является распространение технологического подхода на когнитивную область. Объектом технологий становятся фундаментальные составляющие цифрового социума: данные, информация, знание. Трансформация данных в информацию и информации в знание в условиях появления феномена «больших данных» является одной из значимых и востребованных в профессиональной сфере технологий.

Освоение содержания данного модуля осуществляется на протяжении всего курса «Технология» с 5 по 9 класс. Содержание модуля построено на основе последовательного погружения учащихся в технологические процессы, технические системы, мир материалов, производство и профессиональную деятельность. Фундаментальным процессом для этого служит смена технологических укладов и 4-я промышленная революция, благодаря которым растёт роль информации как производственного ресурса и цифровых технологий.

### **Модуль «Технологии обработки материалов и пищевых продуктов»**

В модуле на конкретных примерах представлено освоение технологий обработки материалов по единой схеме: историко-культурное значение материала, экспериментальное изучение свойств материала, знакомство с инструментами, технологиями обработки, организация рабочего места, правила безопасного использования инструментов и приспособлений, экологические последствия использования материалов и применения технологий, а также характеризуются профессии людей, непосредственно связанные с получением и обработкой данных материалов. Изучение материалов и технологий предполагается в процессе выполнения учебного проекта, результатом которого будет продукт-изделие, изготовленный обучающимися. Модуль может быть представлен как проектный цикл по освоению технологии обработки материалов.

# **Модуль «Компьютерная графика. Черчение»**

При освоении данного модуля обучающиеся осваивают инструментарий создания и исследования моделей, знания и умения, необходимые для создания и освоения новых технологий, а также продуктов техносферы.

Содержание модуля «Компьютерная графика. Черчение» может быть представлено, в том числе, и отдельными темами или блоками в других модулях. Ориентиром в данном случае будут планируемые результаты за год обучения.

#### **Модуль «Робототехника»**

В этом модуле наиболее полно реализуется идея конвергенции материальных и информационных технологий. Важность данного модуля заключается в том, что при освоении формируются навыки работы с когнитивной составляющей (действиями, операциями и этапами), которые в современном цифровом социуме приобретают универсальный характер.

Модуль «Робототехника» позволяет в процессе конструирования, создания действующих моделей роботов, интегрировать разные знания о технике и технических устройствах, электронике, программировании, фундаментальные знания, полученные в рамках школьных предметов, а также дополнительного образования и самообразования.

# **Модуль «3D-моделирование, прототипирование, макетирование»**

Этот модуль в значительной мере нацелен на реализацию основного методического принципа модульного курса «Технология»: освоение технологии идёт неразрывно с освоением методологии познания, основой которого является моделирование. При этом связь технологии с процессом познания носит двусторонний характер: анализ модели позволяет выделить составляющие её элементы и открывает возможность использовать технологический подход при построении моделей, необходимых для познания объекта. Модуль играет важную роль в формировании знаний и умений, необходимых для проектирования и усовершенствования продуктов (предметов), освоения и создания технологий.

# **ВАРИАТИВНЫЕ МОДУЛИ**

# **Модуль «Автоматизированные системы»**

Этот модуль знакомит учащихся с реализацией сверхзадачи технологии — автоматизации максимально широкой области человеческой деятельности. Акцент здесь сделан на автоматизацию управленческой деятельности. В этом контексте целесообразно рассмотреть управление не только техническими, но и социально-экономическими системами. Эффективным средством решения этой задачи является использование в учебном процессе имитационных моделей экономической деятельности.

# Модуль «Животноводство» и «Растениеводство»

Данные модули знакомят учащихся с классическими и современными технологиями в сельскохозяйственной сфере. Особенность технологий заключается в том, что они направлены на природные объекты, имеющие свои биологические циклы. В этом случае существенное значение имеет творческий фактор — умение в нужный момент скорректировать технологический процесс.

Кроме вариативных модулей «Растениеводство», «Животноводство» и «Автоматизированные системы» могут быть разработаны по запросу участников образовательных отношений другие вариативные модули: например, «Авиамоделирование», «Медиатехнологии», «Сити-фермерство», «Ресурсосберегающие технологии» и др.

В курсе технологии осуществляется реализация широкого спектра межпредметных связей:

- с алгеброй и геометрией при изучении модулей: «Компьютерная графика. Черчение», «3Dмоделирование, прототипирование, макетирование», «Технологии обработки материалов и пищевых продуктов»;
- с химией при освоении разделов, связанных с технологиями химической промышленности в инвариантных модулях;
- с биологией при изучении современных биотехнологий в инвариантных модулях и при освоении вариативных модулей «Растениеводство» и «Животноводство»;
- с физикой при освоении моделей машин и механизмов, модуля «Робототехника», «3Dмоделирование, прототипирование, макетирование», «Технологии обработки материалов и пищевых продуктов»;
- с информатикой и ИКТ при освоении в инвариантных и вариативных модулях информационных процессов сбора, хранения, преобразования и передачи информации, протекающих в технических системах, использовании программных сервисов;
- с историей и искусством при освоении элементов промышленной эстетики, народных ремёсел в инвариантном модуле «Производство и технология»;
- с обществознанием при освоении темы «Технология и мир. Современная техносфера» в инвариантном модуле «Производство и технология».

# **МЕСТО УЧЕБНОГО ПРЕДМЕТА «ТЕХНОЛОГИЯ» В УЧЕБНОМ ПЛАНЕ**

 Учебный предмет «Технология» является обязательным компонентом системы основного общего образования обучающихся.

Освоение предметной области «Технология» в основной школе осуществляется в 5—7 классах из расчёта: в 5—7 классах — 2 часа в неделю.

# **ПЛАНИРУЕМЫЕ ОБРАЗОВАТЕЛЬНЫЕ РЕЗУЛЬТАТЫ**

# **ЛИЧНОСТНЫЕ РЕЗУЛЬТАТЫ**

# *Патриотическое воспитание:*

проявление интереса к истории и современному состоянию российской науки и технологии; ценностное отношение к достижениям российских инженеров и учёных.

# *Гражданское и духовно-нравственное воспитание:*

- готовность к активному участию в обсуждении общественно значимых и этических проблем, связанных с современными технологиями, в особенности технологиями четвёртой промышленной революции;
- осознание важности морально-этических принципов в деятельности, связанной с реализацией технологий;
- освоение социальных норм и правил поведения, роли и формы социальной жизни в группах и сообществах, включая взрослые и социальные сообщества.

*Эстетическое воспитание:* 

- восприятие эстетических качеств предметов труда;
- умение создавать эстетически значимые изделия из различных материалов.

*Ценности научного познания и практической деятельности:*

- осознание ценности науки как фундамента технологий;
- развитие интереса к исследовательской деятельности, реализации на практике достижений науки.

*Формирование культуры здоровья и эмоционального благополучия*:

 осознание ценности безопасного образа жизни в современном технологическом мире, важности правил безопасной работы с инструментами; умение распознавать информационные угрозы и осуществлять защиту личности от этих угроз.

*Трудовое воспитание: активное участие в решении возникающих практических задач из различных областей;* 

умение ориентироваться в мире современных профессий.

*Экологическое воспитание:* 

- воспитание бережного отношения к окружающей среде, понимание необходимости соблюдения баланса между природой и техносферой;
- осознание пределов преобразовательной деятельности человека.

# **МЕТАПРЕДМЕТНЫЕ РЕЗУЛЬТАТЫ**

### **Овладение универсальными познавательными действиями**

*Базовые логические действия:* 

- выявлять и характеризовать существенные признаки природных и рукотворных объектов; устанавливать существенный признак классификации, основание для обобщения и сравнения; выявлять закономерности и противоречия в рассматриваемых фактах, данных и наблюдениях, относящихся к внешнему миру;
- выявлять причинно-следственные связи при изучении природных явлений и процессов, а также процессов, происходящих в техносфере;
- самостоятельно выбирать способ решения поставленной задачи, используя для этого необходимые материалы, инструменты и технологии.

*Базовые исследовательские действия:* 

- использовать вопросы как исследовательский инструмент познания;
- формировать запросы к информационной системе с целью получения необходимой информации;
- оценивать полноту, достоверность и актуальность полученной информации;
- опытным путём изучать свойства различных материалов;
- овладевать навыками измерения величин с помощью измерительных инструментов, оценивать погрешность измерения, уметь осуществлять арифметические действия с приближёнными величинами;
- строить и оценивать модели объектов, явлений и процессов;
- уметь создавать, применять и преобразовывать знаки и символы, модели и схемы для решения учебных и познавательных задач; уметь оценивать правильность выполнения учебной задачи, собственные возможности её решения;
- прогнозировать поведение технической системы, в том числе с учётом синергетических эффектов.

*Работа с информацией:*

- выбирать форму представления информации в зависимости от поставленной задачи;
- понимать различие между данными, информацией и знаниями;
- владеть начальными навыками работы с «большими данными»;

владеть технологией трансформации данных в информацию, информации в знания.

### **Овладение универсальными учебными регулятивными действиями**

*Самоорганизация:* 

- уметь самостоятельно планировать пути достижения целей, в том числе альтернативные, осознанно выбирать наиболее эффективные способы решения учебных и познавательных задач; уметь соотносить свои действия с планируемыми результатами, осуществлять контроль своей деятельности в процессе достижения результата, определять способы действий в рамках предложенных условий и требований, корректировать свои действия в соответствии с изменяющейся ситуацией;
- делать выбор и брать ответственность за решение.

*Самоконтроль (рефлексия):* 

- давать адекватную оценку ситуации и предлагать план её изменения;
- объяснять причины достижения (недостижения) результатов преобразовательной деятельности; вносить необходимые коррективы в деятельность по решению задачи или по осуществлению проекта;
- оценивать соответствие результата цели и условиям и при необходимости корректировать цель и процесс её достижения.

*Принятие себя и других:*

 признавать своё право на ошибку при решении задач или при реализации проекта, такое же право другого на подобные ошибки.

#### **Овладение универсальными коммуникативными действиями.**

*Общение:*

- в ходе обсуждения учебного материала, планирования и осуществления учебного проекта; в рамках публичного представления результатов проектной деятельности;
- в ходе совместного решения задачи с использованием облачных сервисов;
- в ходе общения с представителями других культур, в частности в социальных сетях. *Совместная деятельность:*
	- понимать и использовать преимущества командной работы при реализации учебного проекта; понимать необходимость выработки знаково-символических средств как необходимого условия успешной проектной деятельности;
	- уметь адекватно интерпретировать высказывания собеседника участника совместной деятельности;
	- владеть навыками отстаивания своей точки зрения, используя при этом законы логики;
	- уметь распознавать некорректную аргументацию.

# **ПРЕДМЕТНЫЕ РЕЗУЛЬТАТЫ**

Для всех модулей обязательные предметные результаты:

организовывать рабочее место в соответствии с изучаемой технологией;

- соблюдать правила безопасного использования ручных и электрифицированных инструментов и оборудования;
- грамотно и осознанно выполнять технологические операции в соответствии изучаемой технологией.

### **Модуль «Производство и технологии»**

### **5 КЛАСС**

- называть и характеризовать технологии;
- называть и характеризовать потребности человека;
- называть и характеризовать естественные (природные) и искусственные материалы;
- сравнивать и анализировать свойства материалов;
- классифицировать технику, описывать назначение техники;
- объяснять понятия «техника», «машина», «механизм», характеризовать простые механизмы и узнавать их в конструкциях и разнообразных моделях окружающего предметного мира;
- характеризовать предметы труда в различных видах материального производства;
- использовать метод мозгового штурма, метод интеллект-карт, метод фокальных объектов и др.;
- использовать метод учебного проектирования, выполнять учебные проекты;
- назвать и характеризовать профессии.

#### **6 КЛАСС**

- называть и характеризовать машины и механизмы;
- конструировать, оценивать и использовать модели в познавательной и практической деятельности;
- разрабатывать несложную технологическую, конструкторскую документацию для выполнения творческих проектных задач;
- решать простые изобретательские, конструкторские и технологические задачи в процессе изготовления изделий из различных материалов;
- предлагать варианты усовершенствования конструкций;
- характеризовать предметы труда в различных видах материального производства;
- характеризовать виды современных технологий и определять перспективы их развития.

# **7 КЛАСС**

- приводить примеры развития технологий;
- приводить примеры эстетичных промышленных изделий; 6 называть и характеризовать народные промыслы и ремёсла России;
- называть производства и производственные процессы;
- называть современные и перспективные технологии;
- оценивать области применения технологий, понимать их возможности и ограничения;
- оценивать условия и риски применимости технологий с позиций экологических последствий;
- выявлять экологические проблемы;
- называть и характеризовать виды транспорта, оценивать перспективы развития;
- характеризовать технологии на транспорте, транспортную логистику.

# **Модуль «Технологии обработки материалов и пищевых продуктов»**

# **5 КЛАСС**

- самостоятельно выполнять учебные проекты в соответствии с этапами проектной деятельности;
- выбирать идею творческого проекта, выявлять потребность в изготовлении продукта на основе анализа информационных источников различных видов и реализовывать её в проектной деятельности;
- создавать, применять и преобразовывать знаки и символы, модели и схемы;
- использовать средства и инструменты ИКТ для решения прикладных учебнопознавательных задач;
- называть и характеризовать виды бумаги, её свойства, получение и применение;
- называть народные промыслы по обработке древесины;
- характеризовать свойства конструкционных материалов;
- выбирать материалы для изготовления изделий с учётом их свойств, технологий обработки, инструментов и приспособлений;
- называть и характеризовать виды древесины, пиломатериалов;
- выполнять простые ручные операции (разметка, распиливание, строгание, сверление) по обработке изделий из древесины с учётом её свойств, применять в работе столярные инструменты и приспособления;
- исследовать, анализировать и сравнивать свойства древесины разных пород деревьев;
- знать и называть пищевую ценность яиц, круп, овощей;
- приводить примеры обработки пищевых продуктов, позволяющие максимально сохранять их пищевую ценность;
- называть и выполнять технологии первичной обработки овощей, круп;
- называть и выполнять технологии приготовления блюд из яиц, овощей, круп;
- называть виды планировки кухни;
- способы рационального размещения мебели;
- называть и характеризовать текстильные материалы, классифицировать их, описывать основные этапы производства;
- анализировать и сравнивать свойства текстильных материалов;
- выбирать материалы, инструменты и оборудование для выполнения швейных работ;
- использовать ручные инструменты для выполнения швейных работ;
- подготавливать швейную машину к работе с учётом безопасных правил её эксплуатации, выполнять простые операции машинной обработки (машинные строчки);
- выполнять последовательность изготовления швейных изделий, осуществлять контроль качества;
- характеризовать группы профессий, описывать тенденции их развития, объяснять социальное значение групп профессий

# **6 КЛАСС**

- характеризовать свойства конструкционных материалов;
- называть народные промыслы по обработке металла;
- называть и характеризовать виды металлов и их сплавов;
- исследовать, анализировать и сравнивать свойства металлов и их сплавов;
- классифицировать и характеризовать инструменты, приспособления и технологическое оборудование;
- использовать инструменты, приспособления и технологическое оборудование при обработке тонколистового металла, проволоки;
- выполнять технологические операции с использованием ручных инструментов, приспособлений, технологического оборудования;
- обрабатывать металлы и их сплавы слесарным инструментом;
- знать и называть пищевую ценность молока и молочных продуктов;
- определять качество молочных продуктов, называть правила хранения продуктов;
- называть и выполнять технологии приготовления блюд из молока и молочных продуктов;
- называть виды теста, технологии приготовления разных видов теста;
- называть национальные блюда из разных видов теста;
- называть виды одежды, характеризовать стили одежды;
- характеризовать современные текстильные материалы, их получение и свойства;
- выбирать текстильные материалы для изделий с учётом их свойств;
- самостоятельно выполнять чертёж выкроек швейного изделия; соблюдать последовательность технологических операций по раскрою, пошиву и отделке изделия;
- выполнять учебные проекты, соблюдая этапы и технологии изготовления проектных изделий.

# **7 КЛАСС**

- исследовать и анализировать свойства конструкционных материалов;
- выбирать инструменты и оборудование, необходимые для изготовления выбранного изделия по данной технологии;
- применять технологии механической обработки конструкционных материалов;
- осуществлять доступными средствами контроль качества изготавливаемого изделия, находить и устранять допущенные дефекты;
- выполнять художественное оформление изделий;
- называть пластмассы и другие современные материалы, анализировать их свойства, возможность применения в быту и на производстве;
- осуществлять изготовление субъективно нового продукта, опираясь на общую технологическую схему;
- оценивать пределы применимости данной технологии, в том числе с экономических и экологических позиций;
- знать и называть пищевую ценность рыбы, морепродуктов продуктов;
- определять качество рыбы;
- знать и называть пищевую ценность мяса животных, мяса птицы;
- определять качество;
- называть и выполнять технологии приготовления блюд из рыбы, характеризовать технологии приготовления из мяса животных, мяса птицы;
- называть блюда национальной кухни из рыбы, мяса;
- характеризовать мир профессий, связанных с изучаемыми технологиями, их востребованность на рынке труда.

# **СОДЕРЖАНИЕ УЧЕБНОГО ПРЕДМЕТА**

#### **Технология 5 класс мальчики**

### **Модуль «Производство и технология»**

# **Раздел.«СОВРЕМЕННЫЕ ТЕХНОЛОГИИ И ПЕРСПЕКТИВЫ ИХ РАЗВИТИЯ»**

Тема: Потребности человека

Потребности и технологии. Иерархия потребностей. Общественные потребности. Потребности и цели. Развитие потребностей и развитие технологий.

Практическая работа. Изучение потребностей человека.

Тема: Понятие технологии

Цикл жизни технологии. Материальные технологии, информационные технологии, социальные технологии. История развития технологий. Развитие технологий и проблемы антропогенного воздействия на окружающую среду. Технологии и мировое хозяйство. Закономерности технологического развития. Понятие о производственных и промышленных технологиях, технологиях сельского хозяйства.

Практическая работа. Ознакомление с технологиями.

Тема: Технологический процесс

Технологический процесс, его параметры, сырьё, ресурсы, результат. Виды ресурсов. Способы получения ресурсов. Взаимозаменяемость ресурсов. Ограниченность ресурсов. Условия реализации технологического процесса. Побочные эффекты реализации технологического процесса. Технология в контексте производства.

Практическая работа. Разработка технологических карт простых технологических процессов.

# **Раздел. «КОНСТРУИРОВАНИЕ И МОДЕЛИРОВАНИЕ»**

Тема: Понятие о машине и механизме.

Понятие о механизме и машине. Виды механизмов. Виды соединений деталей. Типовые детали.

Практические работы. Ознакомление с машинами, механизмами, соединениями, деталями.

Тема: Конструирование машин и механизмов

Конструирование машин и механизмов. Технические требования.

Практические работы. Ознакомление с механизмами (передачами).

# **Раздел.ТВОРЧЕСКИЙ ПРОЕКТ**

Тема: Этапы выполнения творческого проекта

Творческий проект и этапы его выполнения. Процедура защиты (презентации) проекта. Источники информации при выборе темы проекта.

Тема: Реклама

Принципы организации рекламы. Виды рекламы. Способы воздействия рекламы на потребителя и его потребности.

# **Модуль «Технология обработки материалов и пищевых продуктов»**

# **Раздел. ТЕХНОЛОГИИ ОБРАБОТКИ КОНСТРУКЦИОННЫХ МАТЕРИАЛОВ**

Тема: Виды конструкционных материалов.

Рабочее место и инструменты для обработки конструкционных материалов Строение древесины, породы древесины. Виды пиломатериалов и древесных материалов. Металлы. Виды, получение и применение листового металла и проволоки. Искусственные материалы. Оборудование рабочего места для ручной обработки древесины и металлов. Правила безопасной работы у верстака. Основные инструменты для ручной обработки древесины, металлов и искусственных материалов. Профессии, связанные с ручной обработкой древесины и металла.

Практические работы. Распознавание древесины и древесных материалов. Ознакомление с образцами тонколистового металла, проволоки и пластмасс. Организация рабочего места для столярных работ. Ознакомление с устройством слесарного верстака и тисков.

Тема: Графическое изображение деталей и изделий из конструкционных материалов

Понятия «эскиз», «чертёж», «технический рисунок». Материалы, инструменты, приспособления для построения чертежа. Способы графического изображения изделий из древесины, металлов и искусственных материалов. Масштаб. Виды. Линии изображений. Обозначения на чертежах.

Практические работы. Чтение чертежа. Выполнение эскиза или технического рисунка детали из древесины. Графическое изображение изделий из тонколистового металла и проволоки. Разработка технологии изготовления деталей из металла и искусственных материалов

Тема: Технологии изготовления изделий

Этапы создания изделий из древесины. Понятие о технологической карте. Ознакомление с технологическими процессами создания изделий из листового металла, проволоки, искусственных материалов. Практические работы. Разработка последовательности изготовления детали из древесины.

Тема: Технологические операции обработки конструкционных материалов

#### *Разметка заготовок из древесины, металла, пластмасс*

Назначение разметки. Правила разметки заготовок из древесины, металла, пластмасс на основе графической документации. Инструменты для разметки. Приёмы разметки заготовок. Приёмы ручной правки заготовок из проволоки и тонколистового металла. Инструменты и приспособления. Правила безопасной работы.

Практические работы. Разметка заготовок из древесины. Разметка заготовок из металлов и искусственных материалов.

*Технология резания заготовок из древесины, металла, пластмасс* 

Инструменты для пиления заготовок из древесины и древесных материалов. Правила пиления заготовок. Приёмы резания заготовок из проволоки, тонколистового металла, пластмасс. Инструменты и приспособления. Правила безопасной работы.

Практические работы. Пиление заготовок из древесины. Резание заготовок из тонколистового металла, проволоки, искусственных материалов.

#### *Технология строгания заготовок из древесины*

Инструменты для строгания заготовок из древесины. Правила закрепления заготовок. Приёмы строгания. Проверка качества строгания. Правила безопасной работы со строгальными инструментами.

Практическая работа. Строгание заготовок из древесины

#### *Технология гибки заготовок из тонколистового металла и проволоки*

Приёмы гибки заготовок из проволоки и тонколистового металла. Инструменты и приспособления. Правила безопасной работы.

Практическая работа. Гибка заготовок из листового металла и проволоки.

### *Технология получения отверстий в заготовках из конструкционных материалов*

Сверление отверстий в заготовках из древесины. Инструменты и приспособления для сверления. Приёмы пробивания и сверления отверстий в заготовках из тонколистового металла. Инструменты и приспособления. Правила безопасной работы.

Практические работы. Сверление заготовок из древесины. Получение отверстий в заготовках из металлов и искусственных материалов.

Тема: Технологии сборки деталей из конструкционных материалов

*Технология соединения деталей из древесины с помощью гвоздей, шурупов, клея* 

Виды сборки деталей из древесины. Инструменты для соединения деталей из древесины. Виды гвоздей, шурупов, саморезов. Приёмы соединения деталей с помощью гвоздей, шурупов, саморезов.

Клеевые составы, правила подготовки склеиваемых поверхностей. Технология соединения деталей из древесины клеем.

Практические работы. Соединение деталей из древесины гвоздями. Соединение деталей из древесины с помощью шурупов (саморезов). Соединение деталей из древесины с помощью клея.

*Технология сборки изделий из тонколистового металла, проволоки, искусственных материалов*

Соединение металлических и пластмассовых деталей в изделии с помощью заклёпок.

Соединение деталей из тонколистового металла фальцевым швом. Использование инструментов и приспособлений для сборочных работ. Правила безопасной работы.

Практическая работа. Соединение деталей из тонколистового металла, проволоки, искусственных материалов

Тема: Технологии отделки изделий из конструкционных материалов

*Технология зачистки поверхностей деталей из конструкционных материалов* Инструменты для зачистки поверхностей деталей из древесины. Рабочее место, правила работы. Приёмы зачистки заготовок из тонколистового металла, проволоки, пластмасс. Инструменты и приспособления. Правила безопасной работы.

Практические работы. Зачистка деталей из древесины. Зачистка деталей из тонколистового металла, проволоки, пластмассы.

### *Технология отделки изделий из конструкционных материалов*

Тонирование и лакирование как методы окончательной отделки изделий из древесины. Приёмы тонирования и лакирования изделий. Защитная и декоративная отделка поверхности изделий из металла. Контроль и оценка качества изделий. Подготовка поверхностей деталей из древесины перед окраской. Отделка деталей и изделий окрашиванием. Выявление дефектов в детали (изделии) и их устранение. Способы декоративной и лакокрасочной защиты и отделки поверхностей изделий из металлов и искусственных материалов. Контроль и оценка качества изделий. Правила безопасной работы с красками и эмалями. Профессии, связанные с отделкой поверхностей деталей.

Практическая работа. Отделка изделий из древесины. Отделка изделий из тонколистового металла, проволоки, искусственных материалов.

Тема: Технологии художественно - прикладной обработки материалов

# *Выпиливание лобзиком*

Материалы, инструменты, приспособления для выпиливания лобзиком. Организация рабочего места. Правила безопасного труда. Приёмы выполнения работ.

Практическая работа. Выпиливание изделий из древесины лобзиком

# *Выжигание по дереву*

Основные сведения о декоративной отделке изделий из древесины с помощью выжигания (пирографии). Инструменты, приёмы работы.

Практическая работа. Декоративная отделка изделий из древесины выжиганием

# **Раздел.«ИССЛЕДОВАТЕЛЬСКАЯ И СОЗИДАТЕЛЬНАЯ ДЕЯТЕЛЬНОСТЬ»**

Тема: Разработка и реализация творческого проекта.

Работа над творческим проектом. Реализация этапов выполнения творческого проекта. Выполнение требований к готовому проекту. Расчёт стоимости проекта. Защита (презентация) проекта.

# **СОДЕРЖАНИЕ УЧЕБНОГО ПРЕДМЕТА**

**Технология 6 класс мальчики**

**Модуль «Производство и технология»**

# **Раздел «ТЕХНОЛОГИИ ВОЗВЕДЕНИЯ, РЕМОНТА И СОДЕРЖАНИЯ ЗДАНИЙ И СООРУЖЕНИЙ»**

Тема: Технологии возведения зданий и сооружений. Понятие о технологиях возведения зданий и сооружений (инженерно-геологические изыскания, технологическое проектирование строительных процессов, технологии нулевого цикла, технологии возведения надземной части здания, технологии отделочных работ).

Тема: Ремонт и содержание зданий и сооружений

Технологии ремонта и содержания зданий и сооружений. Эксплуатационные работы (санитарное содержание здания, техническое обслуживание здания, ремонтные работы), жилищнокоммунальное хозяйство (ЖКХ).

Практическая работа. Ознакомление со строительными технологиями.

Тема: Энергетическое обеспечение зданий. Энергосбережение в быту

Энергетическое обеспечение домов, энергоснабжение (электроснабжение, теплоснабжение, газоснабжение). Электробезопасность, тепловые потери, энергосбережение. Способы экономии электроэнергии, устранения тепловых потерь в помещении, экономии воды и газа.

Практическая работа. Энергетическое обеспечение нашего дома.

### **Раздел «ТЕХНОЛОГИИ В СФЕРЕ БЫТА»**

Тема: Планировка помещений жилого дома

Планировка помещений жилого дома (квартиры). Зонирование пространства жилого помещения (зоны приготовления пищи, приёма гостей, сна и отдыха, санитарно-гигиеническая зона). Зонирование комнаты подростка. Проектирование помещения на бумаге и с помощью компьютера.

Практическая работа. Планировка помещения

Тема: Освещение жилого помещения

Освещение жилого помещения. Типы освещения (общее, местное, направленное, декоративное, комбинированное). Нормы освещённости в зависимости от типа помещения. Лампы, светильники, системы управления освещением.

Тема: Экология жилища

Технологии содержания и гигиены жилища. Экология жилища. Технологии уборки помещений. Технические средства для создания микроклимата в помещении.

Практическая работа. Генеральная уборка кабинета технологии.

### **Раздел «ТЕХНОЛОГИЧЕСКАЯ СИСТЕМА»**

Тема: Технологическая система как средство для удовлетворения базовых потребностей человека. Технологическая система как средство для удовлетворения базовых и социальных нужд человека. Технологическая система, элемент и уровень технологической системы, подсистема, надсистема. Вход, процесс и выход технологической системы. Последовательная, параллельная и комбинированная технологические системы. Управление технологической системой (ручное, автоматизированное, автоматическое). Обратная связь.

Практическая работа. Ознакомление с технологическими системами.

Тема: Системы автоматического управления. Робототехника

Развитие технологических систем и последовательная передача функций управления и контроля от человека технологической системе. Робототехника. Системы автоматического управления. Программирование работы устройств.

Практическая работа. Ознакомление с автоматизированными и автоматическими устройствами.

Тема: Техническая система и её элементы

Техническая система (подсистема, надсистема). Основные части машин: двигатель, передаточный механизм, рабочий (исполнительный) орган. Механизмы: цепной, зубчатый (зубчатая передача), реечный. Звенья передачи: ведущее, ведомое. Передаточное отношение.

Практическая работа. Ознакомление с механизмами (передачами).

Тема: Анализ функций технических систем. Морфологический анализ

Функция технической системы. Анализ функции технической системы. Метод морфологического анализа. Этапы морфологического анализа.

Практические работы. Анализ функций технических систем. Морфологический анализ технической системы.

Тема: Моделирование механизмов технических систем

Понятие моделирования технических систем. Виды моделей (эвристические, натурные, математические).

Практическая работа. Конструирование моделей механизмов.

#### **Модуль «Технологии обработки материалов и пищевых продуктов»**

# **Раздел. ТЕХНОЛОГИИ ОБРАБОТКИ КОНСТРУКЦИОННЫХ МАТЕРИАЛОВ**

Тема: Свойства конструкционных материалов

Технология заготовки древесины. Машины, применяемые на лесозаготовках. Профессии, связанные с заготовкой древесины и восстановлением лесных массивов. Физические и механические свойства древесины. Металлы и искусственные материалы. Свойства чёрных и цветных металлов. Свойства искусственных материалов. Сортовой прокат, его виды, область применения.

Практические работы. Исследование плотности древесины. Ознакомление со свойствами металлов и сплавов. Ознакомление с видами сортового проката

Тема: Графическое изображение деталей и изделий из конструкционных материалов

Графическое изображение деталей цилиндрической и конической формы из древесины. Чертежи деталей из сортового проката. Основная надпись чертежа. Общие сведения о сборочных чертежах.

Спецификация составных частей изделия. Правила чтения сборочных чертежей. Применение компьютеров для разработки графической документации.

Практические работы. Выполнение эскиза или чертежа детали из древесины. Чтение сборочного чертежа. Чтение и выполнение чертежей деталей из сортового проката

Тема: Контрольно-измерительные инструменты

Виды контрольно-измерительных инструментов. Устройство штангенциркуля. Измерение размеров деталей с помощью штангенциркуля. Профессии, связанные с контролем готовых изделий.

Практическая работа. Измерение размеров деталей штангенциркулем.

Тема: Технологическая карта – основной документ для изготовления деталей

Технологическая карта и её назначение. Маршрутная и операционная карты. Последовательность разработки технологической карты изготовления деталей из древесины и металла. Использование персонального компьютера (ПК) для подготовки графической документации. Профессии, связанные с ручной обработкой металлов, механосборочными и ремонтными работами.

Практические работы. Разработка технологической карты изготовления детали из древесины. Разработка технологической карты изготовления изделий из сортового проката

Тема: Технологические операции обработки и сборки деталей из конструкционных материалов

#### *Технология соединения деталей из древесины*

Соединение брусков из древесины: внакладку, с помощью шкантов. Приёмы разметки, пиления, подгонки брусков. Применяемые инструменты и приспособления. Правила безопасной работы.

Практическая работа. Изготовление изделия из древесины с соединением брусков внакладку.

*Технология изготовления цилиндрических и конических деталей из древесины ручным инструментом*

Изготовление цилиндрических и конических деталей ручным инструментом. Контроль качества изделий. Правила безопасной работы ручными столярными инструментами.

Практическая работа. Изготовление деталей, имеющих цилиндрическую и коническую форму.

#### *Устройство токарного станка для обработки древесины*

Токарный станок для обработки древесины: устройство, назначение. Организация работ на токарном станке. Оснастка и инструменты для работы на токарном станке. Виды точения заготовок. Правила безопасной работы на токарном станке.

Практическая работа. Изучение устройства токарного станка для обработки древесины.

#### *Технология обработки древесины на токарном станке*

Технология токарной обработки древесины. Подготовка заготовки и её установка на станке, установка подручника, приёмы точения заготовок, шлифования деталей, подрезания торцов. Контроль качества деталей. Правила безопасной работы.

Практическая работа. Точение детали из древесины на токарном станке.

*Технология резания металла и пластмасс слесарной ножовкой* 

Технологическая операция резания металлов и пластмасс ручными инструментами. Приёмы и особенности резания слесарной ножовкой заготовок из металла и пластмасс. Приспособления для резания. Ознакомление с механической ножовкой. Правила безопасной работы.

Практическая работа. Резание металла и пластмассы слесарной ножовкой.

*Технология опиливания заготовок из металла и пластмассы* 

Опиливание. Виды напильников. Приёмы опиливания заготовок из металла, пластмасс. Приспособления для опиливания. Правила безопасной работы.

Практическая работа. Опиливание заготовок из металла и пластмасс

Тема: Технология сверления заготовок на настольном сверлильном станке

Устройство и назначение сверлильного станка. Подготовка станка к работе. Приёмы сверления отверстий. Правила безопасной работы.

Практическая работа. Ознакомление с устройством настольного сверлильного станка, сверление отверстий на станке.

Тема: Технологии отделки изделий из конструкционных материалов

Подготовка поверхностей деталей из древесины перед окраской. Отделка деталей и изделий окрашиванием. Выявление дефектов в детали (изделии) и их устранение. Способы декоративной и лакокрасочной защиты и отделки поверхностей изделий из металлов и искусственных материалов. Контроль и оценка качества изделий. Правила безопасной работы с красками и эмалями. Профессии, связанные с отделкой поверхностей деталей.

Практические работы. Окрашивание изделий из древесины краской или эмалью. Отделка поверхностей металлических изделий

# **Раздел «ИССЛЕДОВАТЕЛЬСКАЯ И СОЗИДАТЕЛЬНАЯ ДЕЯТЕЛЬНОСТЬ»**

Тема: Разработка и реализация творческого проекта

Разработка и реализация этапов выполнения творческого проекта. Разработка технического задания. Выполнение требований к готовому изделию. Расчёт затрат на изготовление проекта. Разработка электронной презентации. Защита творческого проекта

# **СОДЕРЖАНИЕ УЧЕБНОГО ПРЕДМЕТА**

### **Модуль «Производство и технология»**

# **Раздел «ТЕХНОЛОГИИ ПОЛУЧЕНИЯ СОВРЕМЕННЫХ МАТЕРИАЛОВ»**

Тема: Технология изготовления изделий из порошков (порошковая металлургия)

Понятие «порошковая металлургия». Технологический процесс получения деталей из порошков. Металлокерамика, твёрдые сплавы, пористые металлы. Область применения изделий порошковой металлургии.

Тема: Пластики и керамика

Пластики и керамика как материалы, альтернативные металлам. Область применения пластмасс, керамики, биокерамики, углеродистого волокна. Экологические проблемы утилизации отходов пластмасс. Практическая работа. Ознакомление с образцами изделий из порошков.

Тема: Композитные материалы

Композитные материалы. Стеклопластики. Биметаллы. Назначение и область применения композитных материалов.

Тема: Технологии нанесения защитных и декоративных покрытий

Защитные и декоративные покрытия, технология их нанесения. Хромирование, никелирование, цинкование. Формирование покрытий методом напыления (плазменного, газопламенного).

Практические работы. Ознакомление с образцами изделий из композитных материалов и изделий с защитными и декоративными покрытиями. Обсуждение результатов образовательного путешествия

# **Раздел «СОВРЕМЕННЫЕ ИНФОРМАЦИОННЫЕ ТЕХНОЛОГИИ»**

Тема: Понятие об информационных технологиях

Понятие «информационные технологии». Области применения информационных технологий. Электронные документы, цифровое телевидение, цифровая фотография, Интернет, социальные сети, виртуальная реальность.

Тема: Компьютерное трёхмерное проектирование

Компьютерное трёхмерное проектирование. Компьютерная графика. 3D-моделирование. Редакторы компьютерного трёхмерного проектирования(3D-редакторы). Профессии в сфере информационных технологий: сетевой администратор, системный аналитик, веб-разработчик, сеоспециалист, администратор баз данных, аналитик по информационной безопасности.

Тема: Обработка изделий на станках с ЧПУ

Обработка изделий на станках (фрезерных, сверлильных, токарных, шлифовальных и др.) с ЧПУ. CAM-системы — системы технологической подготовки производства. Создание трёхмерной модели в CAD-системе. Обрабатывающие центры с ЧПУ.

# **Раздел «ТЕХНОЛОГИИ В ТРАНСПОРТЕ»**

Тема: Виды транспорта. История развития транспорта

Потребности в перемещении людей и товаров, потребительские функции транспорта. Виды транспорта, история развития транспорта. Транспортная инфраструктура. Перспективные виды транспорта.

Тема: Транспортная логистика

Транспортная логистика. Транспортно - логистическая система. Варианты транспортировки грузов.

Практическая работа. Решение учебной логистической задачи.

Тема: Регулирование транспортных потоков

Транспортный поток. Показатели транспортного потока (интенсивность, средняя скорость, плотность). Основное управление транспортным потоком. Регулирование транспортных потоков. Моделирование транспортных потоков.

Практическая работа. Построение графической модели транспортного потока.

Тема: Безопасность транспорта. Влияние транспорта на окружающую среду

Безопасность транспорта (безопасность полётов, судоходства, железнодорожного и автомобильного транспорта). Влияние транспорта на окружающую среду.

Практическая работа. Построение графической модели уровня шума транспортного потока

# **Раздел «АВТОМАТИЗАЦИЯ ПРОИЗВОДСТВА»**

Тема: Автоматизация промышленного производства

Автоматизация промышленного производства. Автомат. Автоматизация (частичная, комплексная, полная). Направления автоматизации в современном промышленном производстве.

Тема: Автоматизация производства в лёгкой промышленности

Понятие «лёгкая промышленность». Цель и задачи автоматизации лёгкой промышленности. Линияавтомат. Цех-автомат. Профессия оператор швейного оборудования.

Тема: Автоматизация производства в пищевой промышленности

Понятие «пищевая промышленность». Цель и задачи автоматизации пищевой промышленности. Автоматические линии по производству продуктов питания. Профессия оператор линии в производстве пищевой продукции.

#### **Модуль «Технологии обработки материалов и пищевых продуктов»**

# **Раздел. ТЕХНОЛОГИИ ОБРАБОТКИ КОНСТРУКЦИОННЫХ МАТЕРИАЛОВ**

Тема: Технологии получения сплавов с заданными свойствами

Классификация сталей. Конструкционные и инструментальные стали. Термическая обработка сталей. Закалка, отпуск, отжиг. Выбор стали для изделия в соответствии с его функциональным назначением.

Практическая работа. Ознакомление с термической обработкой стали.

#### Тема: Конструкторская и технологическая документация для изготовления изделий

#### *Отклонения и допуски на размеры деталей*

Точность измерений. Понятия «номинальный размер», «наибольший и наименьший допустимые размеры». Предельные отклонения и допуски на размеры детали. Посадки с натягом и зазором.

Практическая работа. Расчёт отклонений и допусков на размеры вала и отверстия.

# *Графическое изображение изделий*

Понятие о конструкторской документации. Формы деталей и их конструктивные элементы. Изображение и последовательность выполнения чертежа. ЕСКД. Чертежи деталей, сборочные чертежи. Понятие о секущей плоскости, сечениях и разрезах. Виды штриховки. Изображение фаски и резьбы, простановка их размеров.

Практические работы. Выполнение чертежа детали из древесины. Выполнение чертежей деталей с точёными и фрезерованными поверхностями.

### *Технологическая документация для изготовления изделий*

Понятие «технологическая документация». Стадии проектирования технологического процесса. ЕСТД. Операционная карта. Понятия «установ», «переход», «рабочий ход».

Практические работы. Разработка технологической карты изготовления детали из древесины. Разработка операционной (технологической) карты изготовления детали из металла

Тема: Технологические операции сборки и обработки изделий из древесины

# *Технология шипового соединения деталей из древесины*

Виды шиповых столярных соединений. Понятия «шип», «проушина», «гнездо». Порядок расчёта элементов шипового соединения. Технология шипового соединения деталей.

Практические работы. Расчёт шиповых соединений деревянной рамки. Изготовление изделий из древесины с шиповым соединением брусков.

# *Технология соединения деталей из древесины шкантами и шурупами в нагель*

Принципы соединения деталей с помощью шкантов и шурупов, ввинчиваемых в нагели. Правила безопасной работы.

Практическая работа. Соединение деталей из древесины шкантами и шурупами в нагель.

# *Технология обработки наружных фасонных поверхностей деталей из древесины*

Приёмы точения деталей из древесины, имеющих фасонные поверхности. Правила безопасной работы. Обработка вогнутой и выпуклой криволинейных поверхностей. Точение шаров и дисков. Отделка изделий. Контроль и оценка качества изделий.

Практическая работа. Точение деталей из древесины.

Тема: Технологические операции обработки металлов и искусственных материалов

*Устройство токарно-винторезного станка* 

Устройство токарно-винторезного станка ТВ-6 (ТВ-7). Виды механических передач, применяемых в токарном станке. Организация рабочего места. Правила безопасного труда. Схема процесса точения. Виды и назначение токарных резцов.

Практические работы. Ознакомление с устройством токарно-винторезного станка ТВ-6. Ознакомление с токарными резцами.

# *Технологии обработки заготовок на токарно-винторезном станке ТВ-6*

Управление токарно-винторезным станком. Наладка и настройка станка. Трёхкулачковый патрон и поводковая планшайба, параметры режимов резания. Профессии, связанные с обслуживанием, наладкой и ремонтом станков. Приёмы работы на токарно-винторезном станке: точение, подрезка торца, обработка уступов, прорезание канавок, отрезка заготовок.

Практические работы. Управление токарно-винторезным станком ТВ-6. Обтачивание наружной цилиндрической поверхности, подрезание торца и сверление заготовки на станке ТВ-6.

# *Технология нарезания резьбы*

Виды и назначение резьбовых соединений. Крепёжные резьбовые детали. Технология нарезания наружной и внутренней резьбы вручную в металлах и искусственных материалах. Инструменты для нарезания резьбы. Приёмы нарезания резьбы.

Практическая работа. Нарезание резьбы

Тема: Устройство настольного горизонтальнофрезерного станка

Фрезерование. Режущие инструменты для фрезерования. Назначение и устройство настольного горизонтально-фрезерного станка школьного типа НГФ-110Ш, управление станком. Основные фрезерные операции и особенности их выполнения.

Практические работы. Ознакомление с режущим инструментом для фрезерования и с устройством станка НГФ-110Ш. Наладка и настройка станка НГФ-110Ш.

Тема: Технологии художественной обработки древесины

*Мозаика. Технология изготовления мозаичных наборов* 

Мозаика, её виды (инкрустация, интарсия, блочная мозаика, маркетри). Технология изготовления мозаичных наборов из шпона. Материалы и инструменты. Приёмы работы.

Практическая работа. Изготовление мозаики из шпона.

*Мозаика с металлическим контуром* 

Мозаика с накладным и врезанным металлическим контуром. Филигрань, скань. Инструменты и материалы. Приёмы выполнения работ.

Практическая работа. Украшение мозаики филигранью. Украшение мозаики врезанным металлическим контуром.

*Технология резьбы по дереву* 

История художественной обработки древесины. Виды резьбы по дереву. Оборудование и инструменты для резьбы по дереву. Технологии выполнения ажурной, геометрической, рельефной и скульптурной резьбы по дереву. Правила безопасного труда при выполнении художественноприкладных работ с древесиной. Профессии, связанные с художественной обработкой древесины.

Практическая работа. Художественная резьба по дереву

# **Раздел «ИССЛЕДОВАТЕЛЬСКАЯ И СОЗИДАТЕЛЬНАЯ ДЕЯТЕЛЬНОСТЬ»**

Тема: Разработка и реализация творческого проекта

Разработка и реализация этапов выполнения творческого проекта. Разработка технического задания. Выполнение требований к готовому изделию. Расчёт затрат на изготовление проекта. Разработка электронной презентации. Защита творческого проекта

# **ТЕМАТИЧЕСКОЕ ПЛАНИРОВАНИЕ**

### **5 класс мальчики**

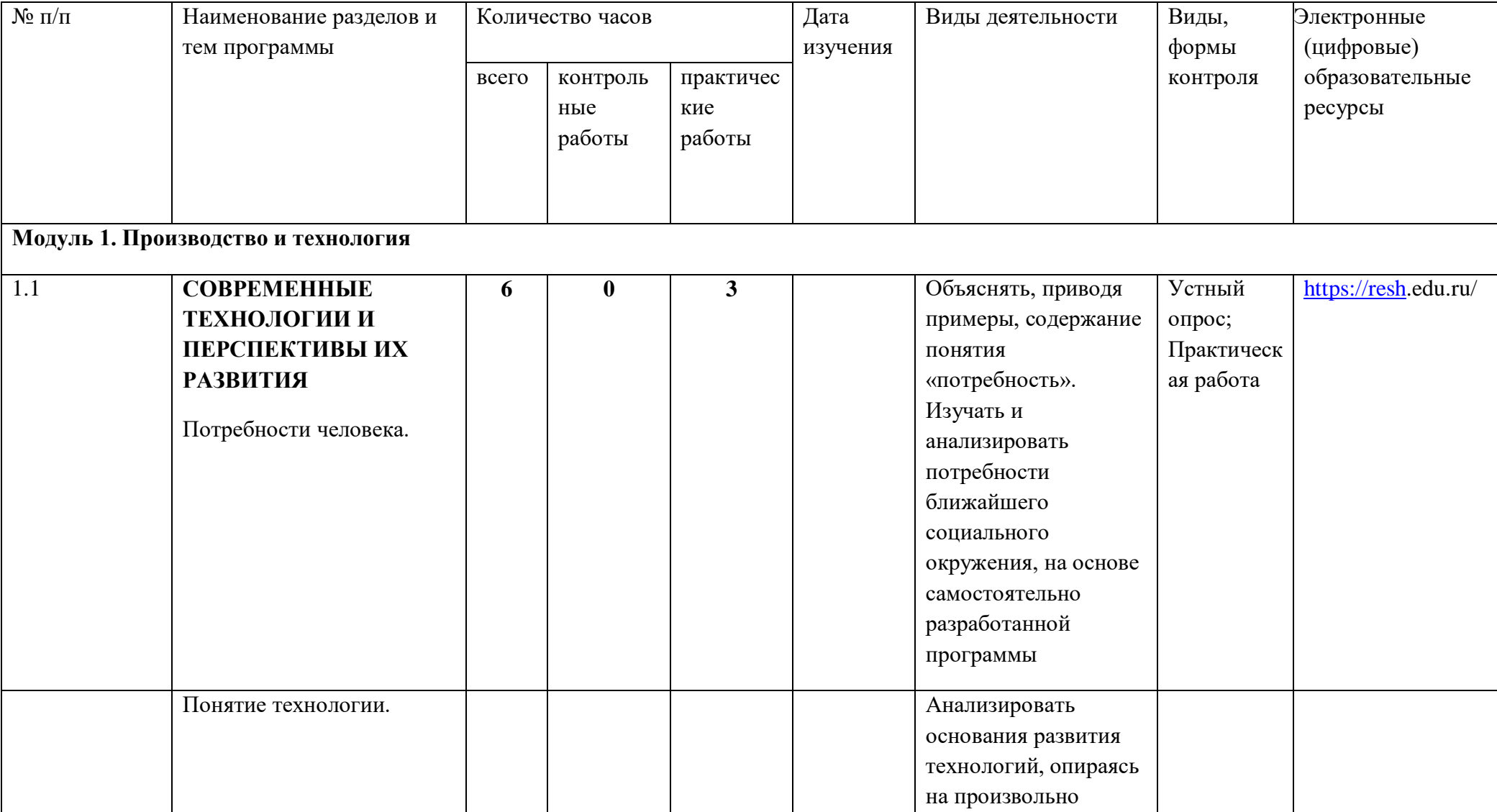

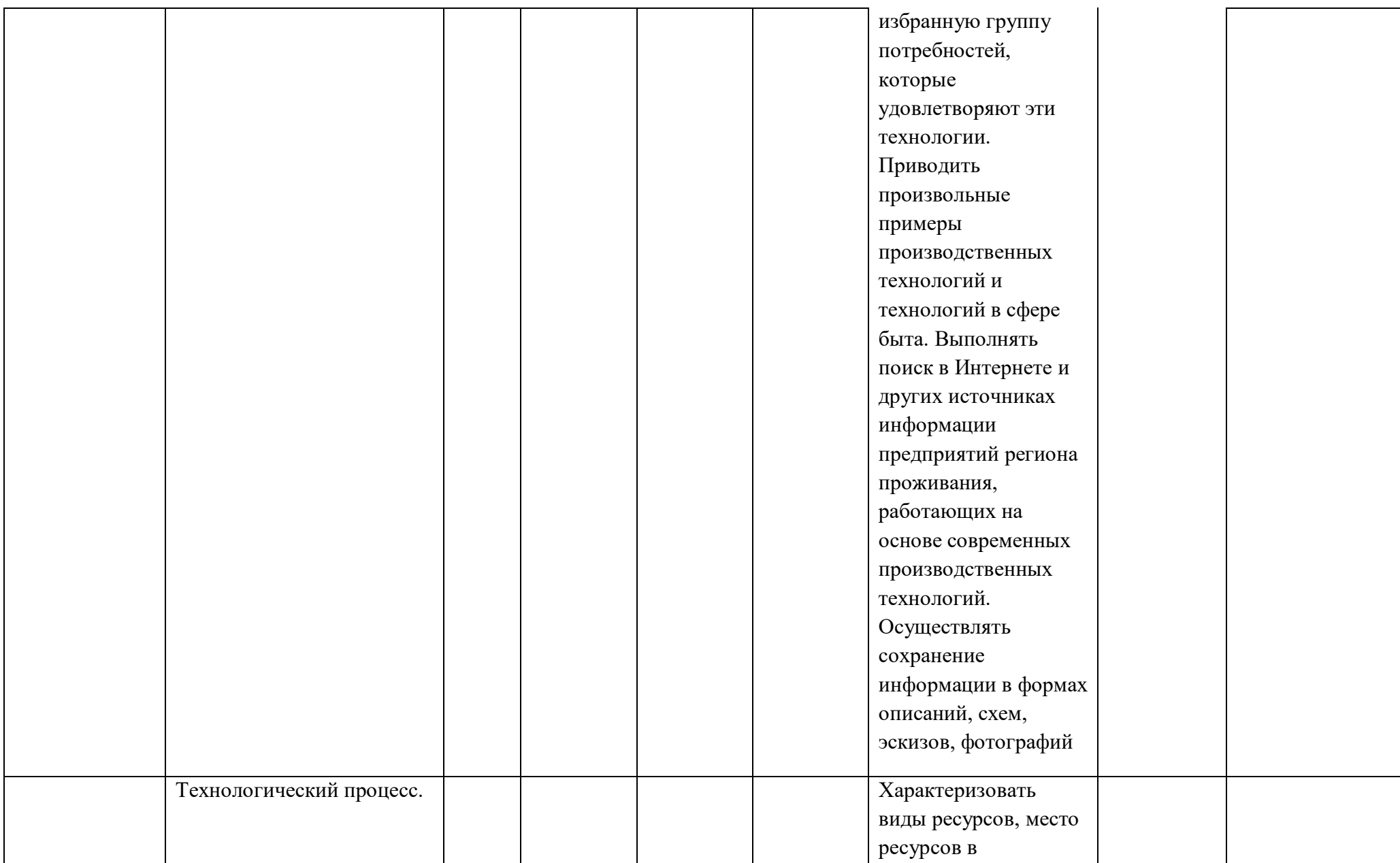

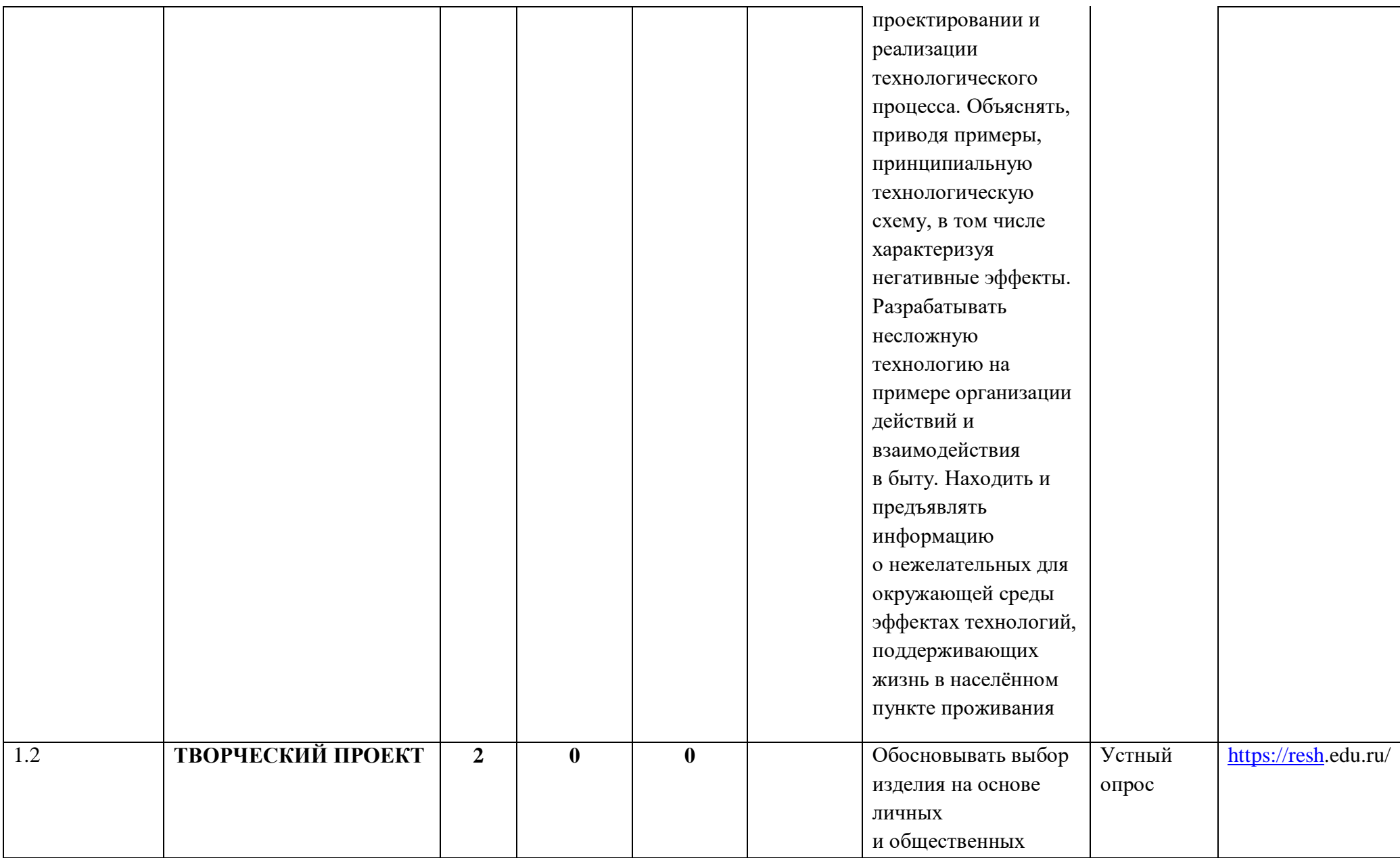

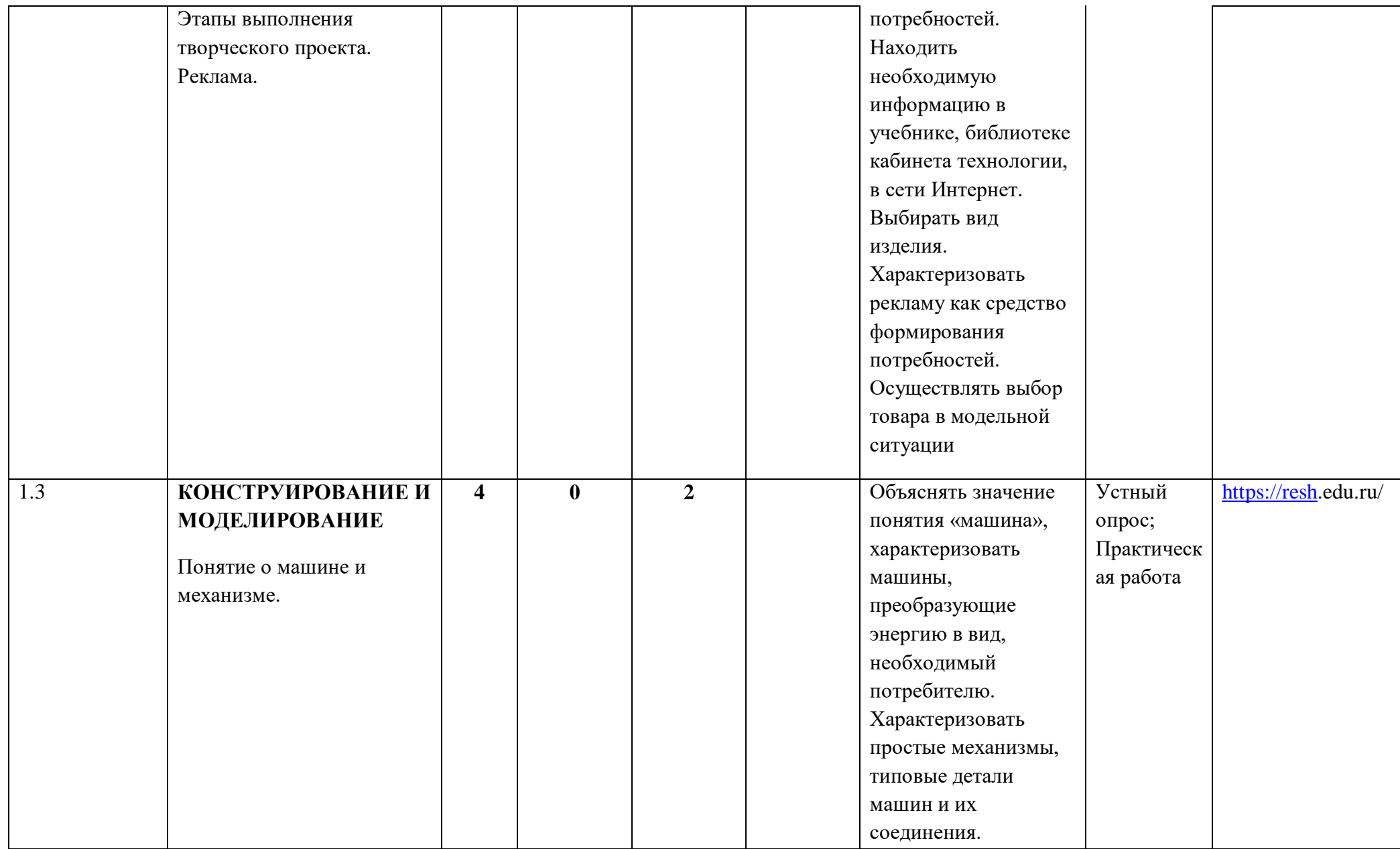

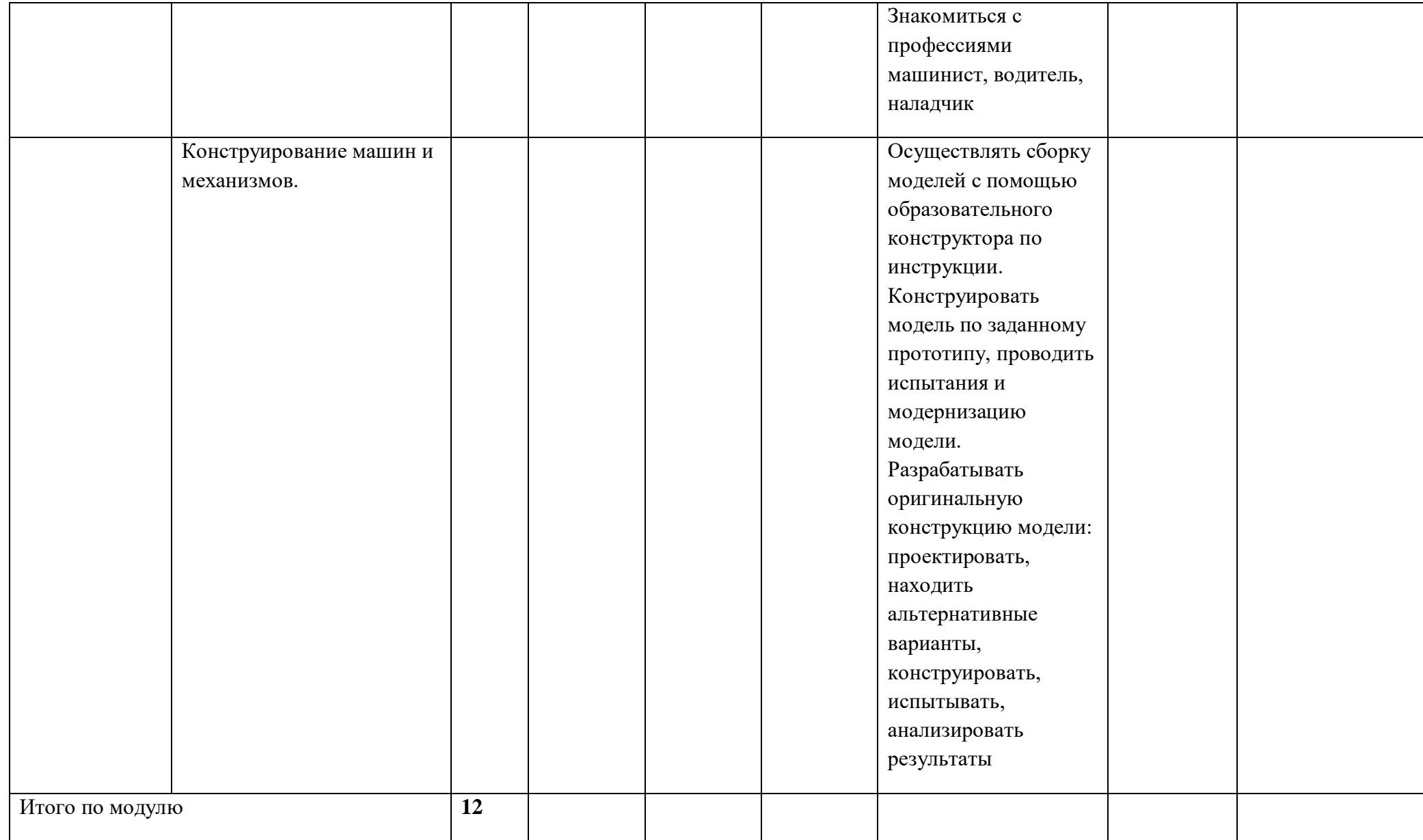

**Модуль 2 «Технология обработки материалов и пищевых продуктов»**

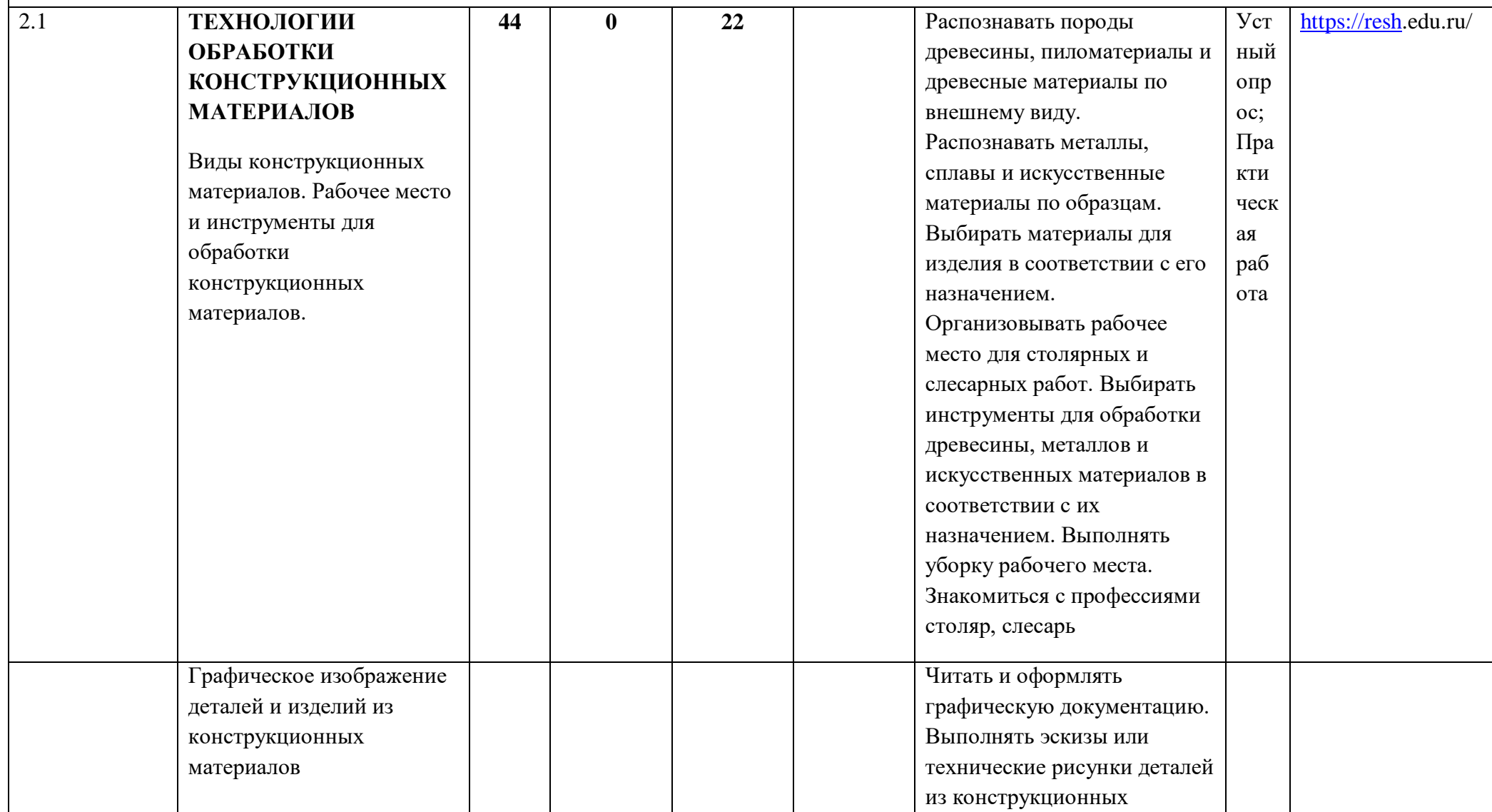

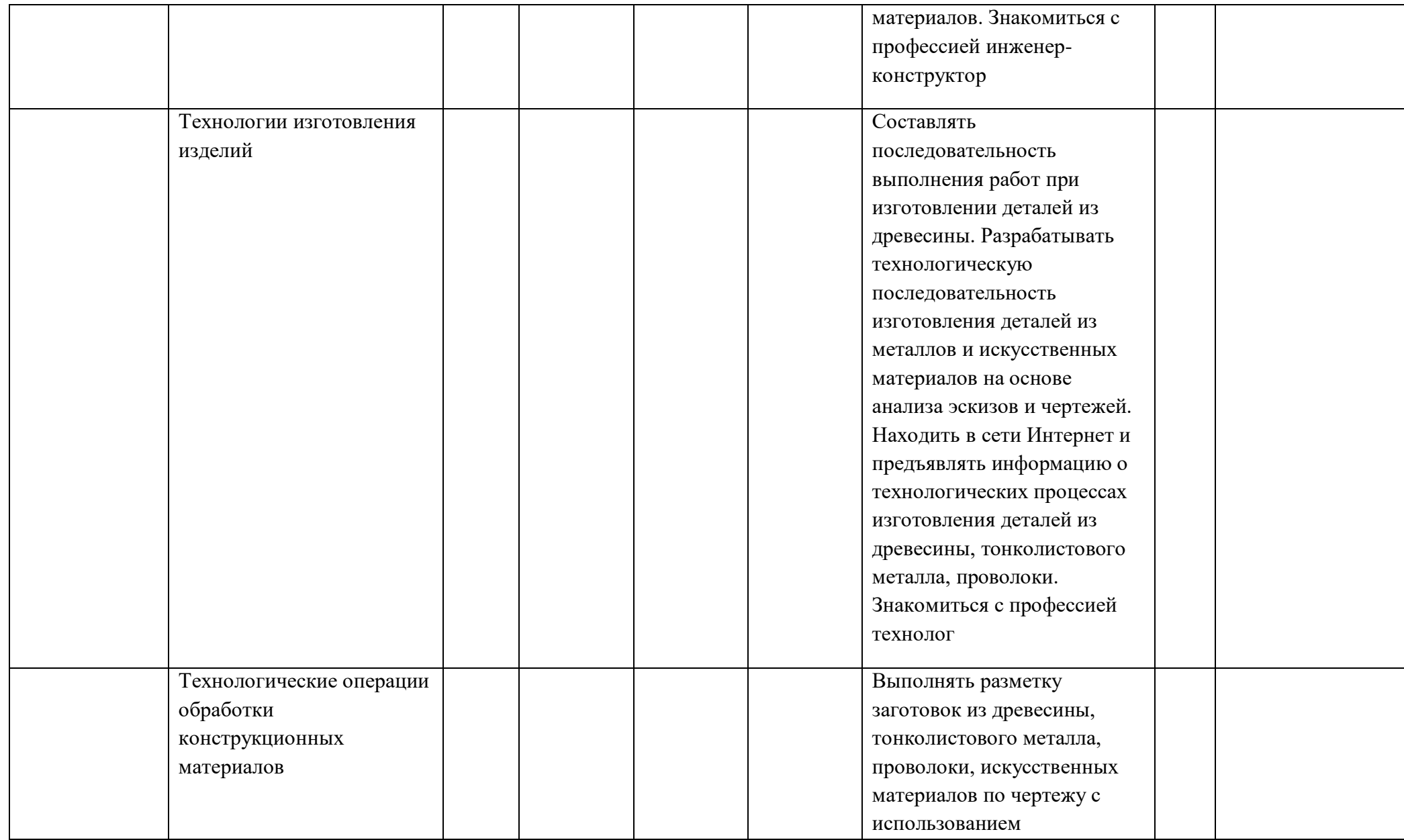

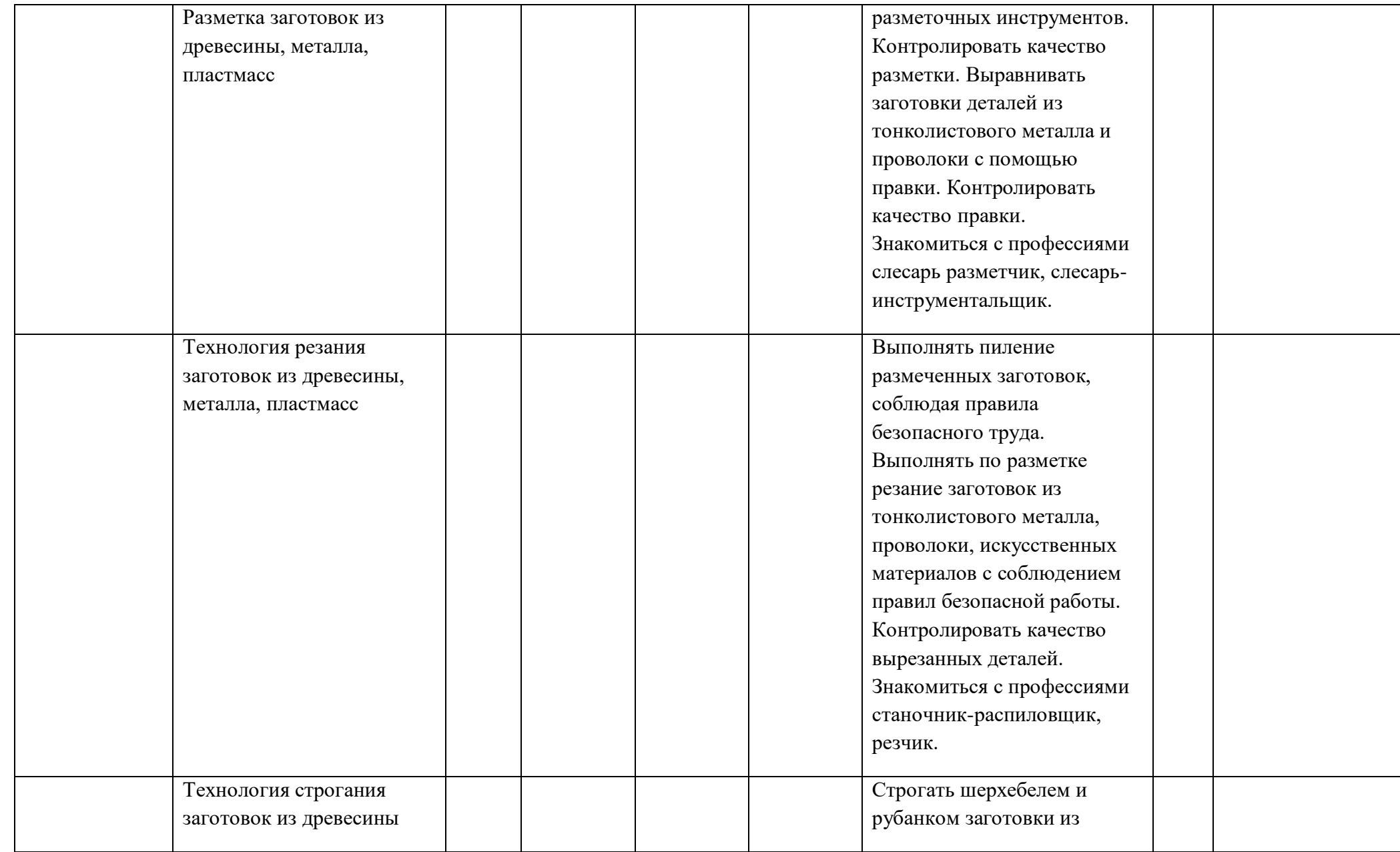

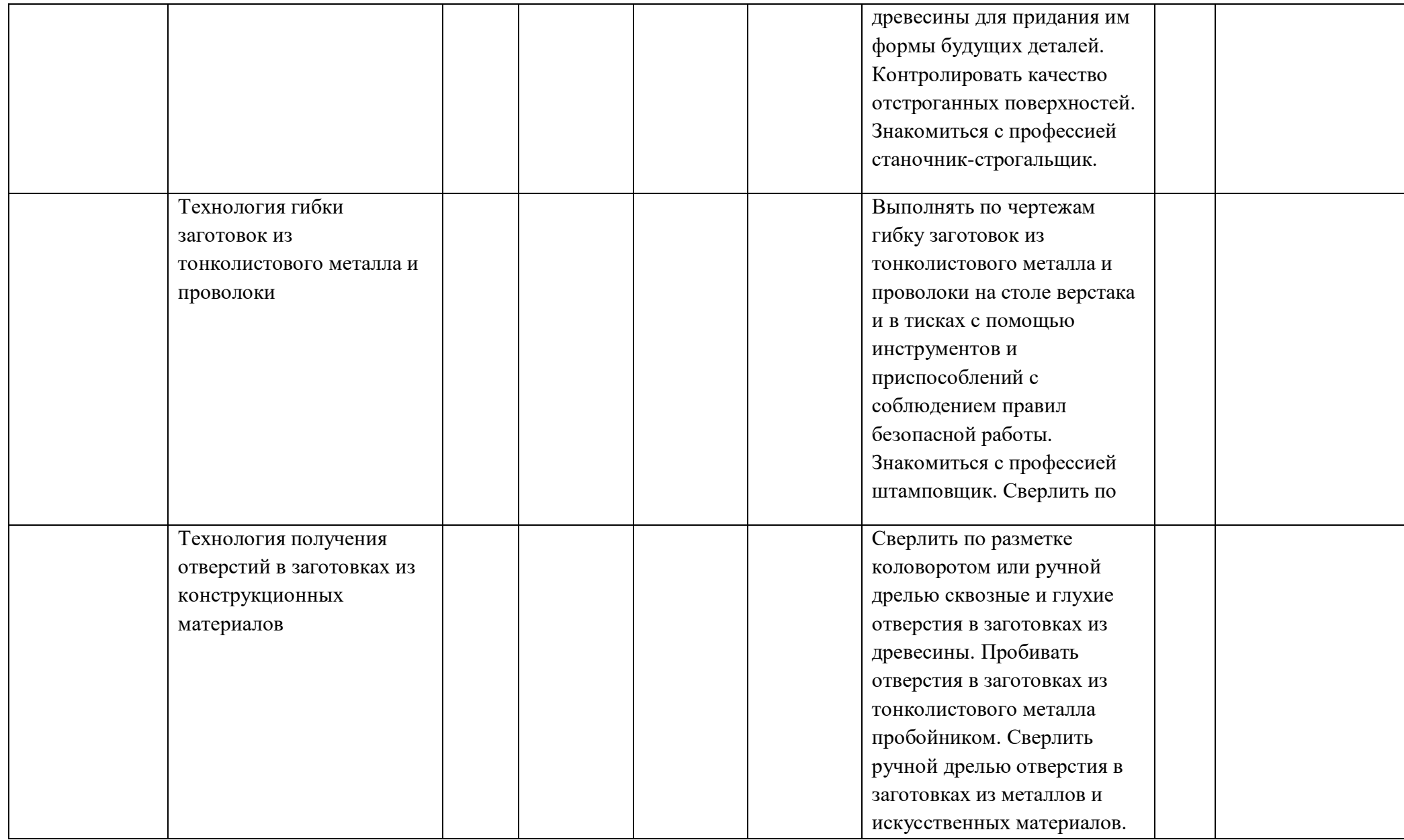

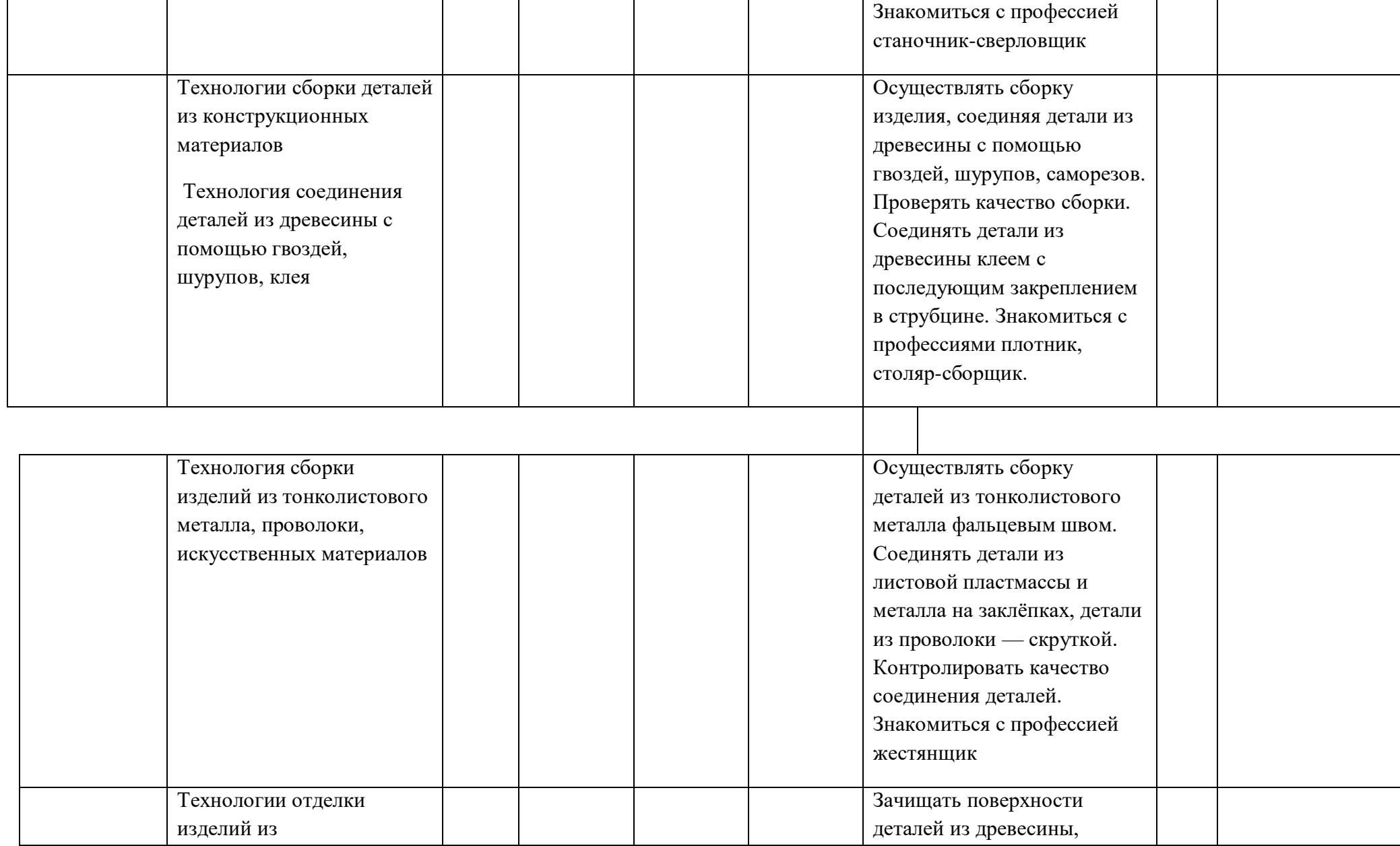

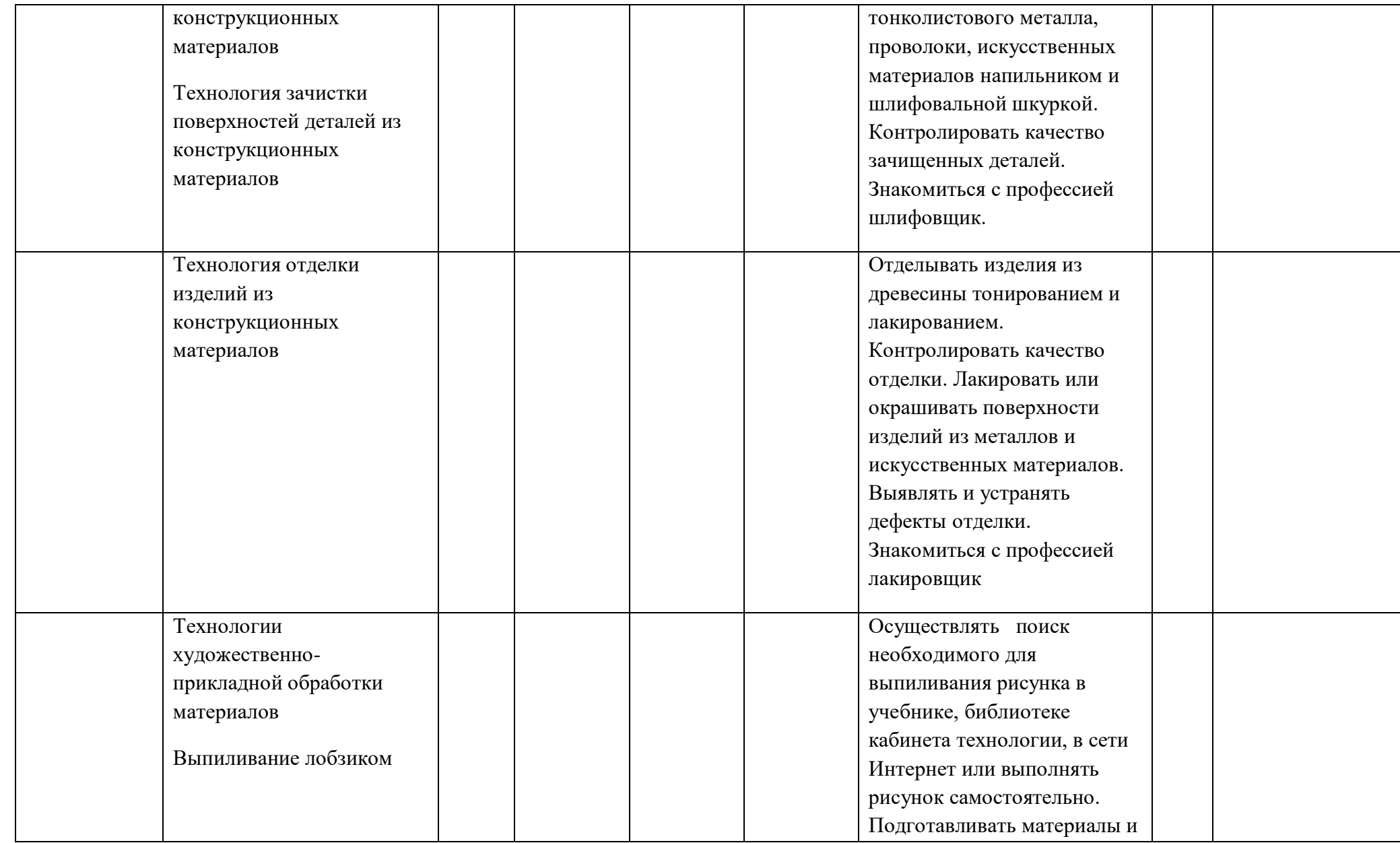
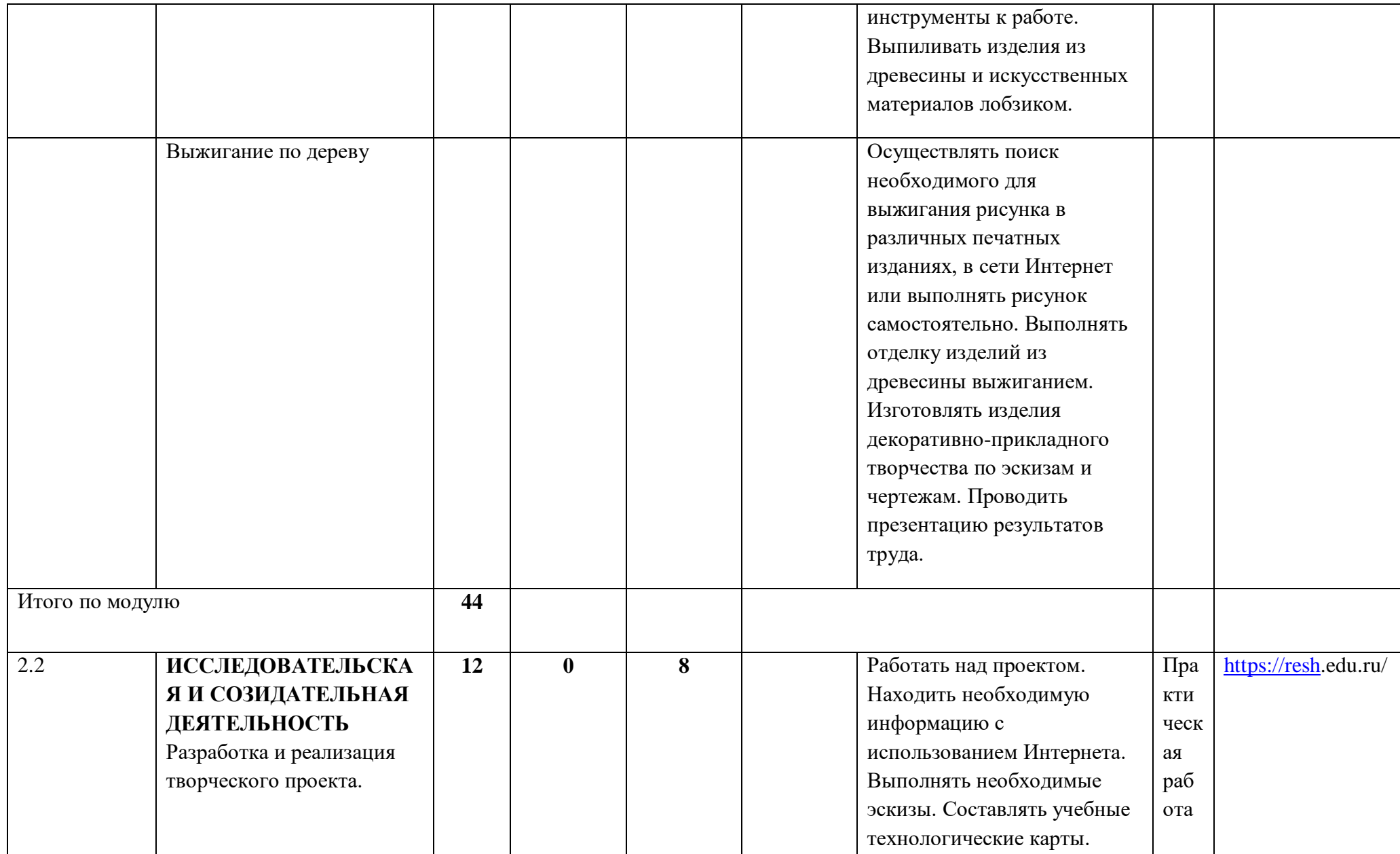

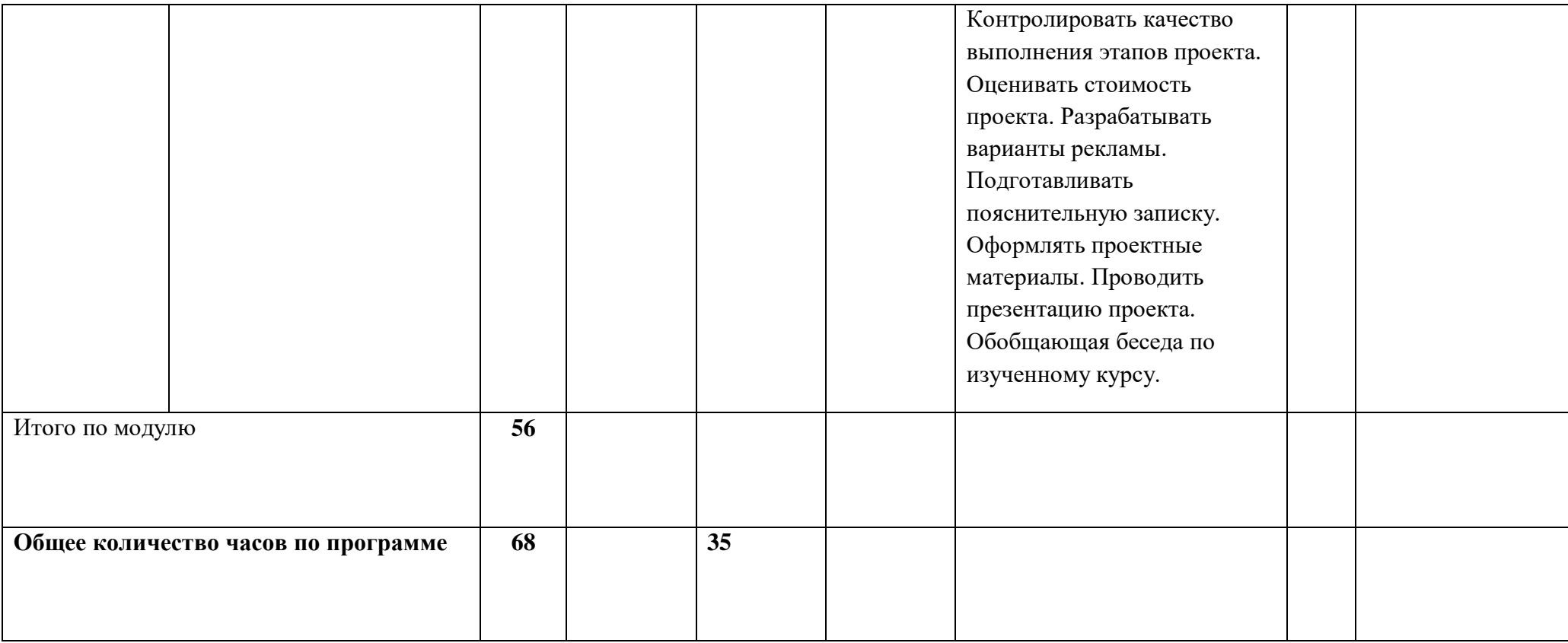

#### **ПОУРОЧНОЕ ПЛАНИРОВАНИЕ**

## **5 КЛАСС**

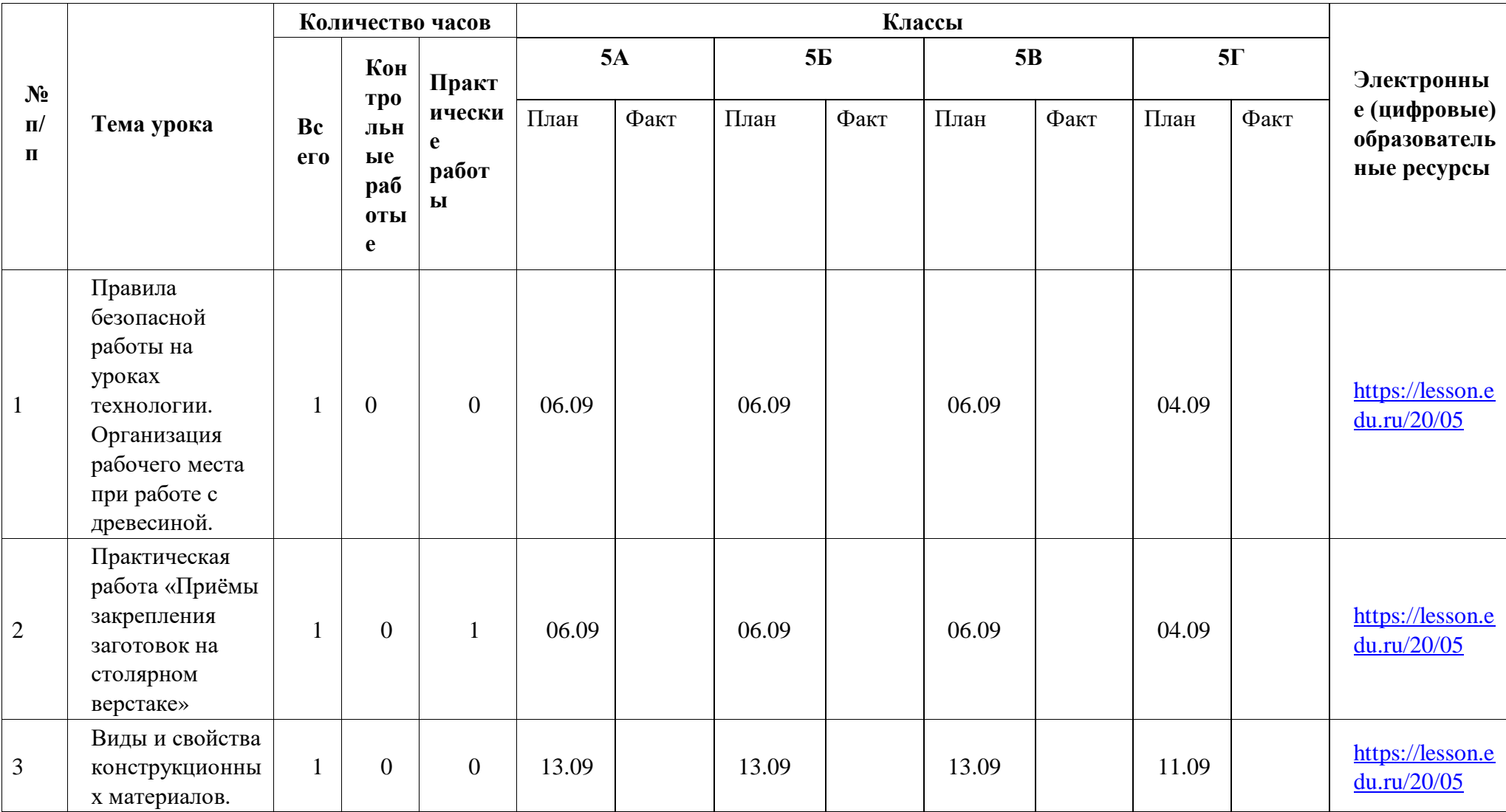

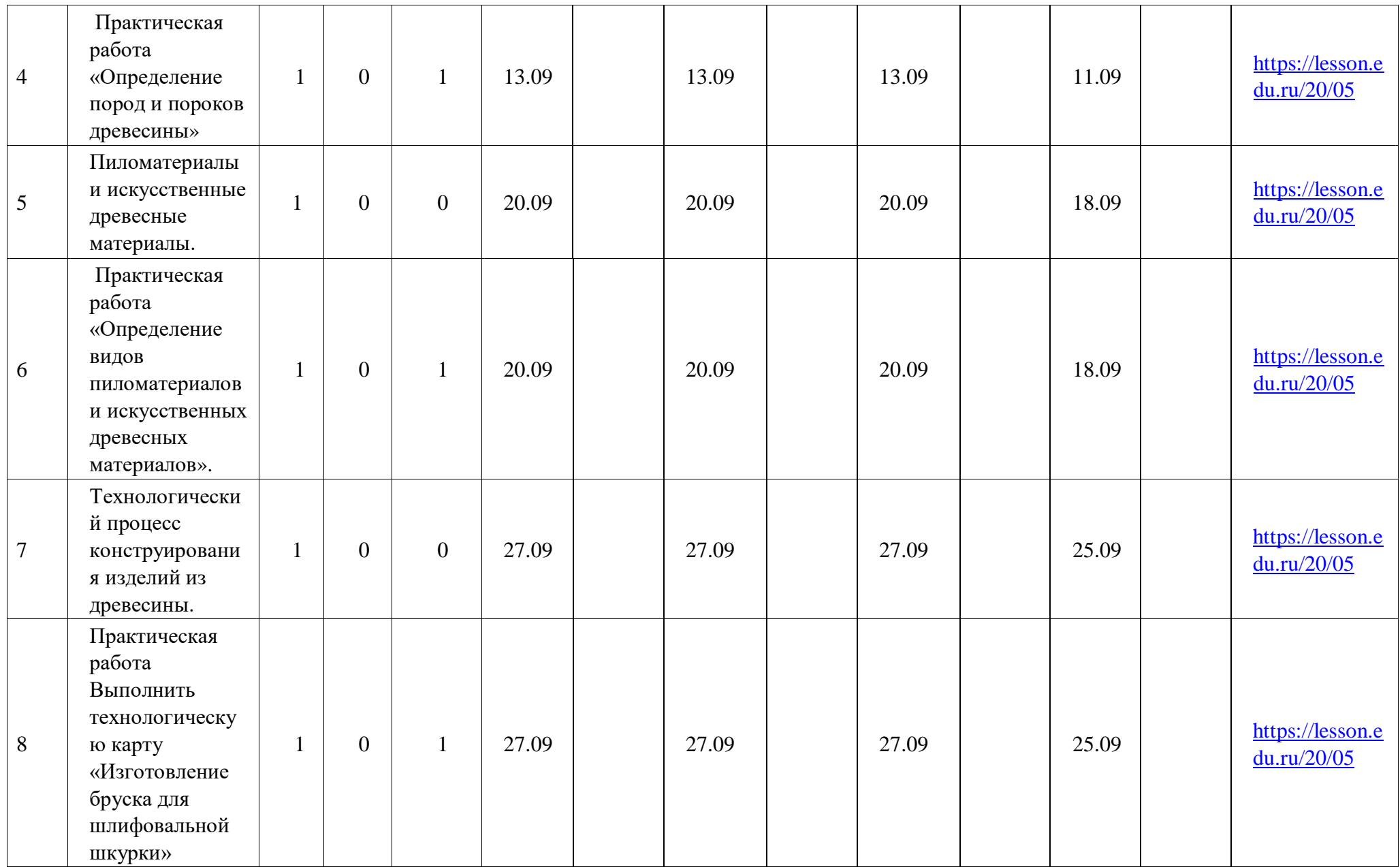

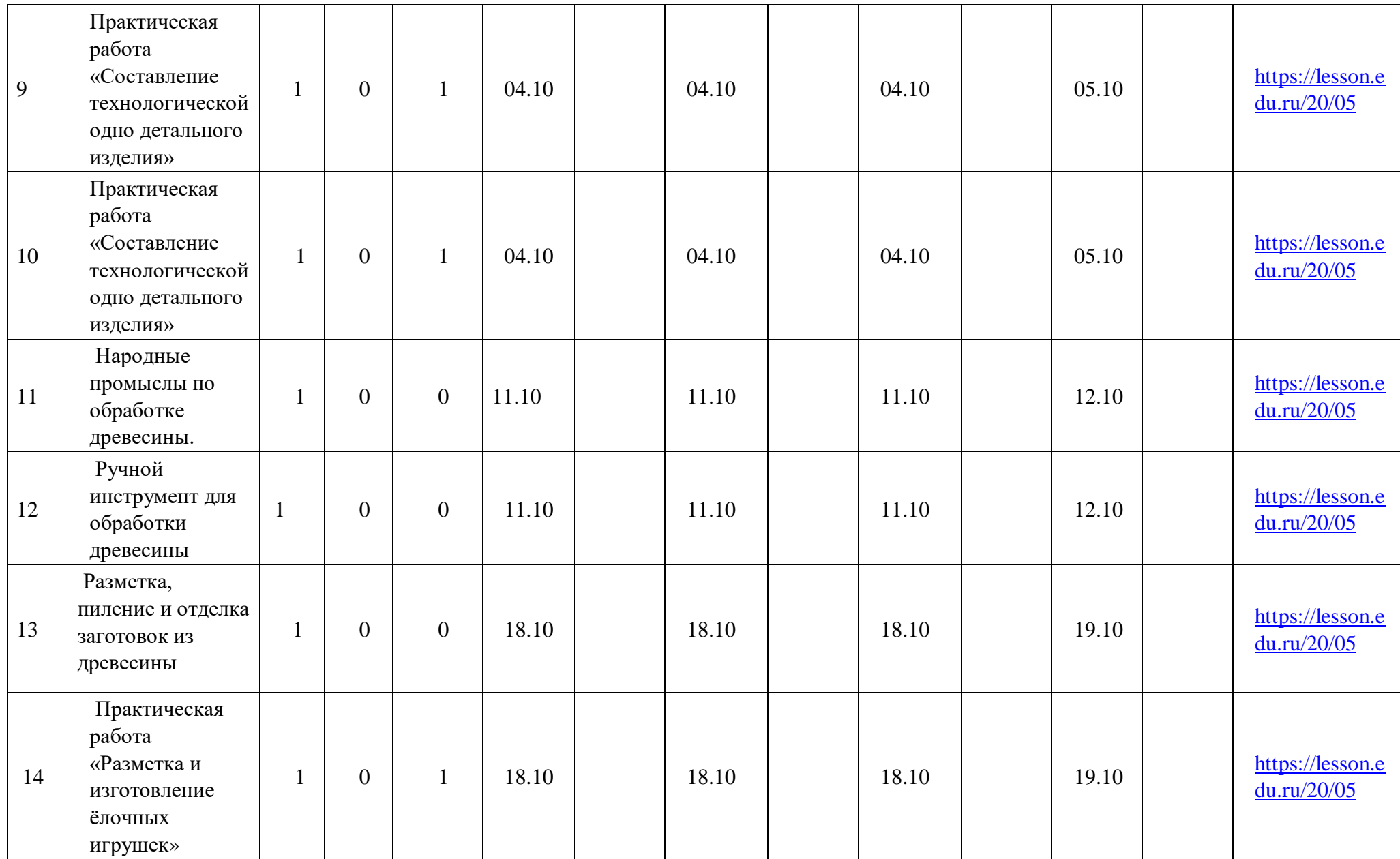

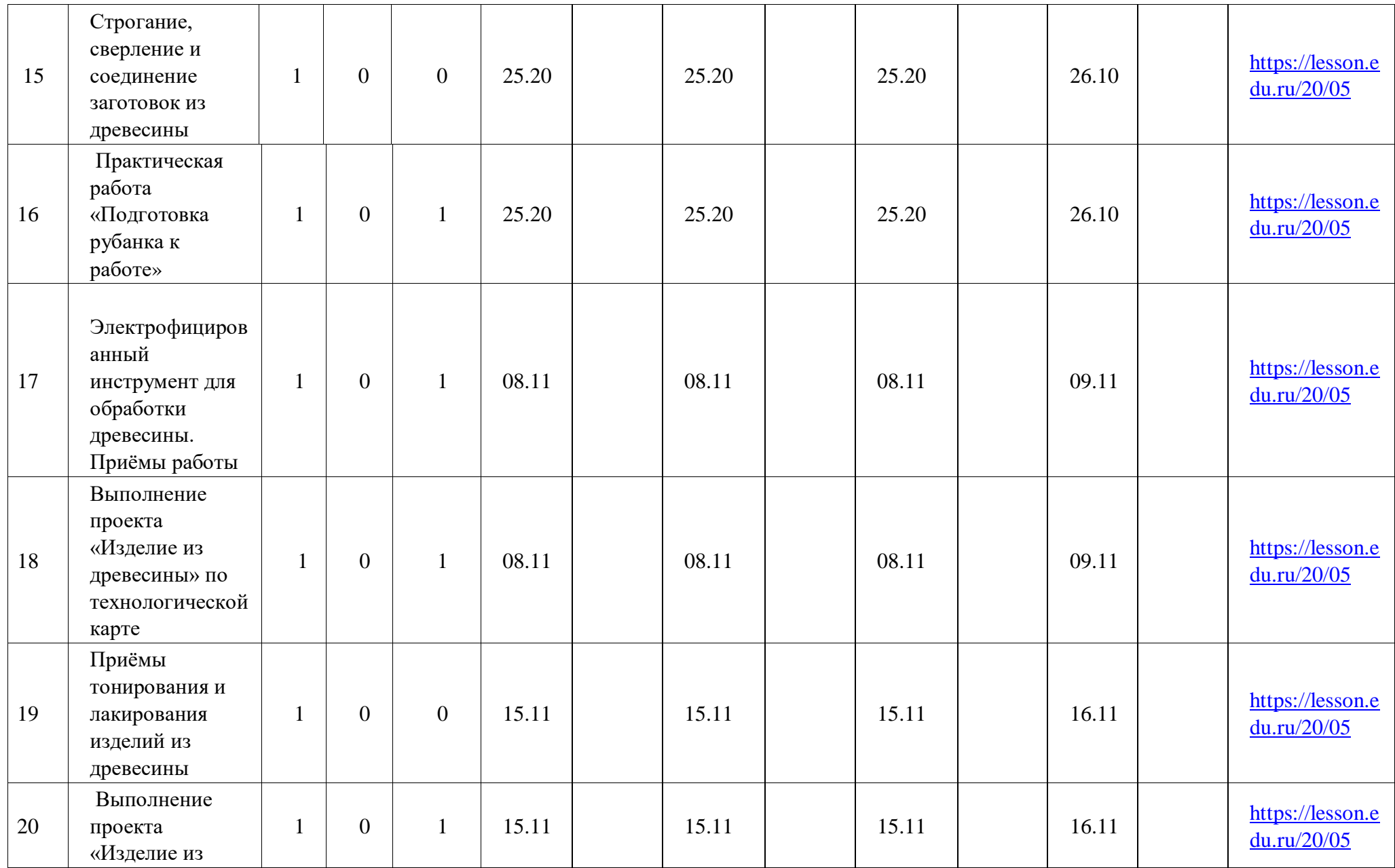

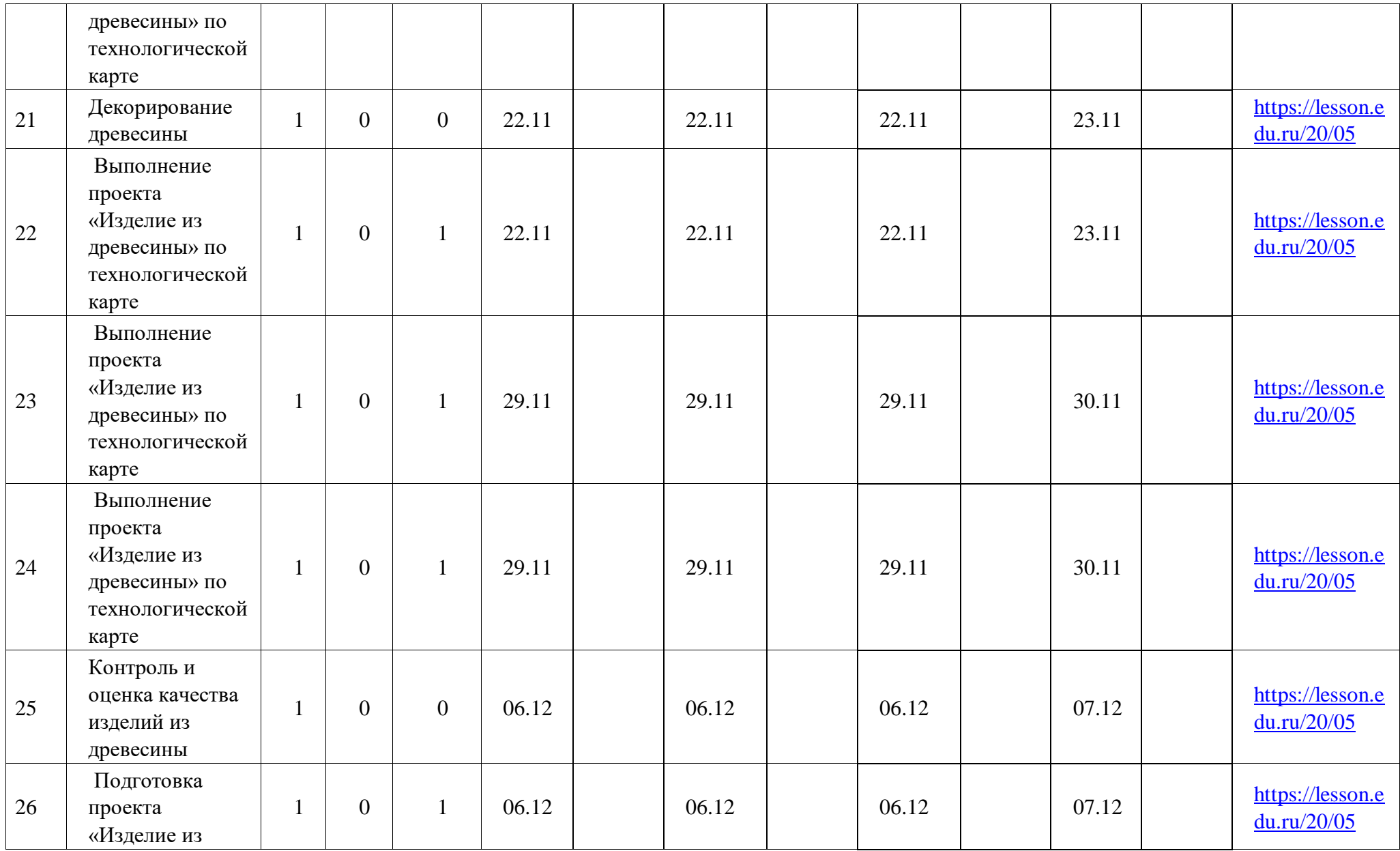

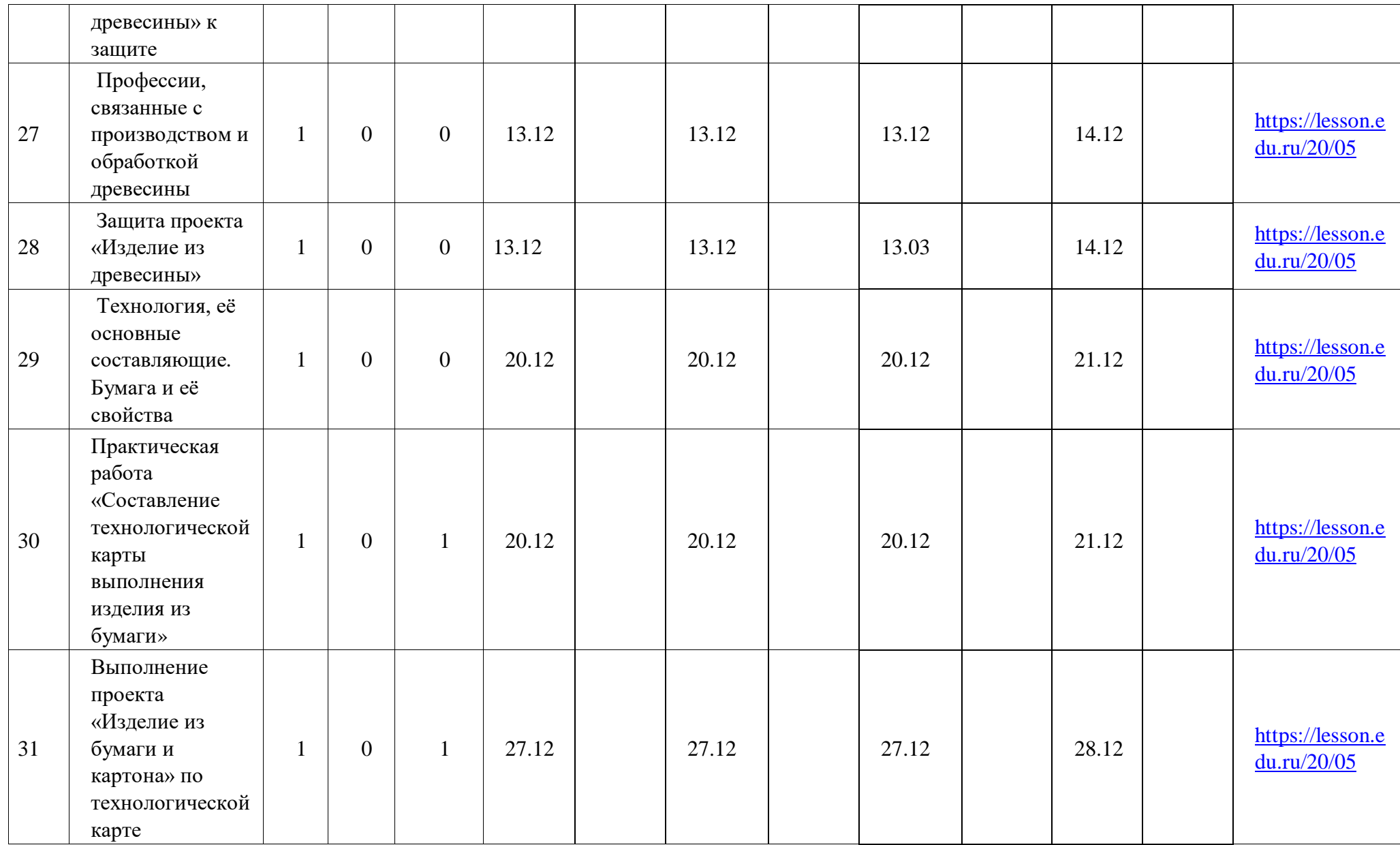

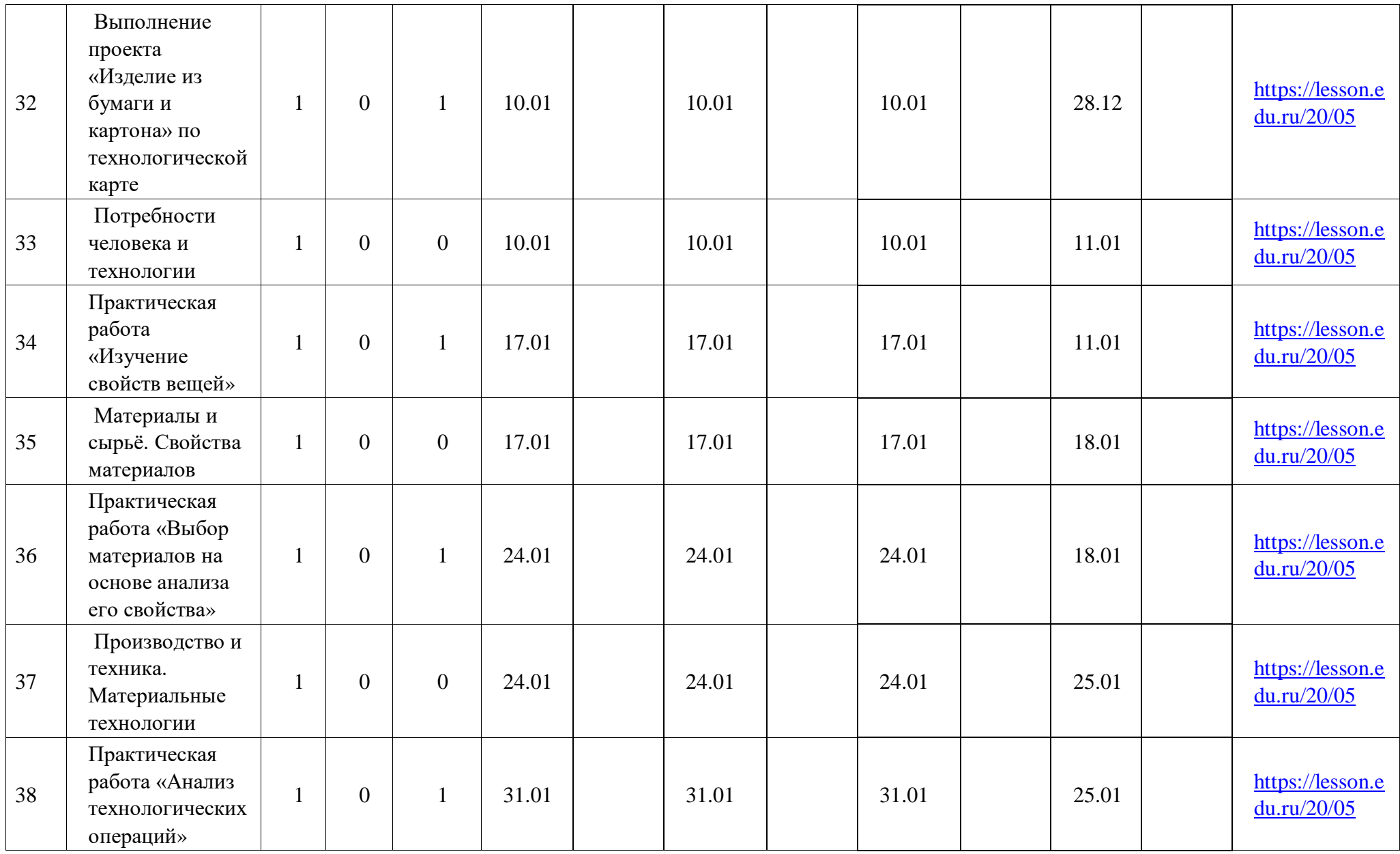

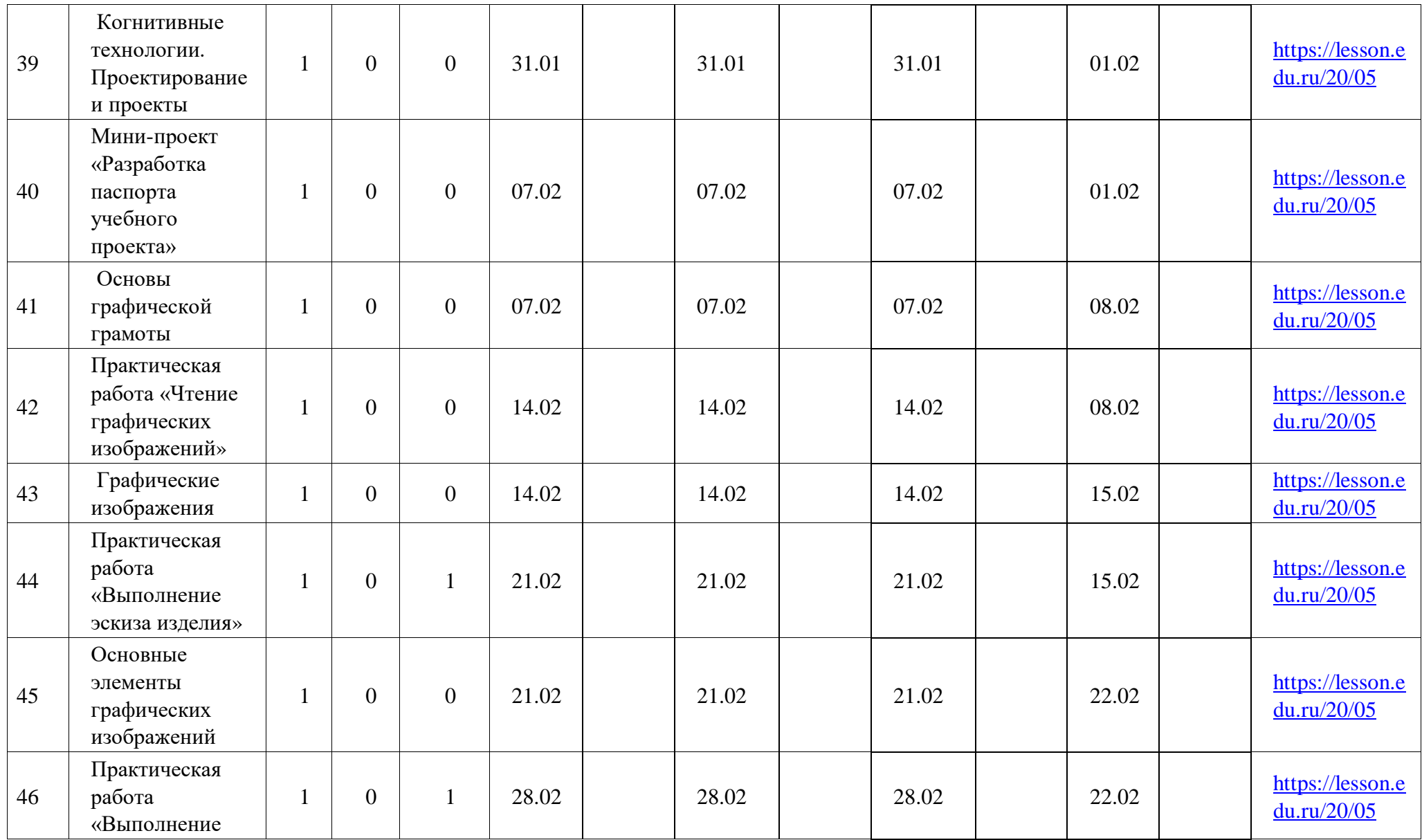

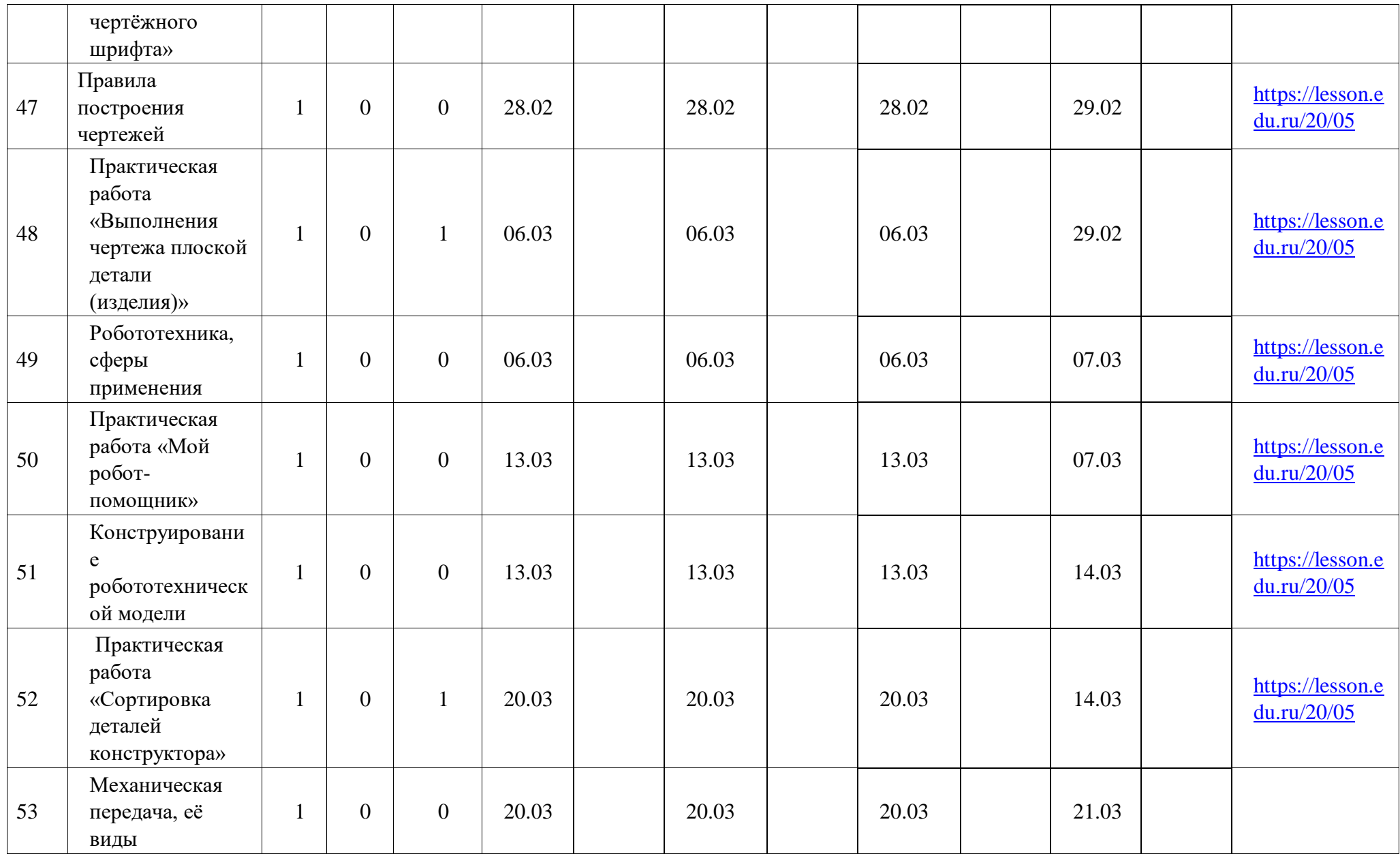

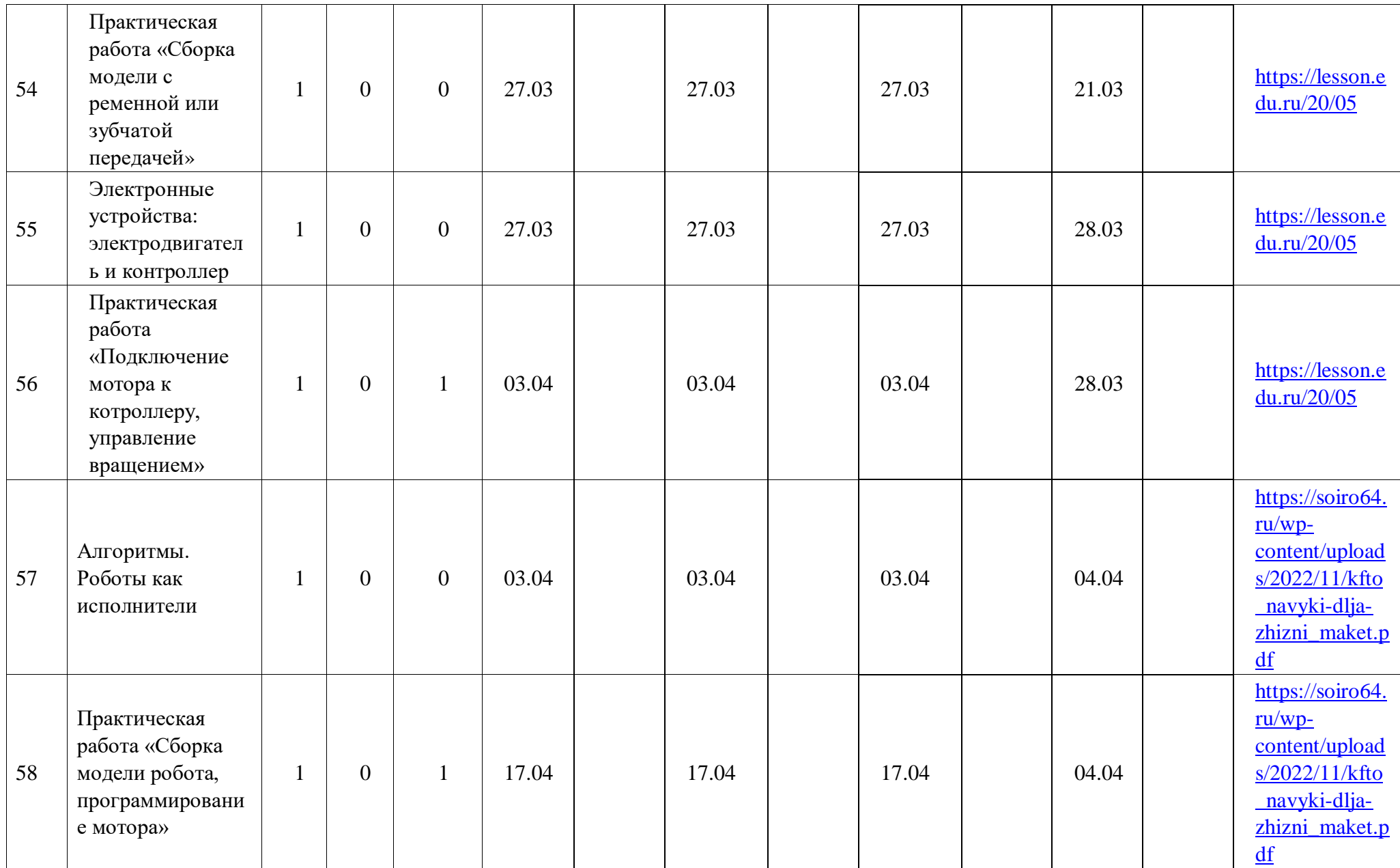

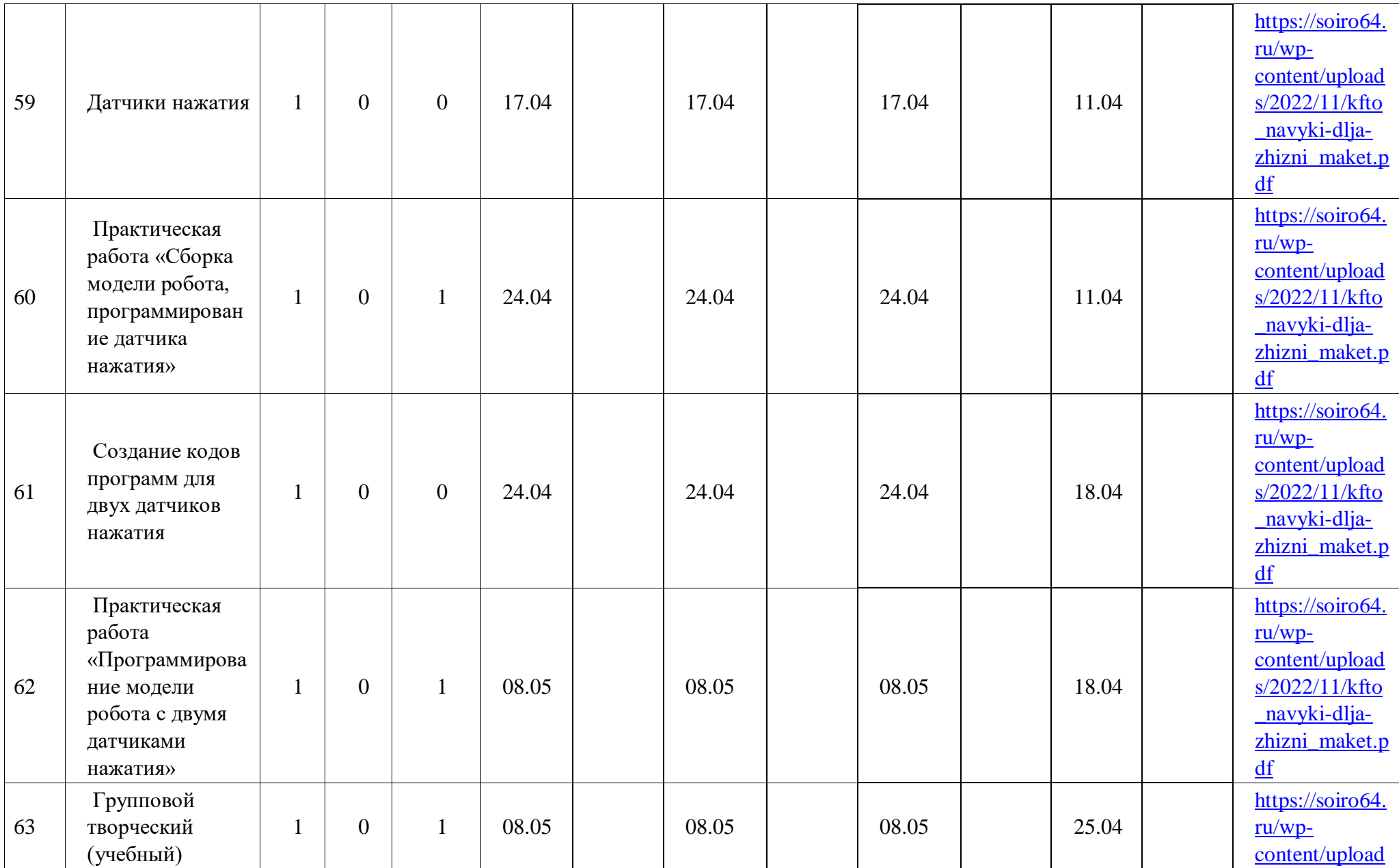

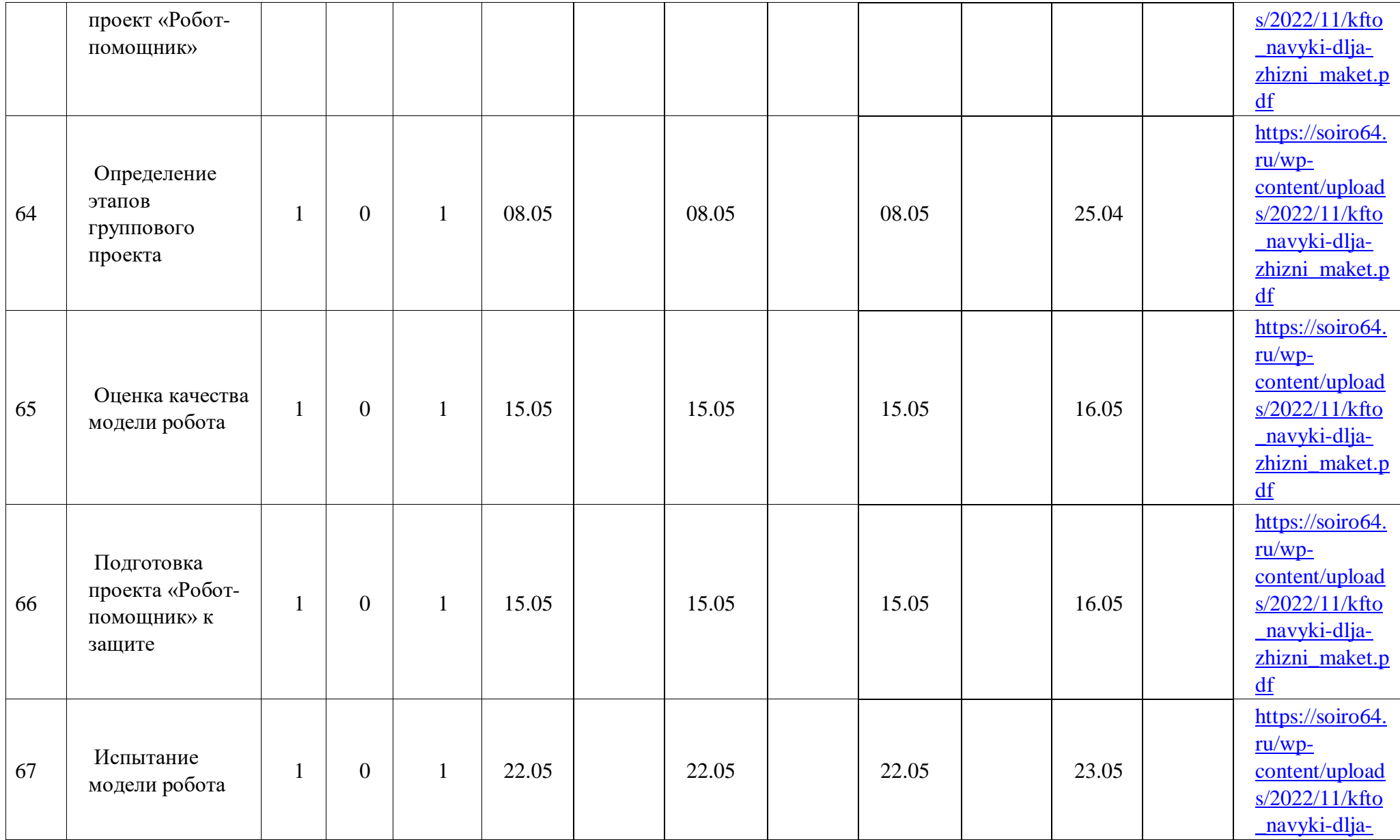

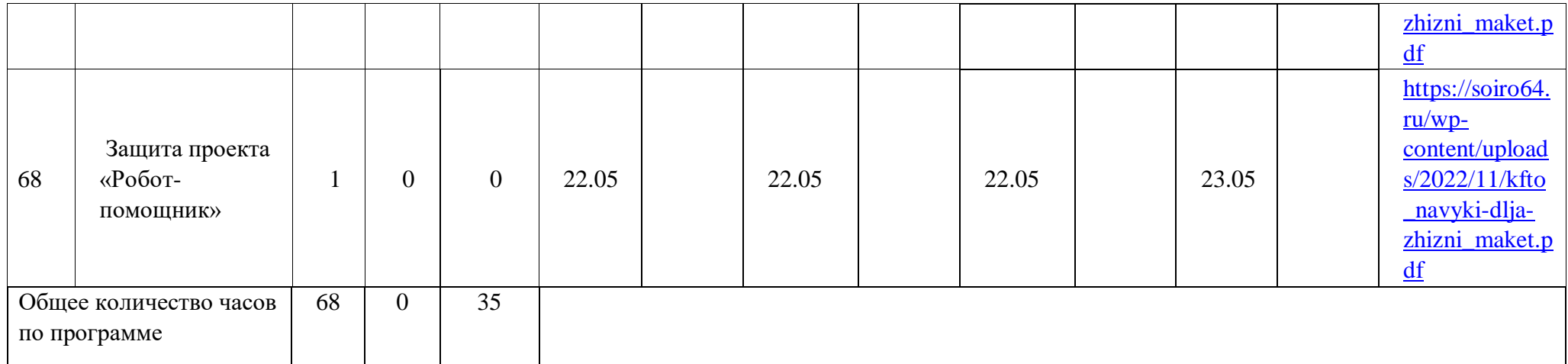

## **ТЕМАТИЧЕСКОЕ ПЛАНИРОВАНИЕ**

#### **6 класс мальчики**

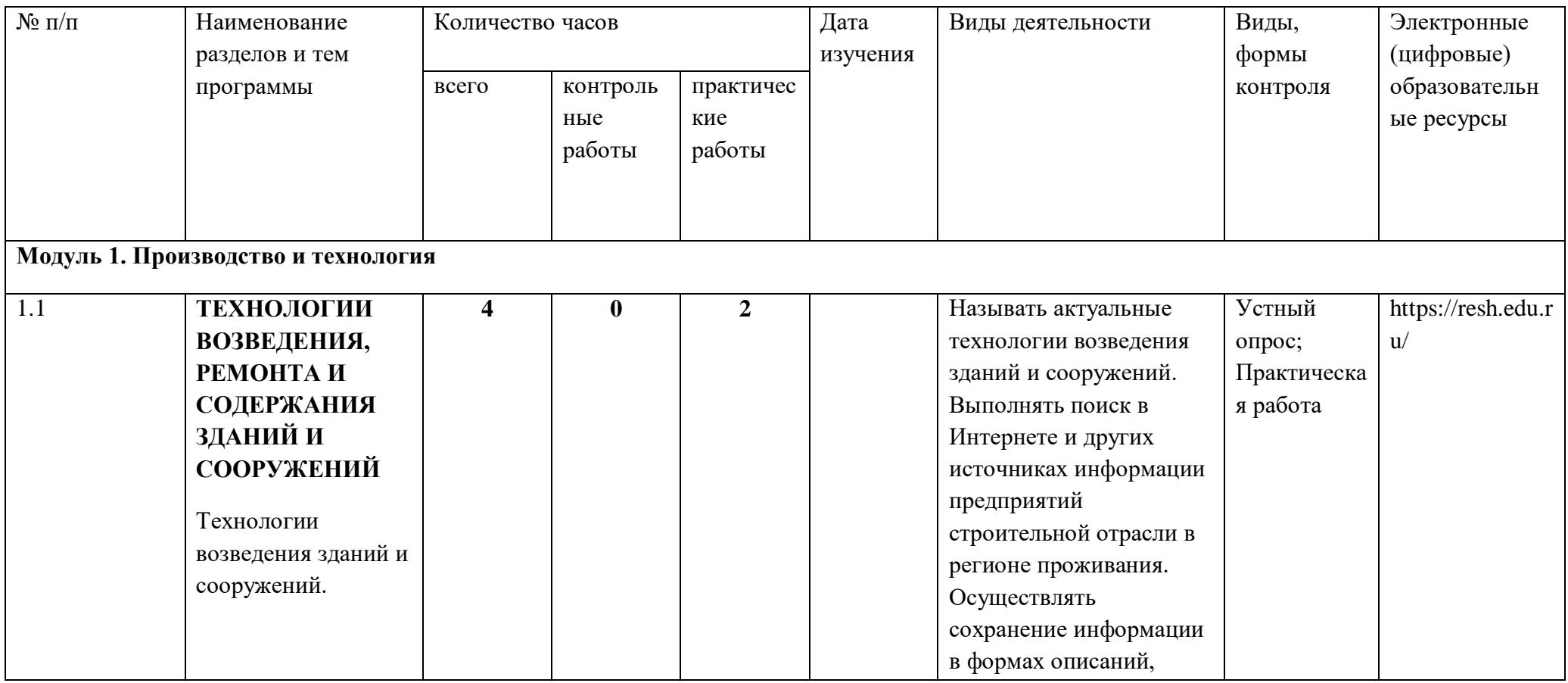

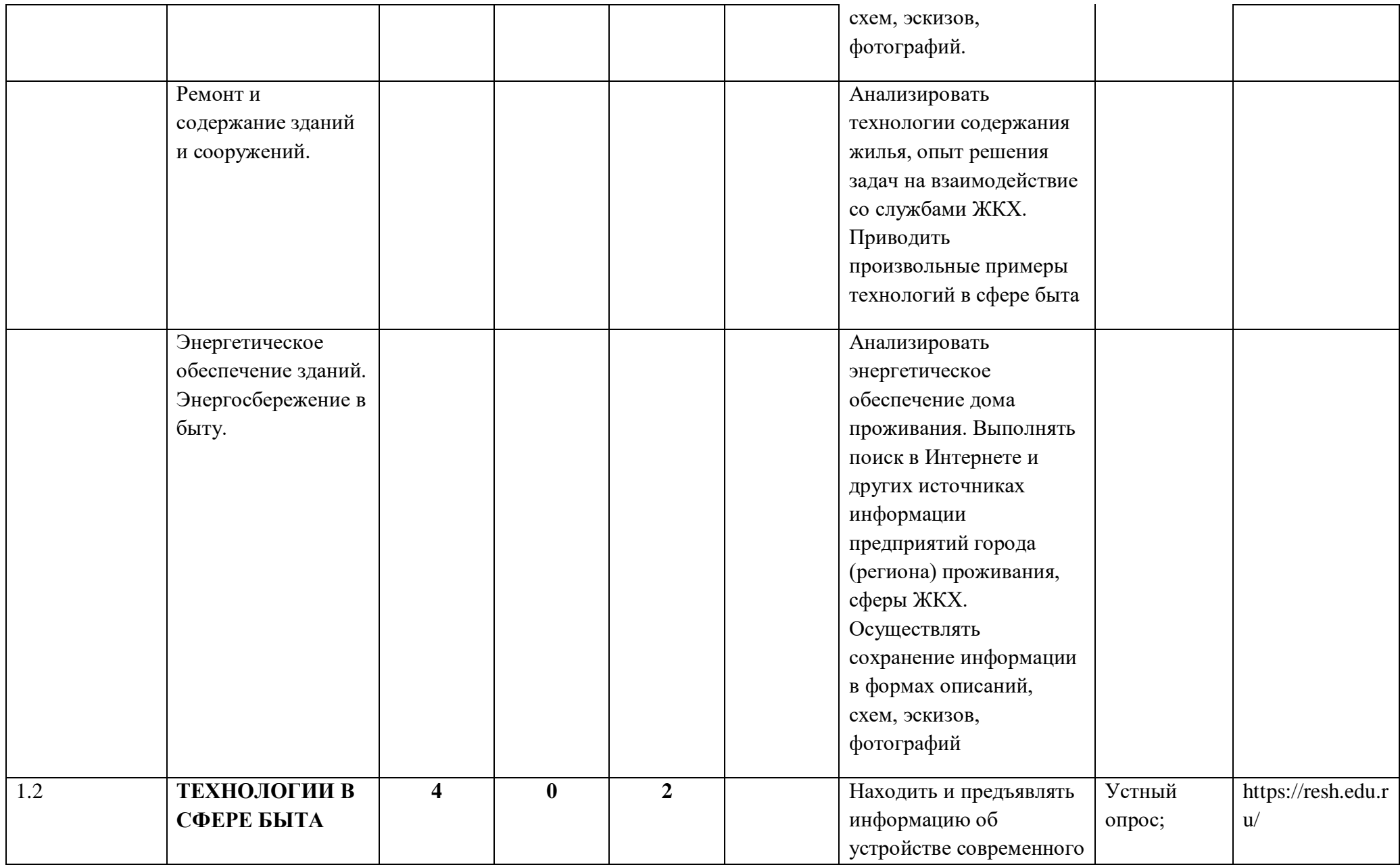

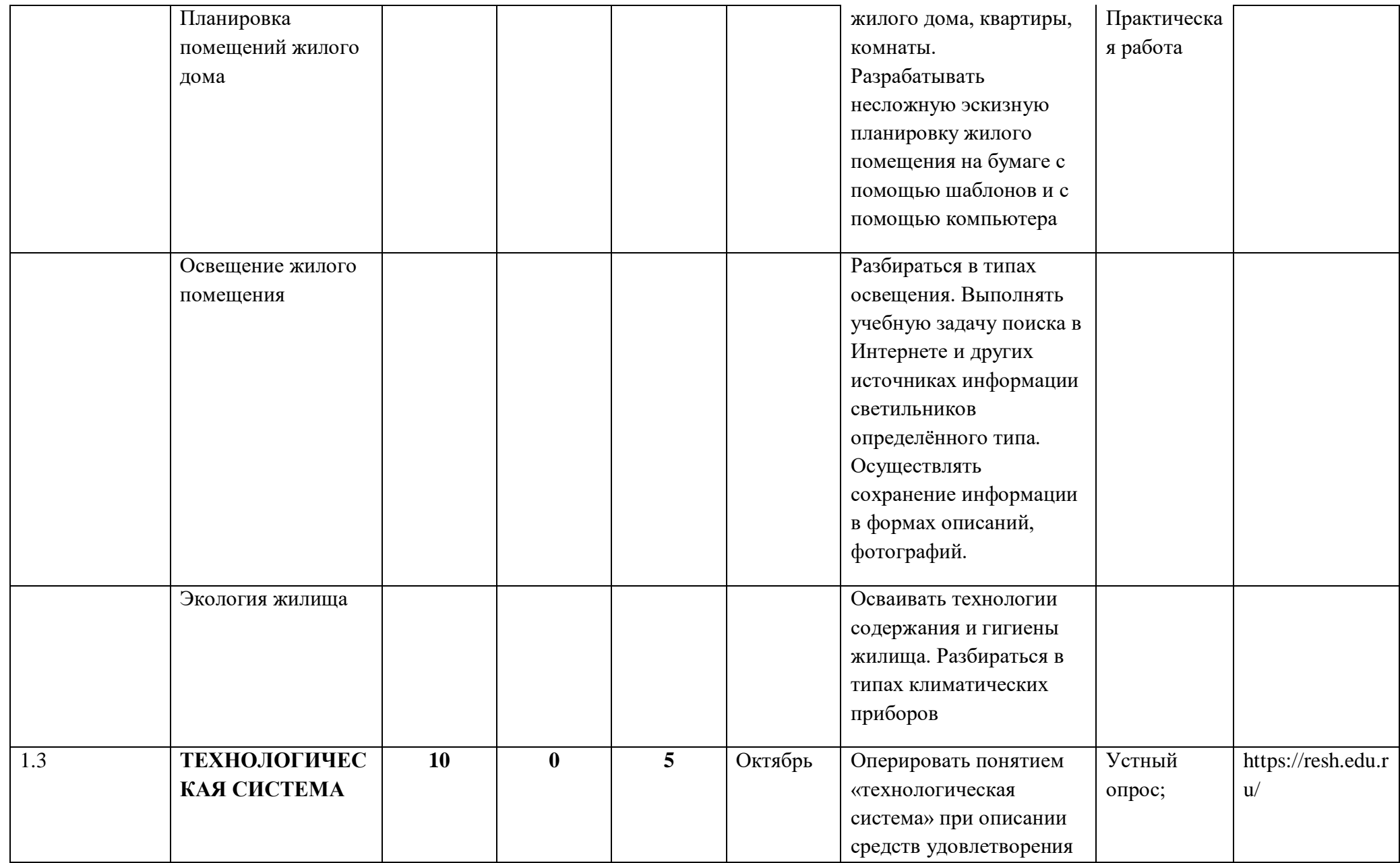

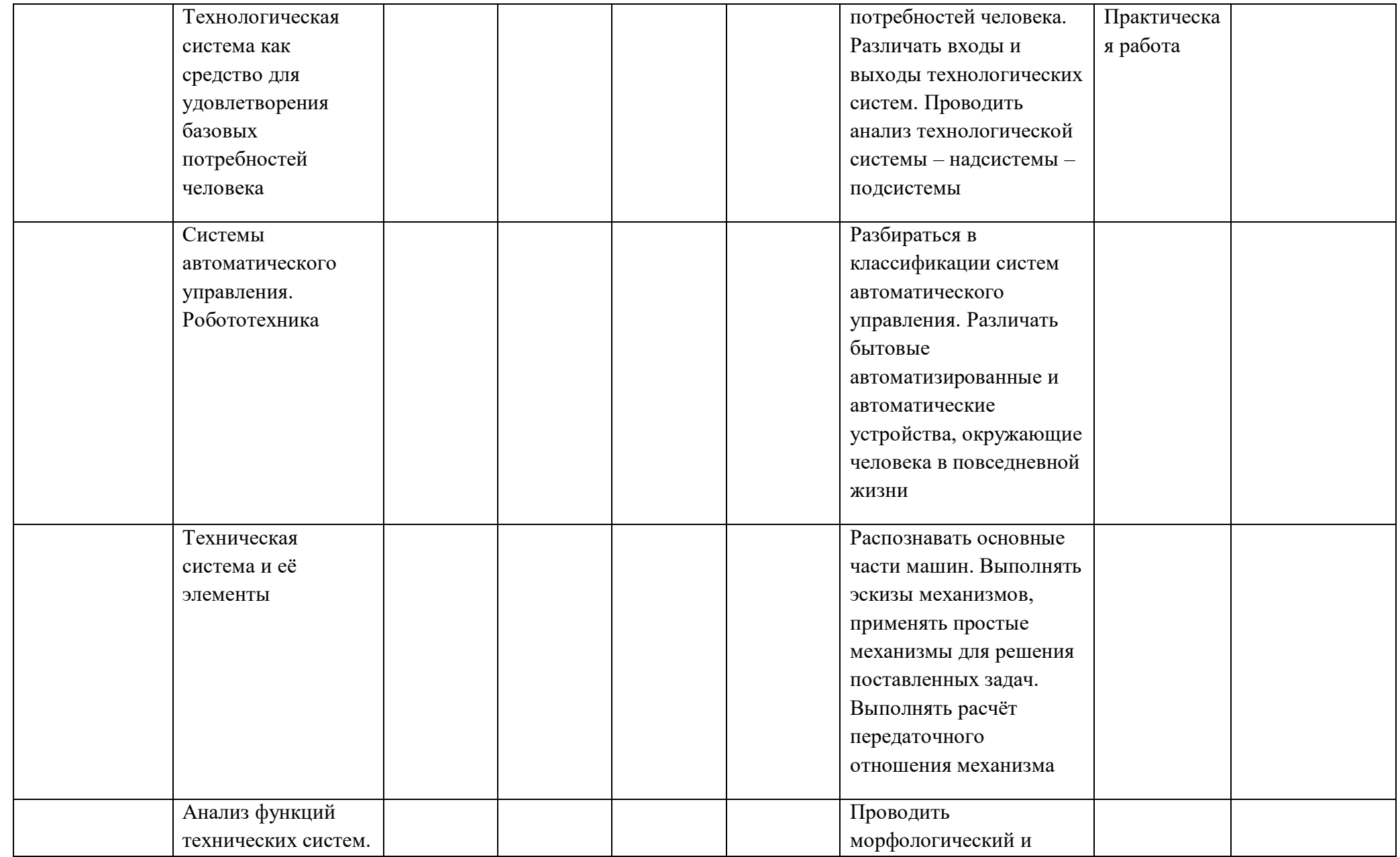

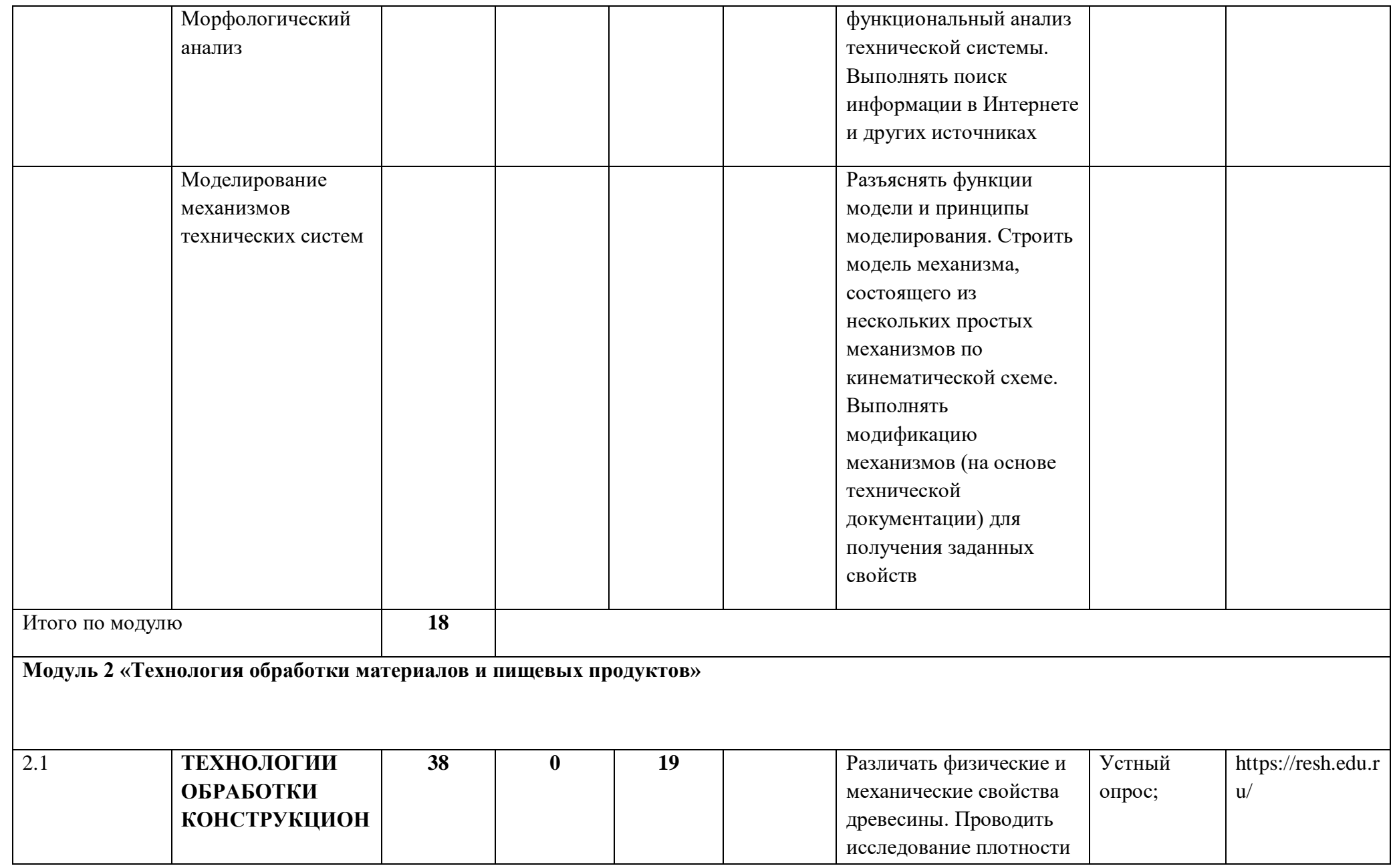

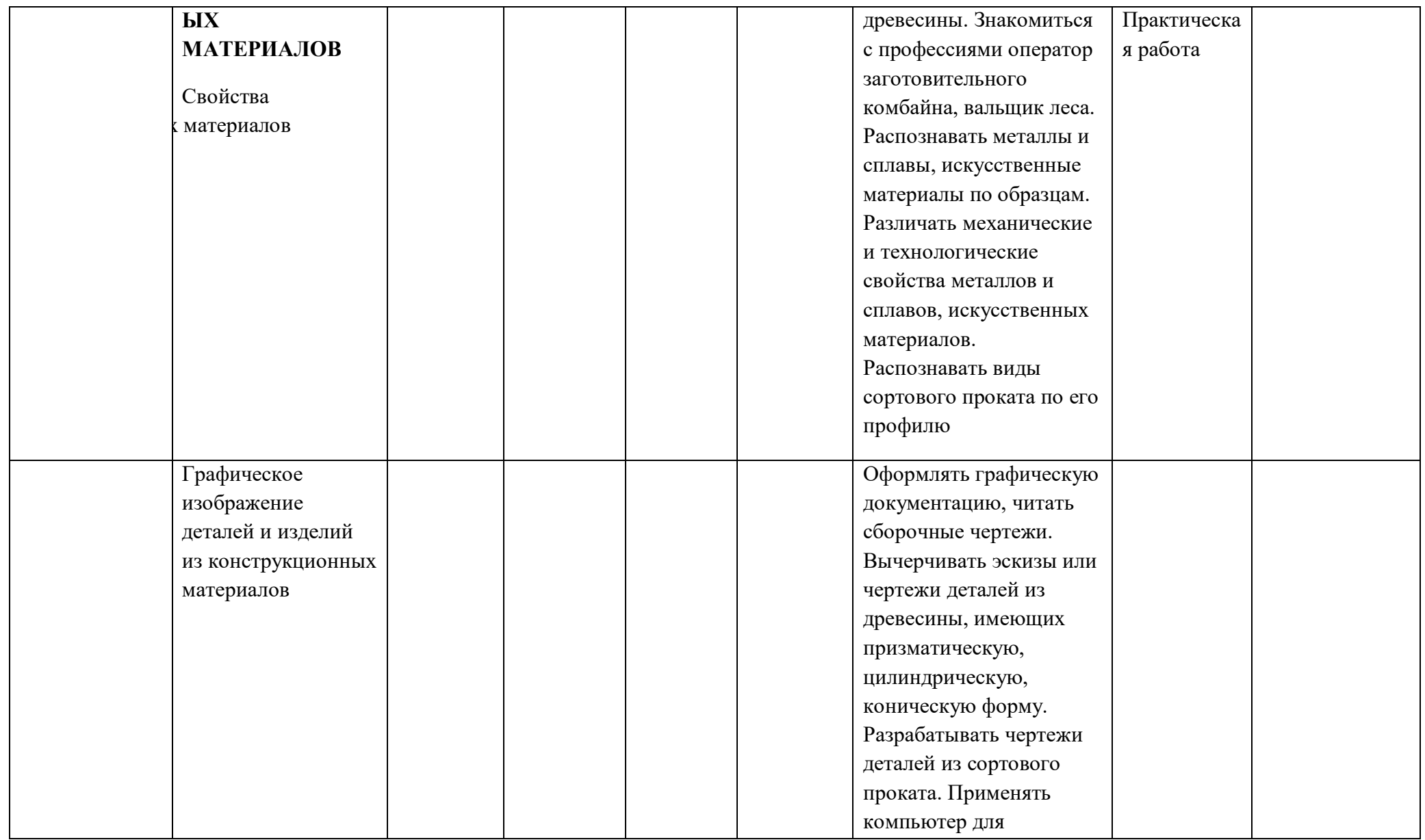

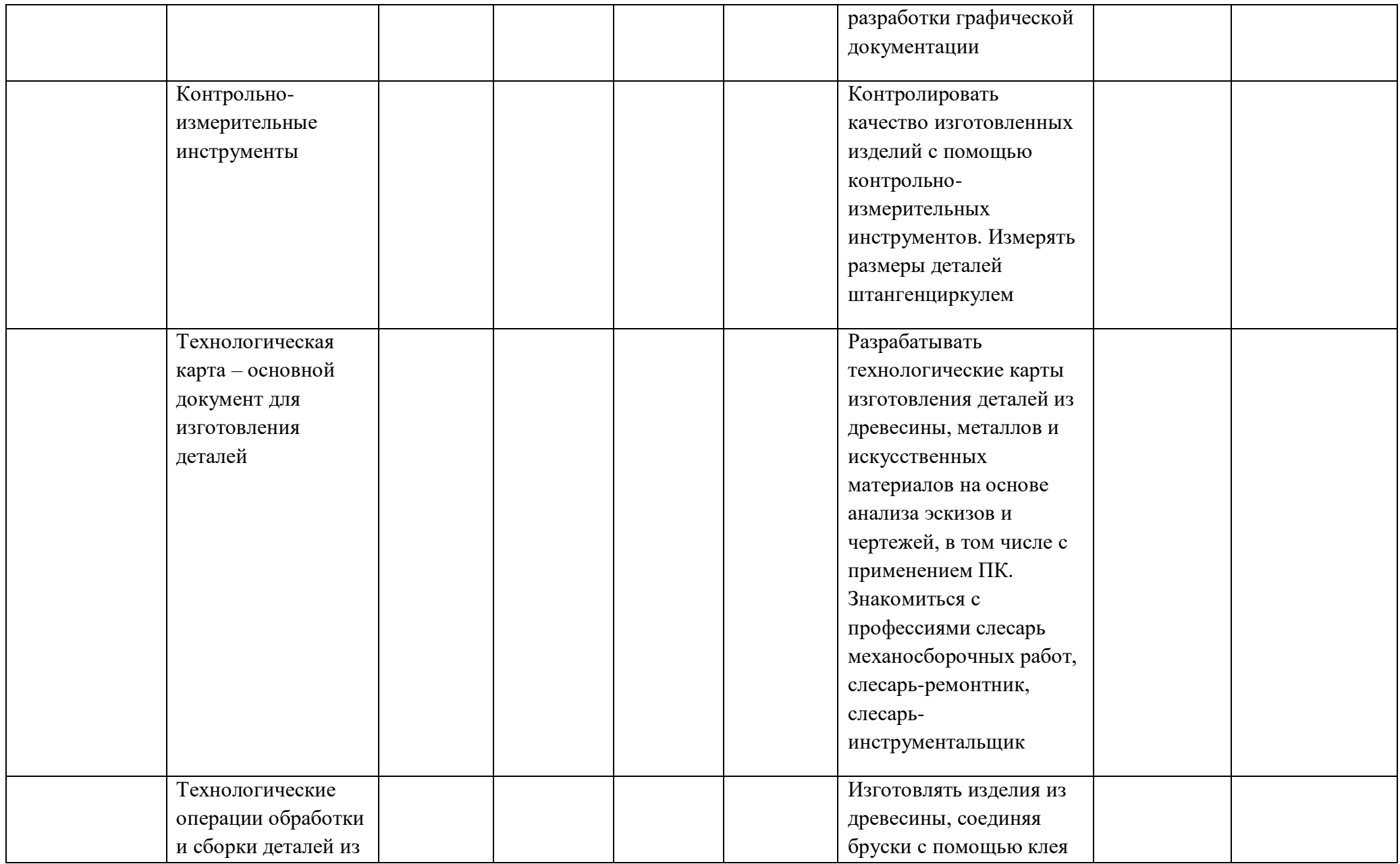

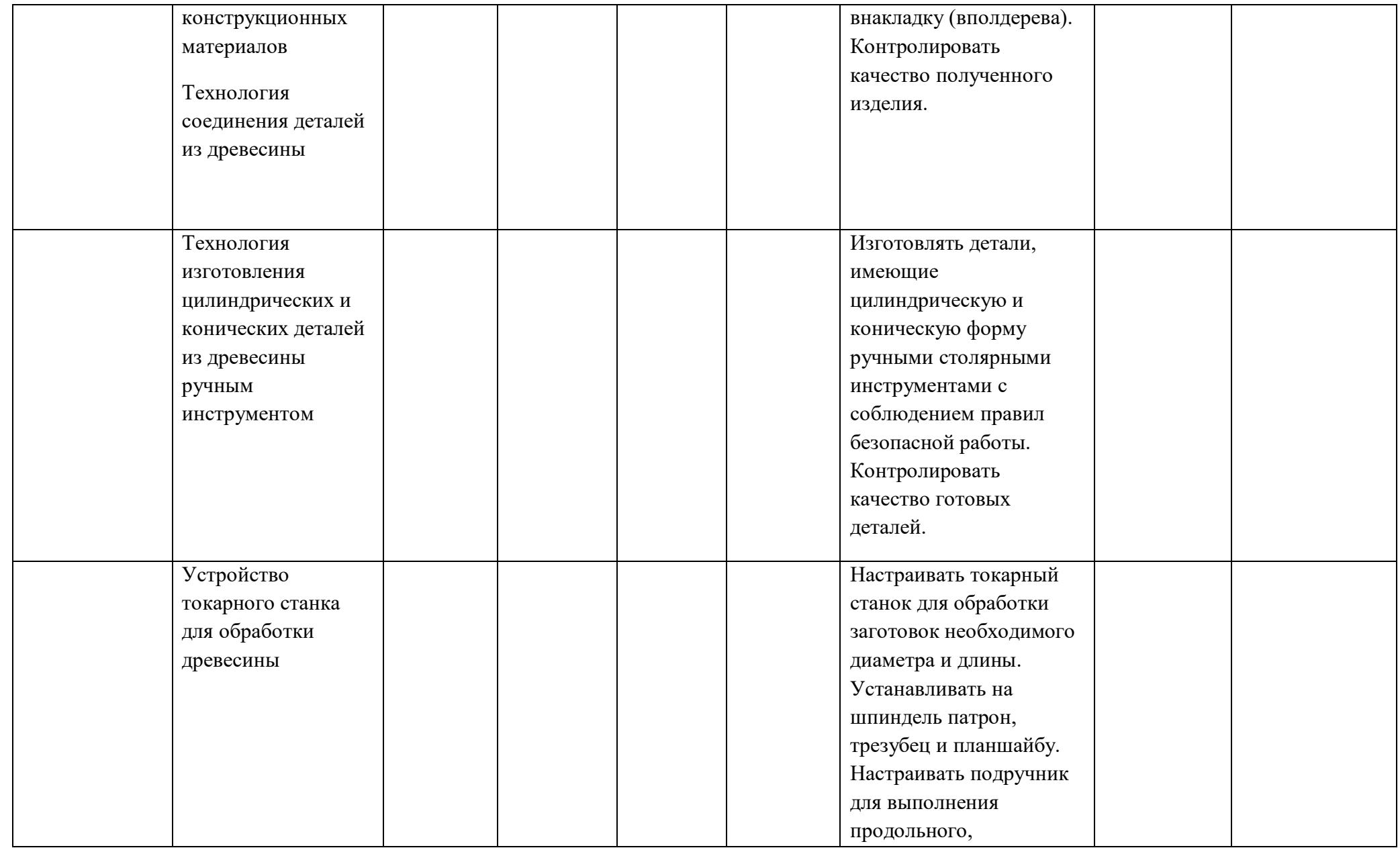

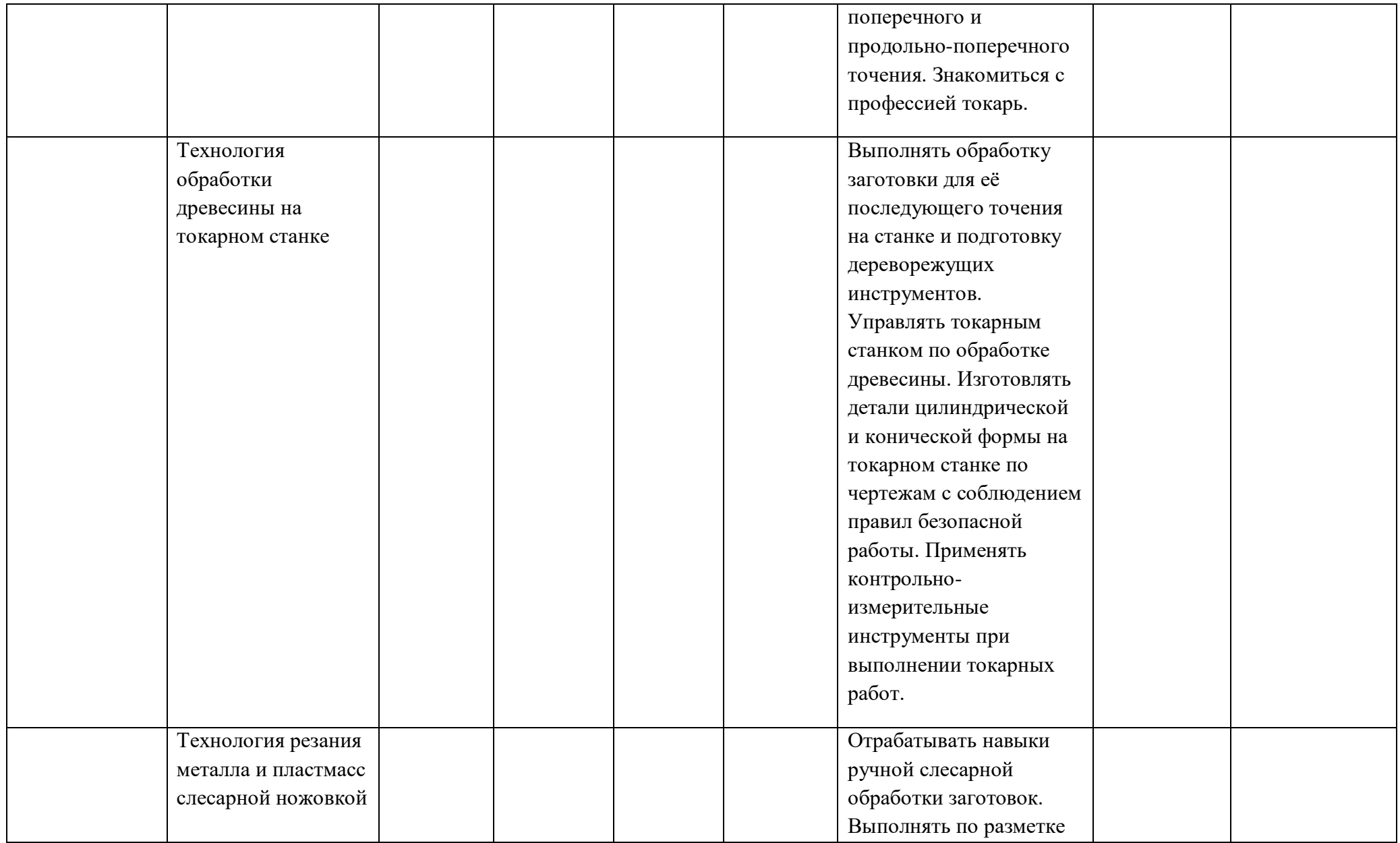

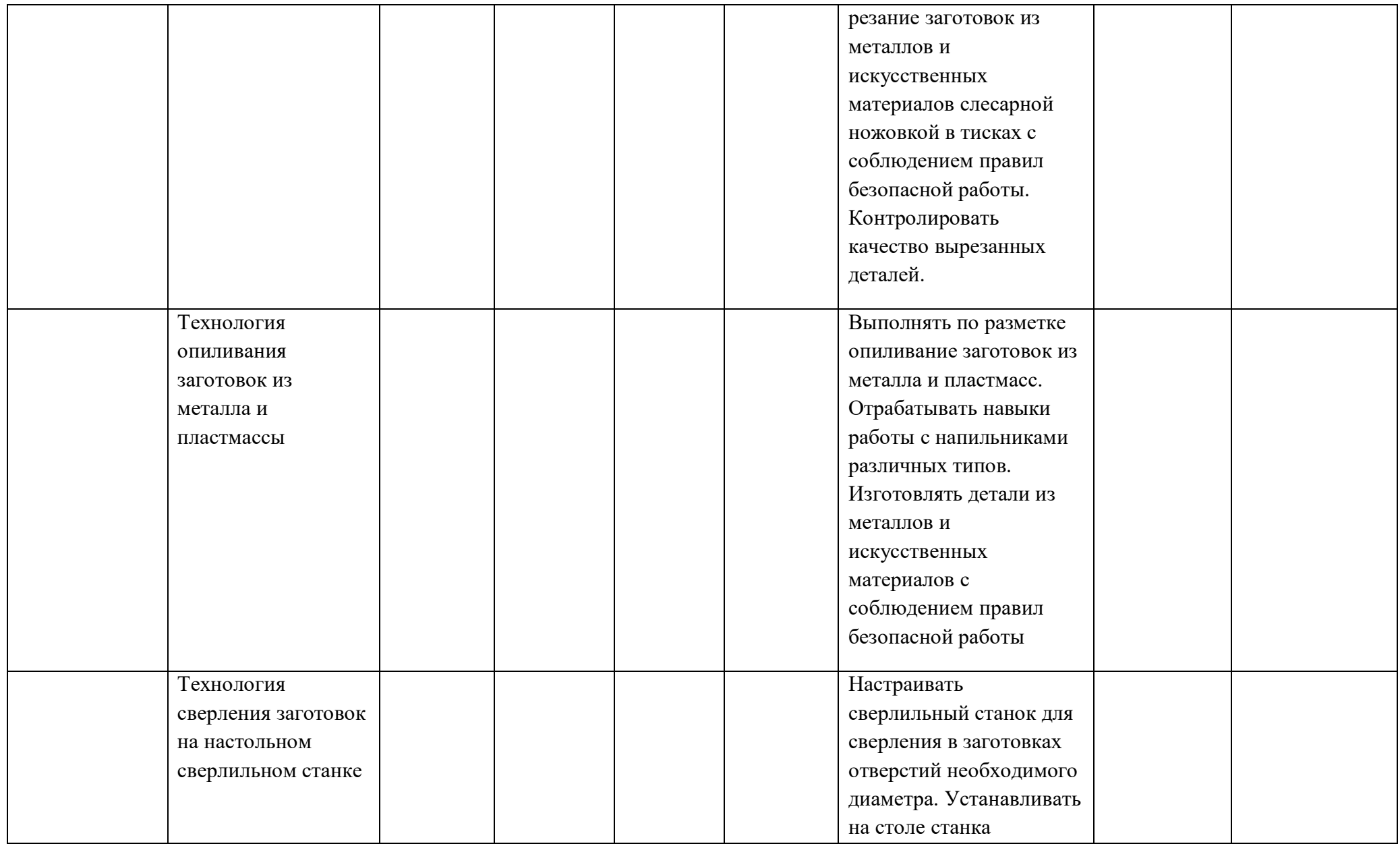

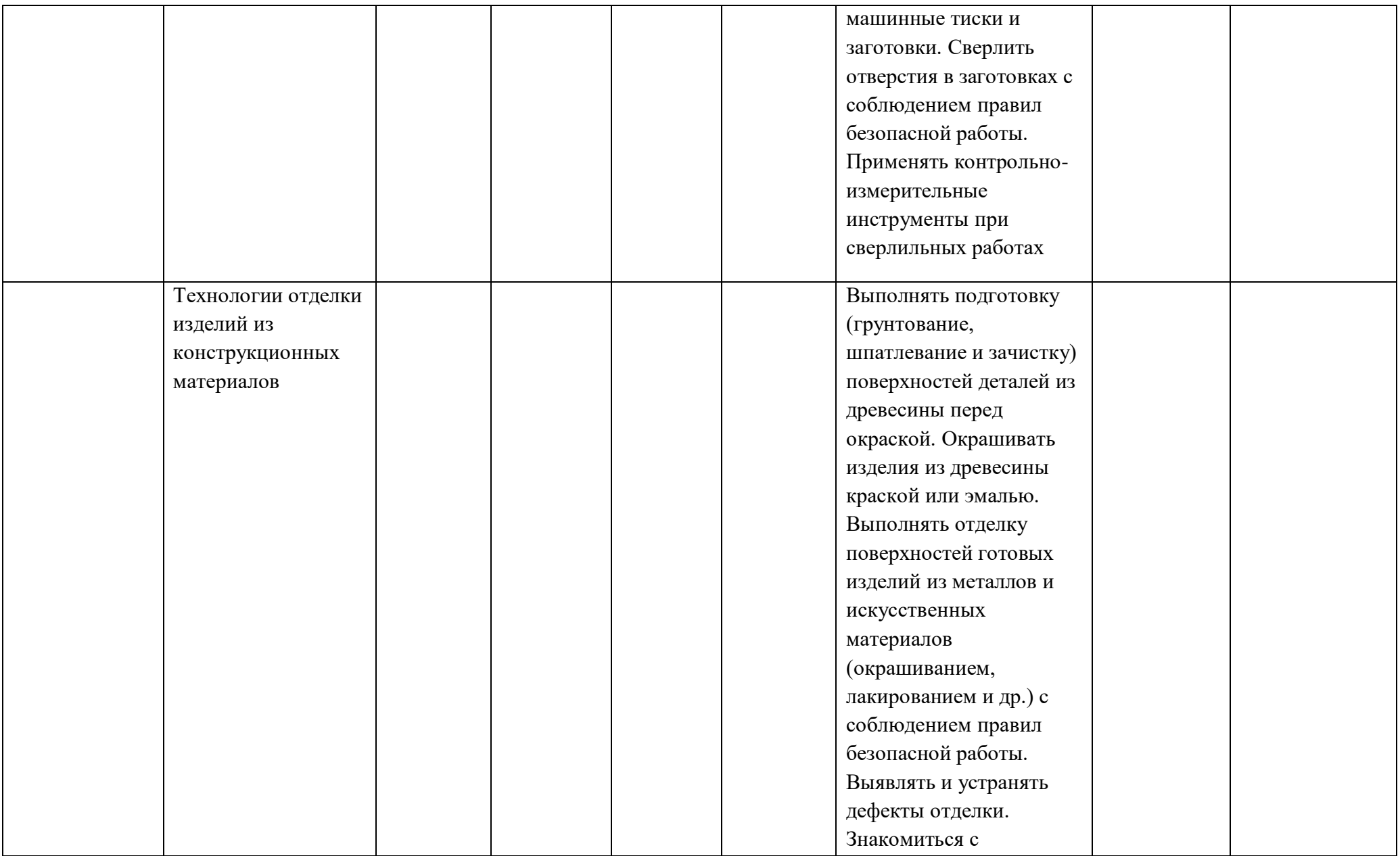

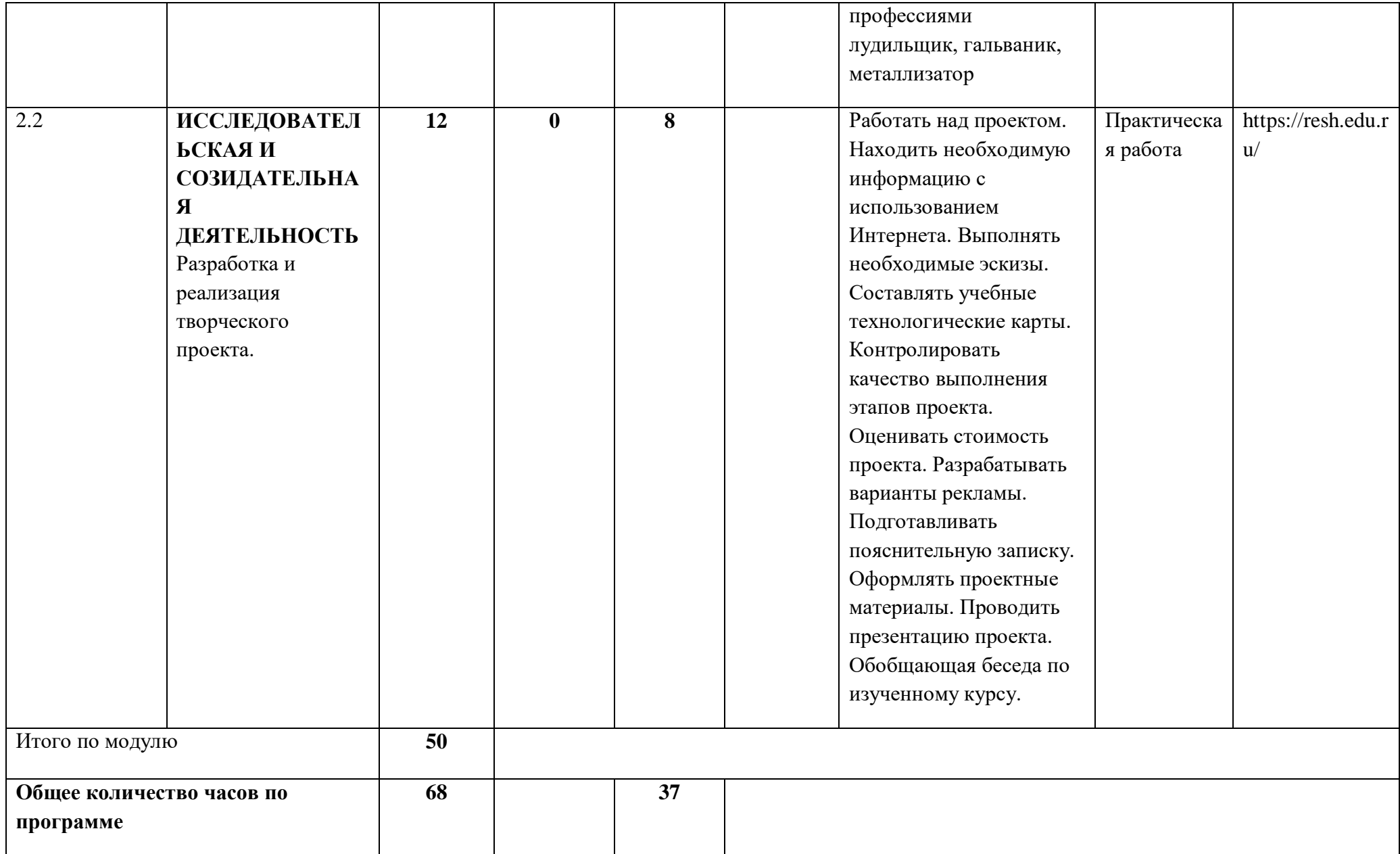

# **ПОУРОЧНОЕ ПЛАНИРОВАНИЕ**

**6 КЛАСС** 

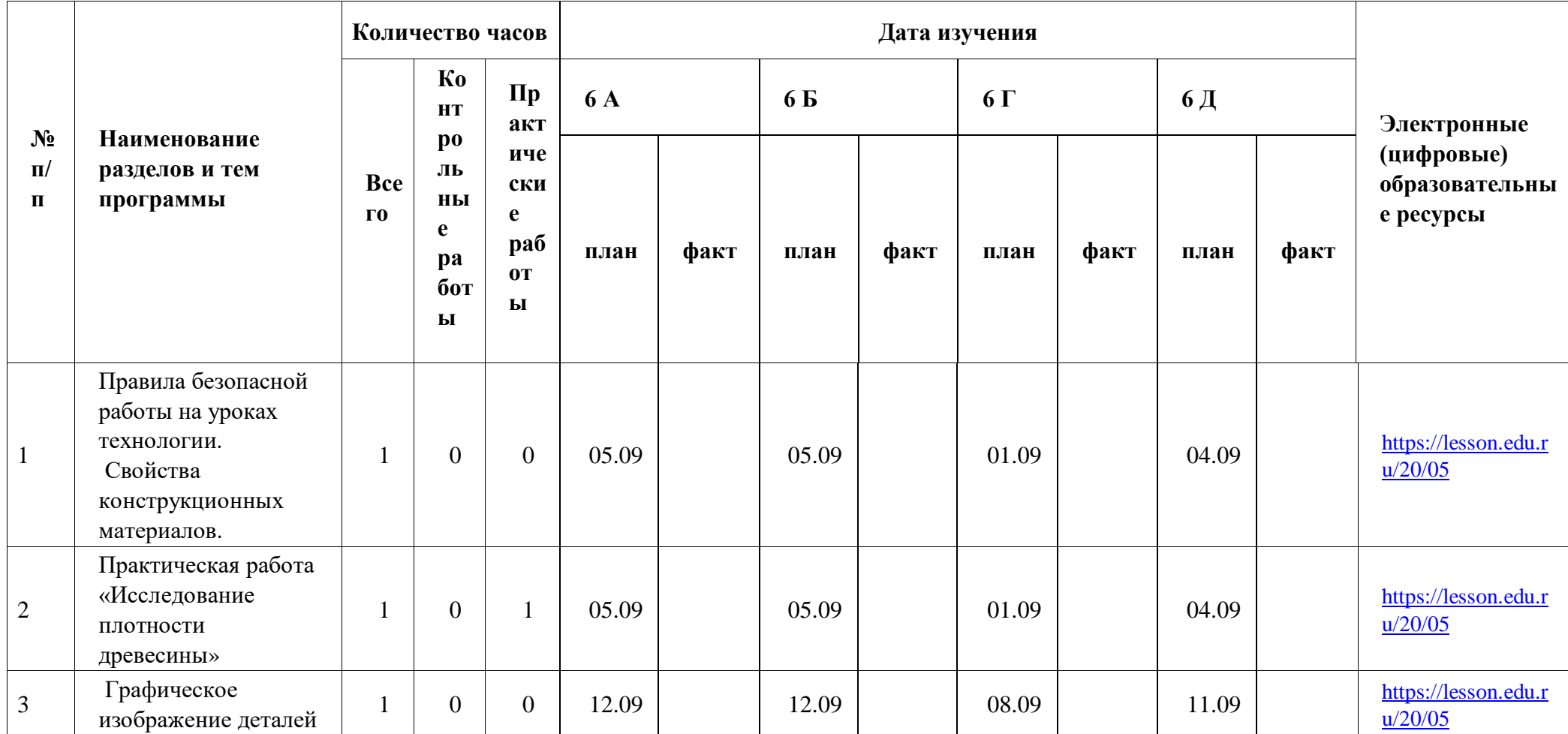

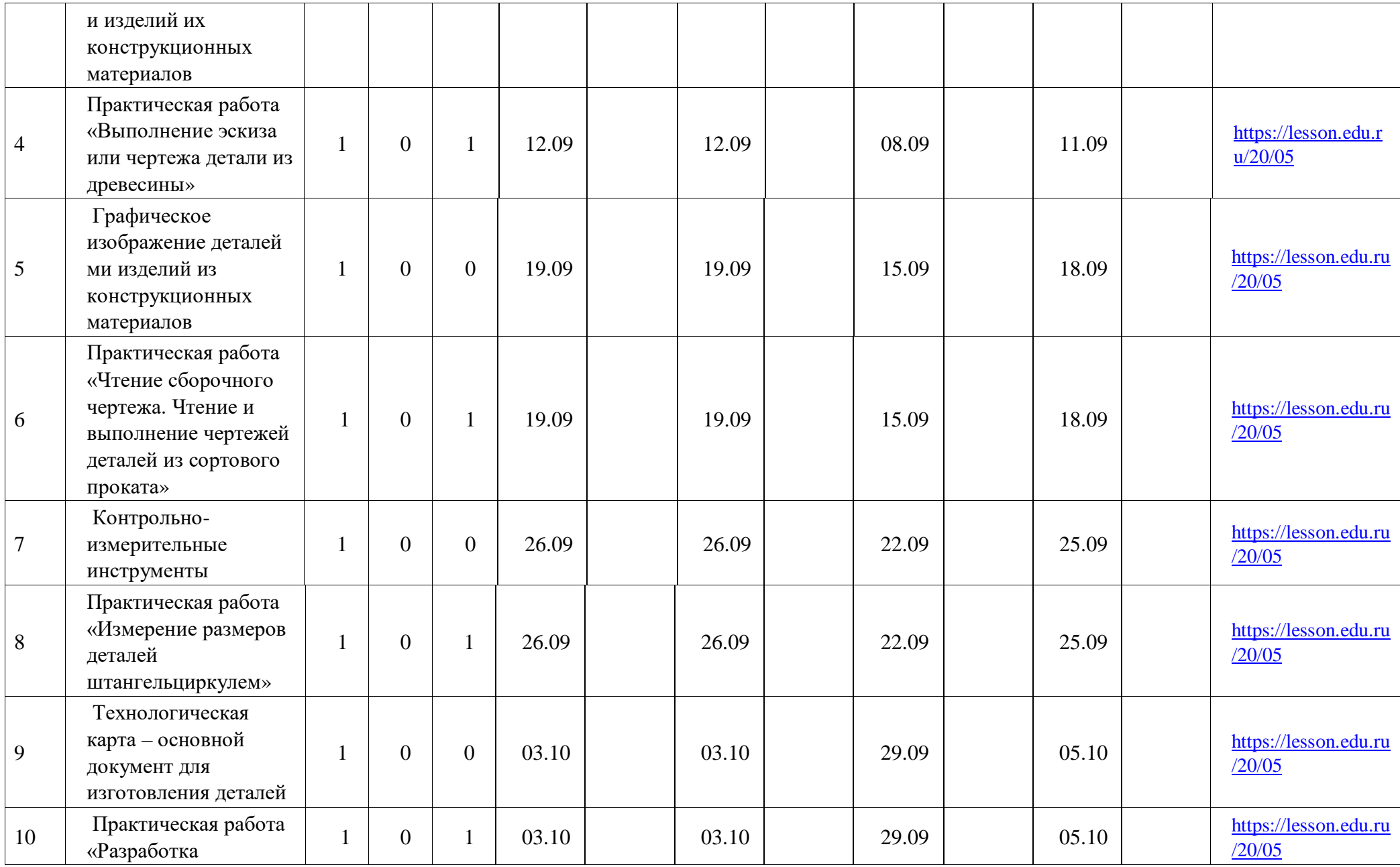

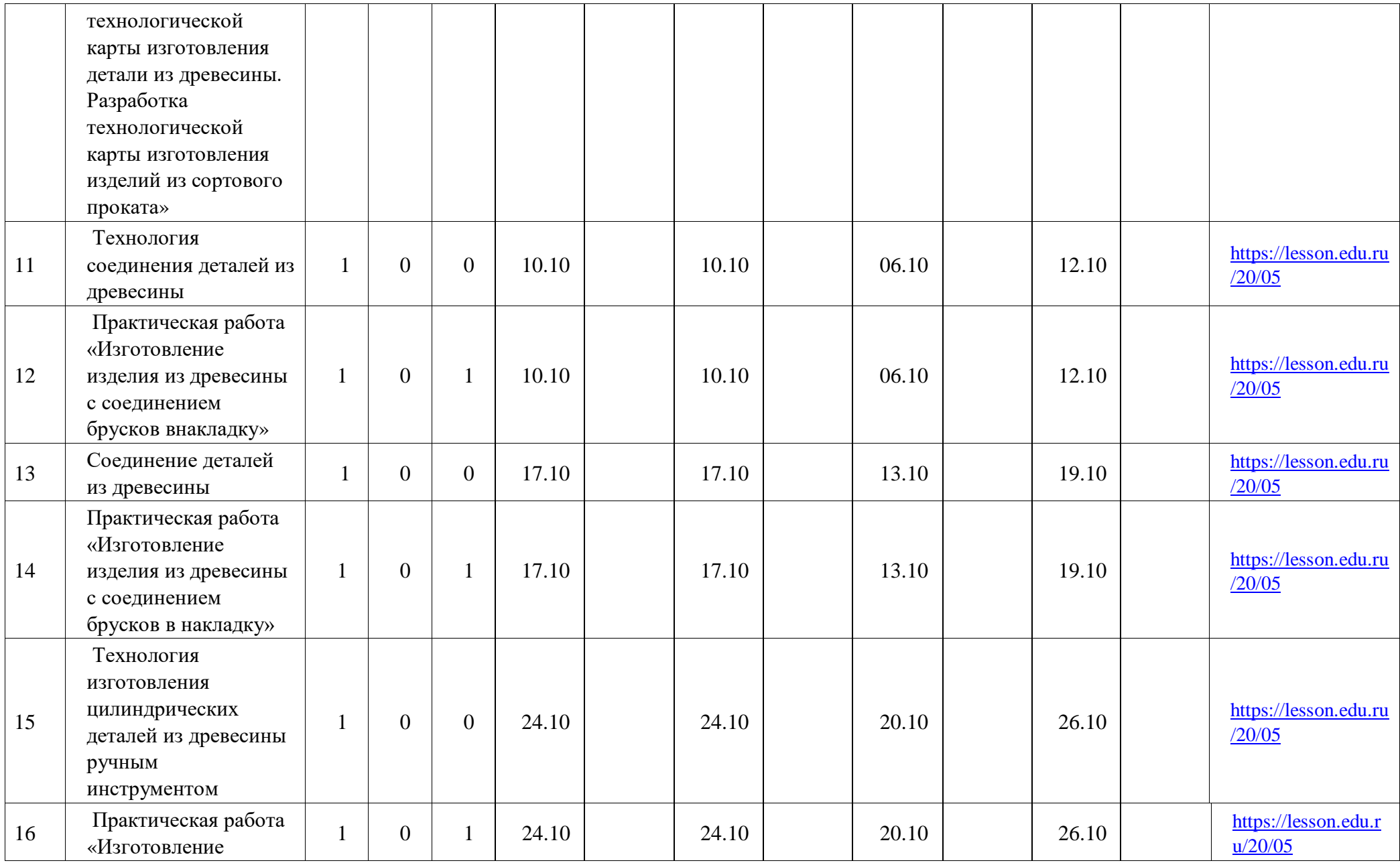

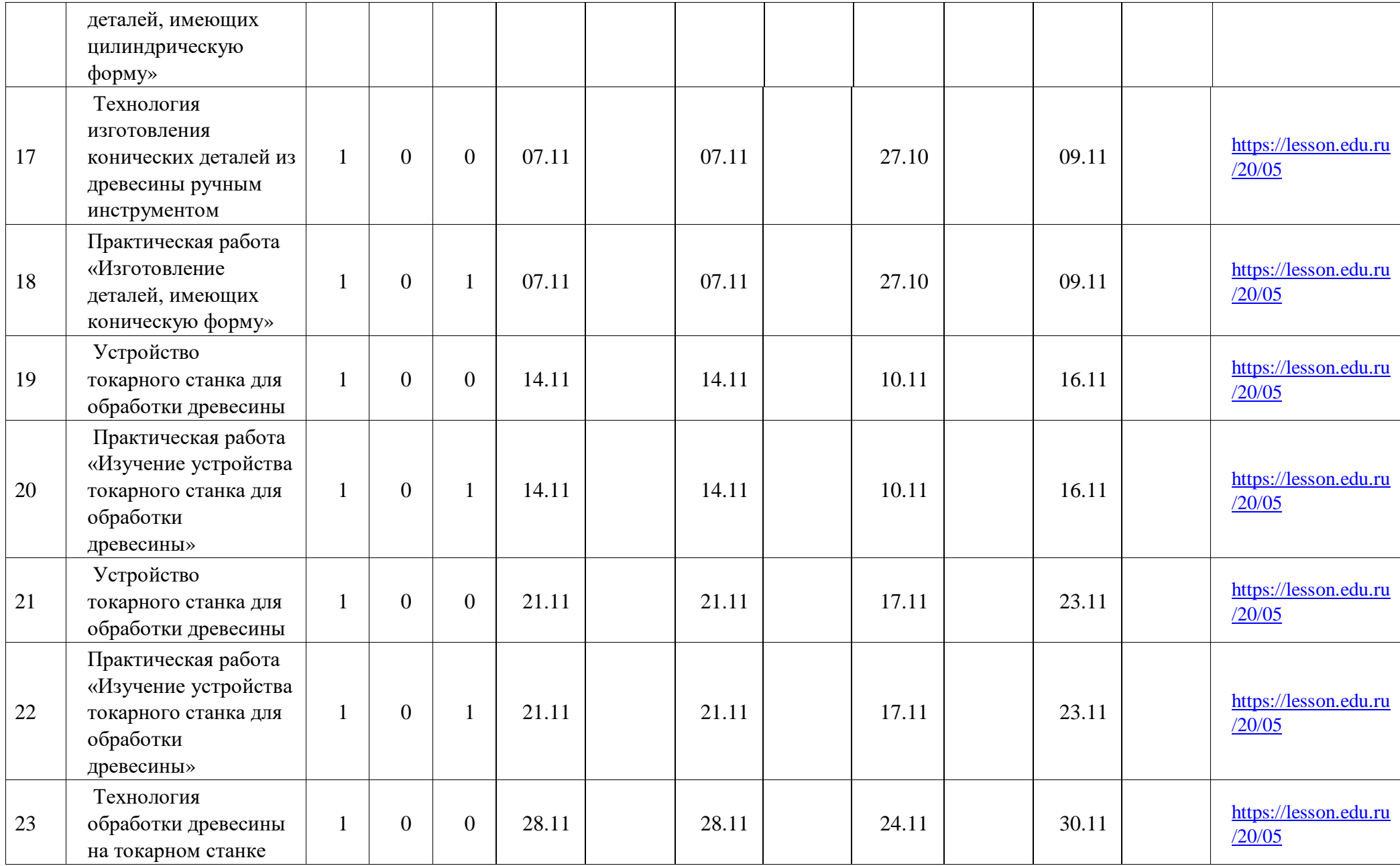

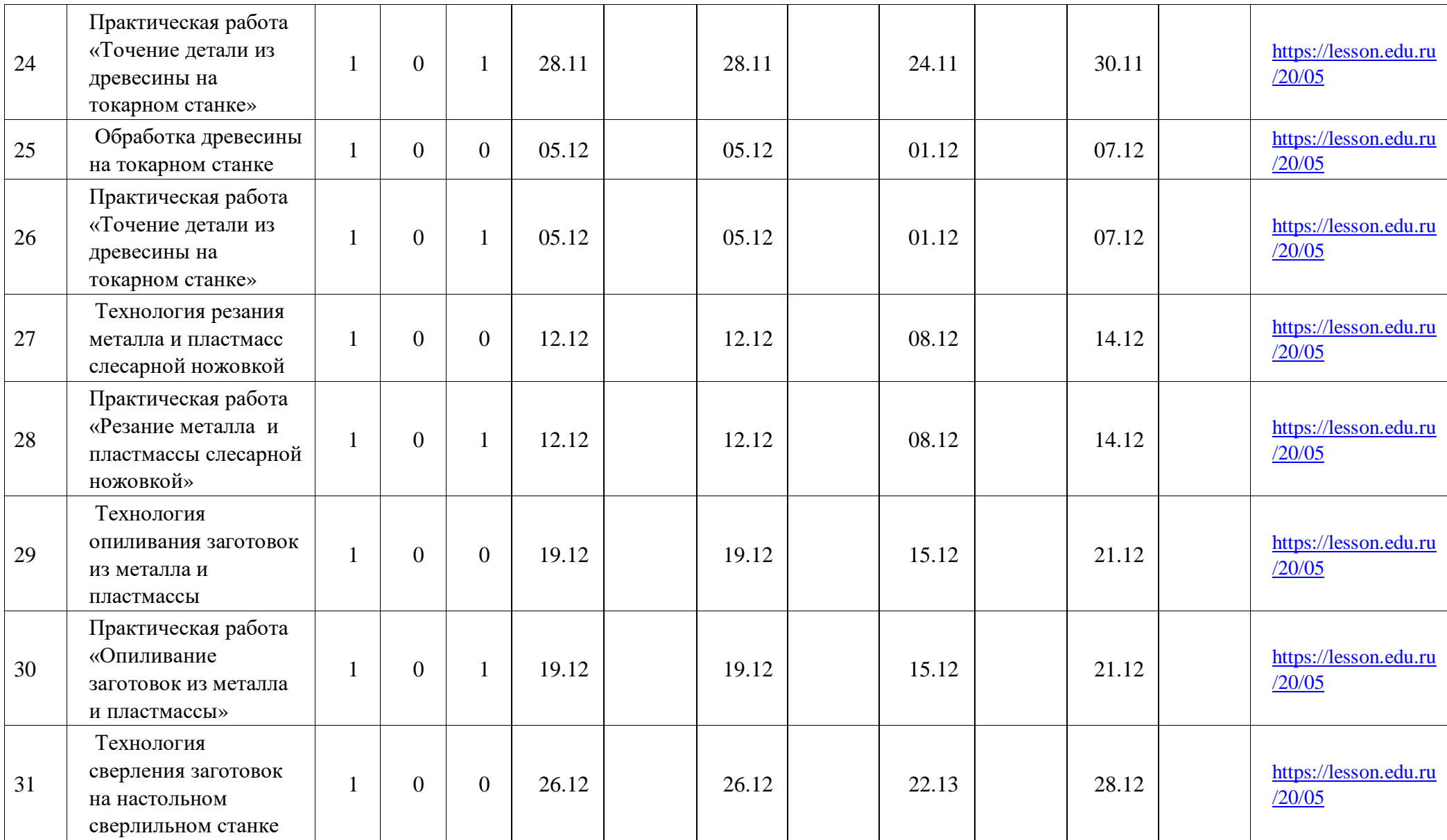

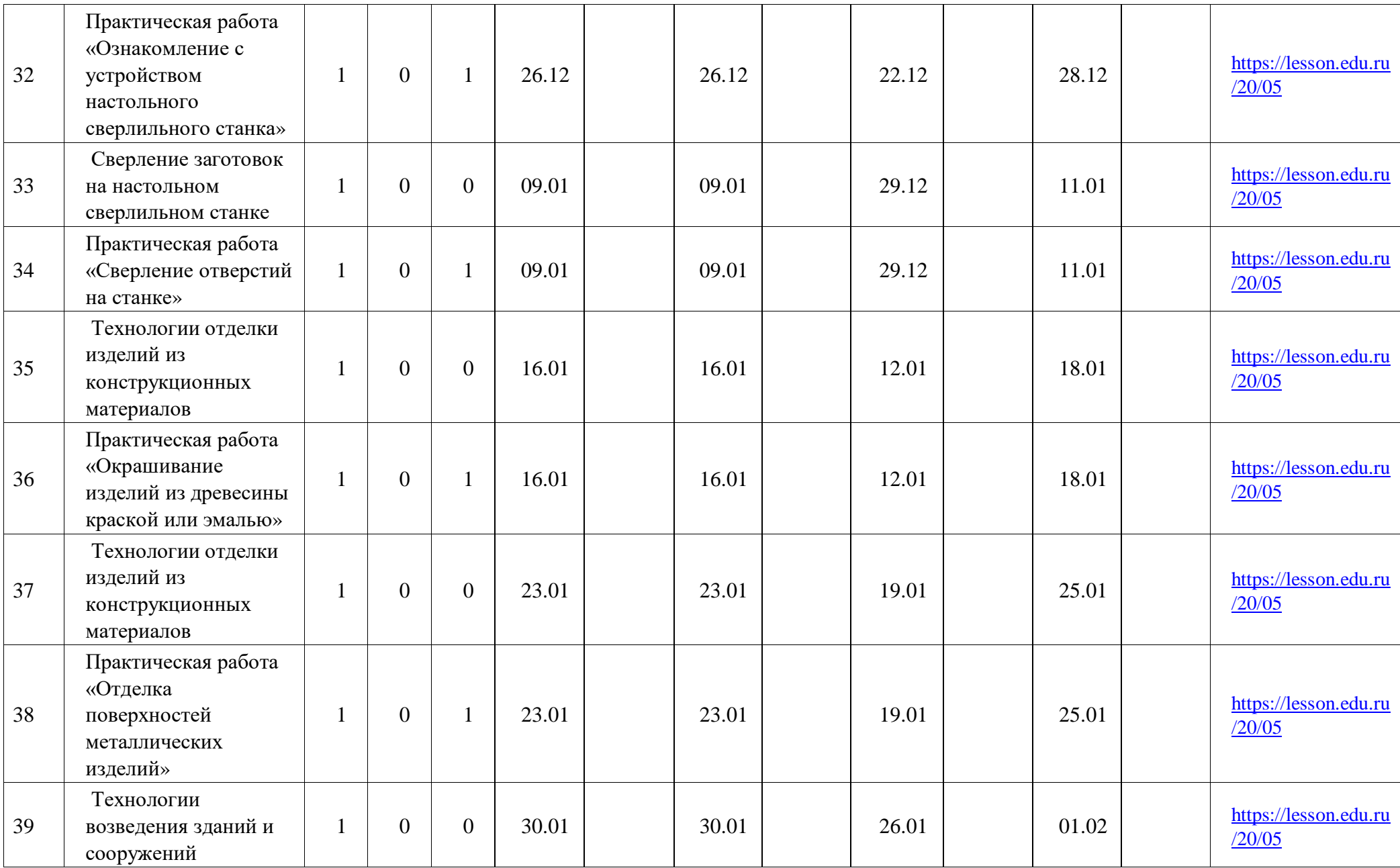

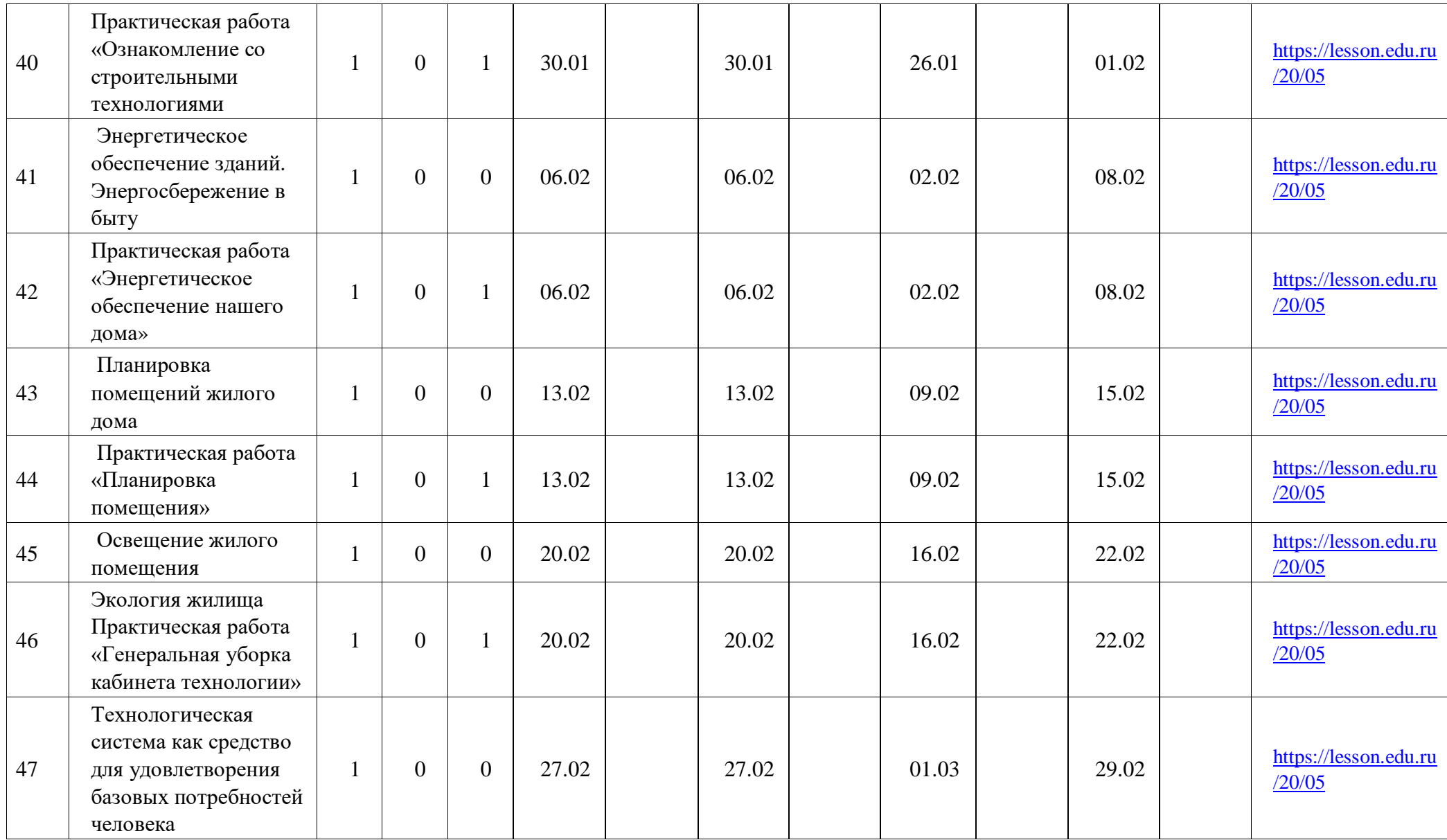

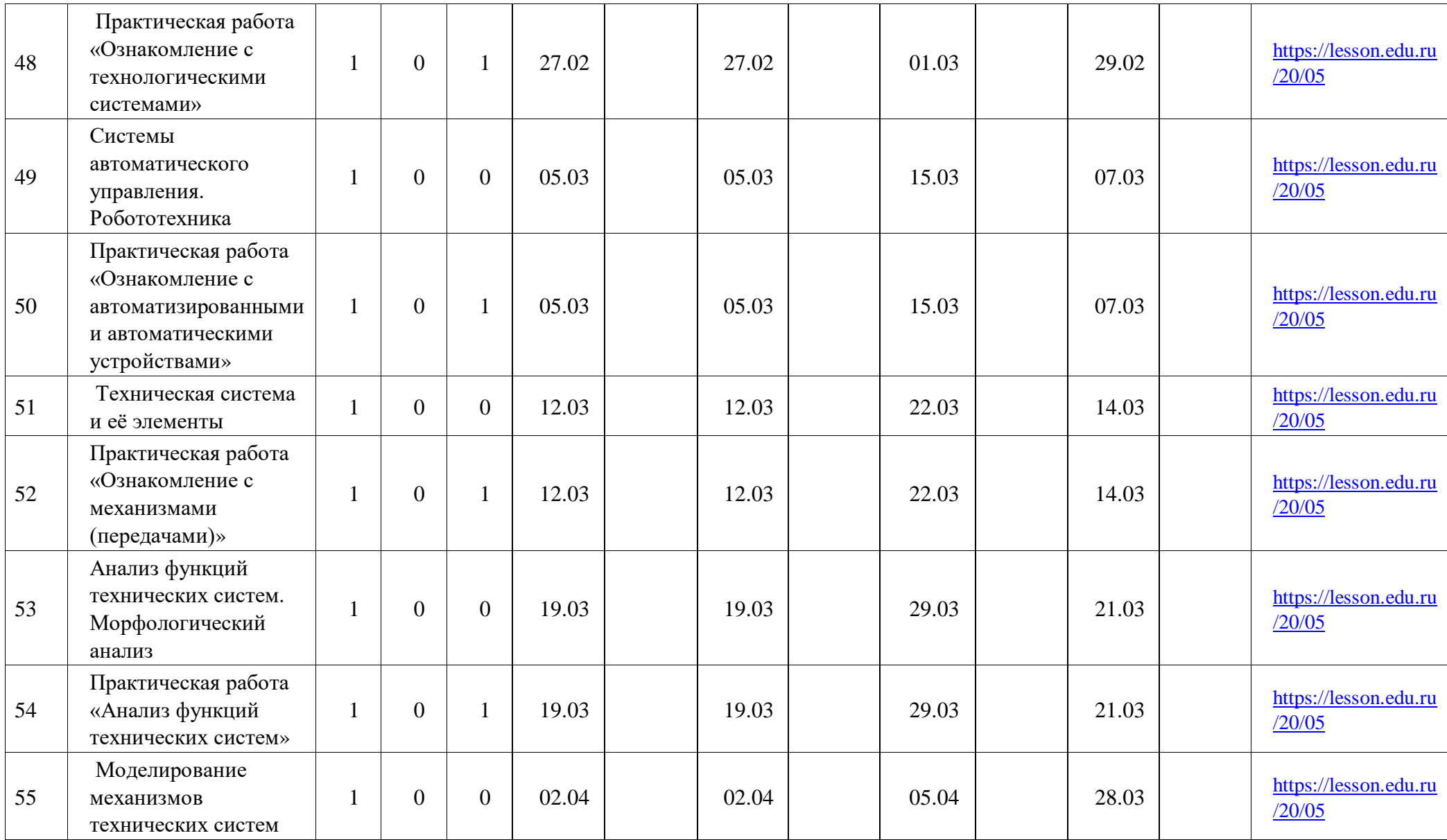

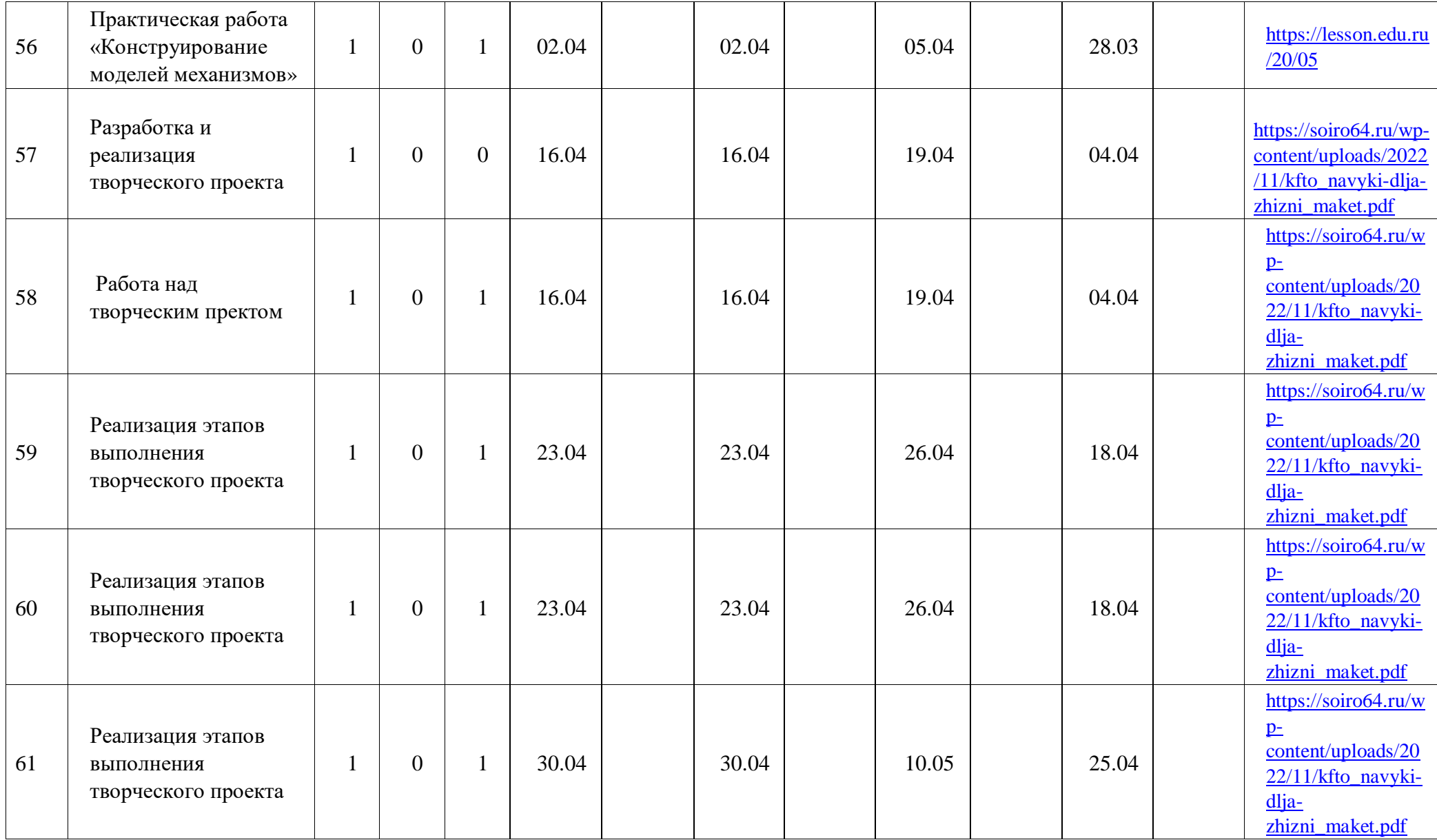
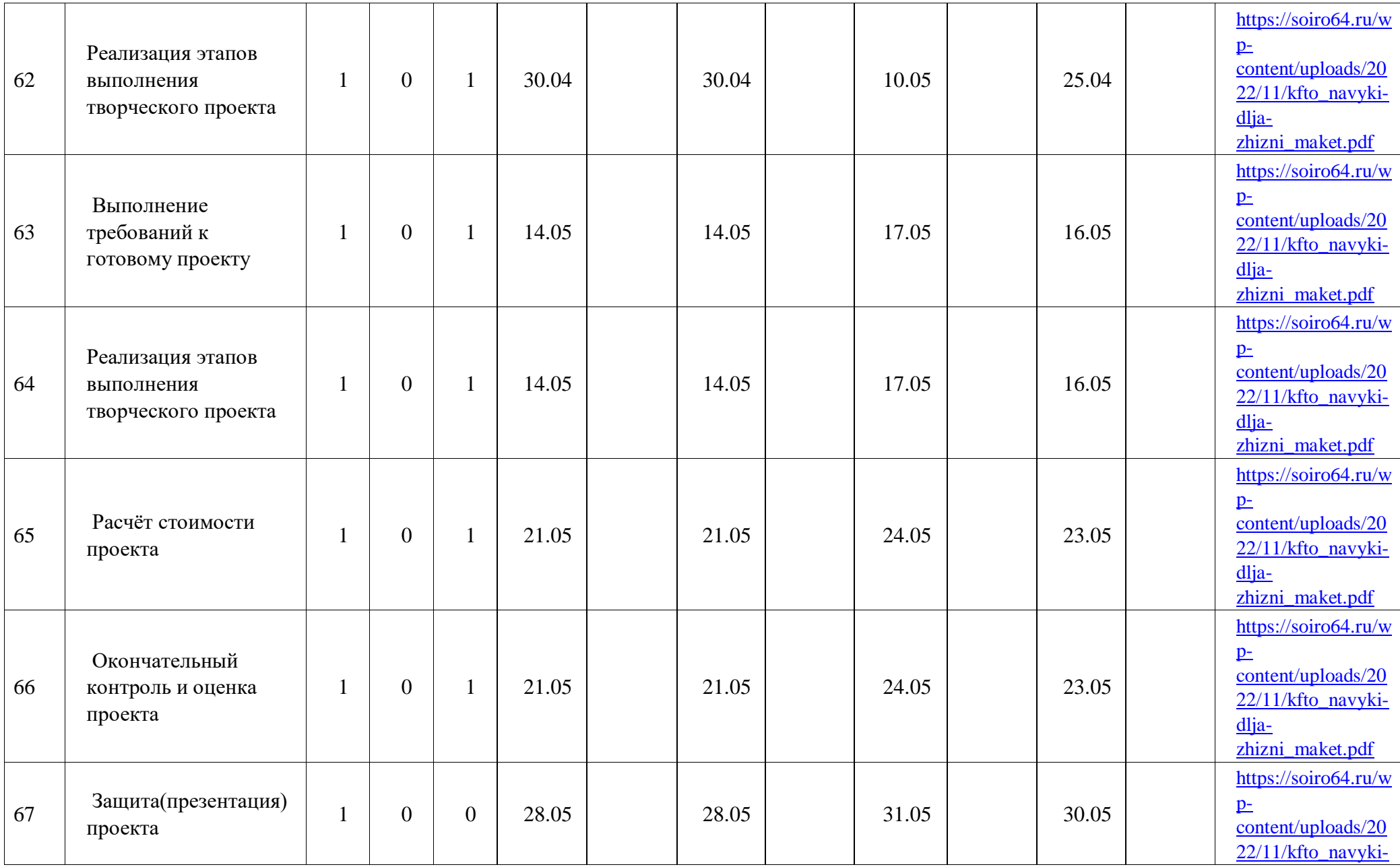

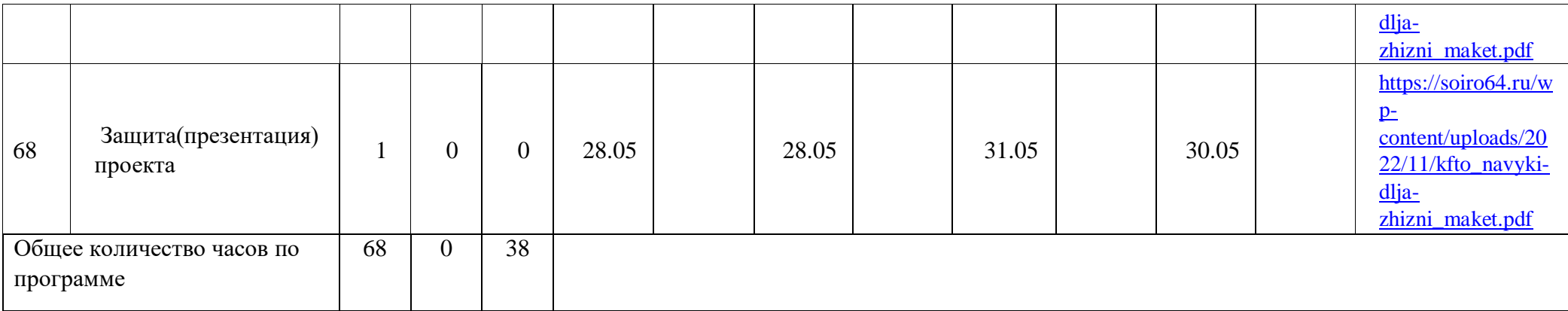

## **ТЕМАТИЧЕСКОЕ ПЛАНИРОВАНИЕ**

## **7 класс мальчики**

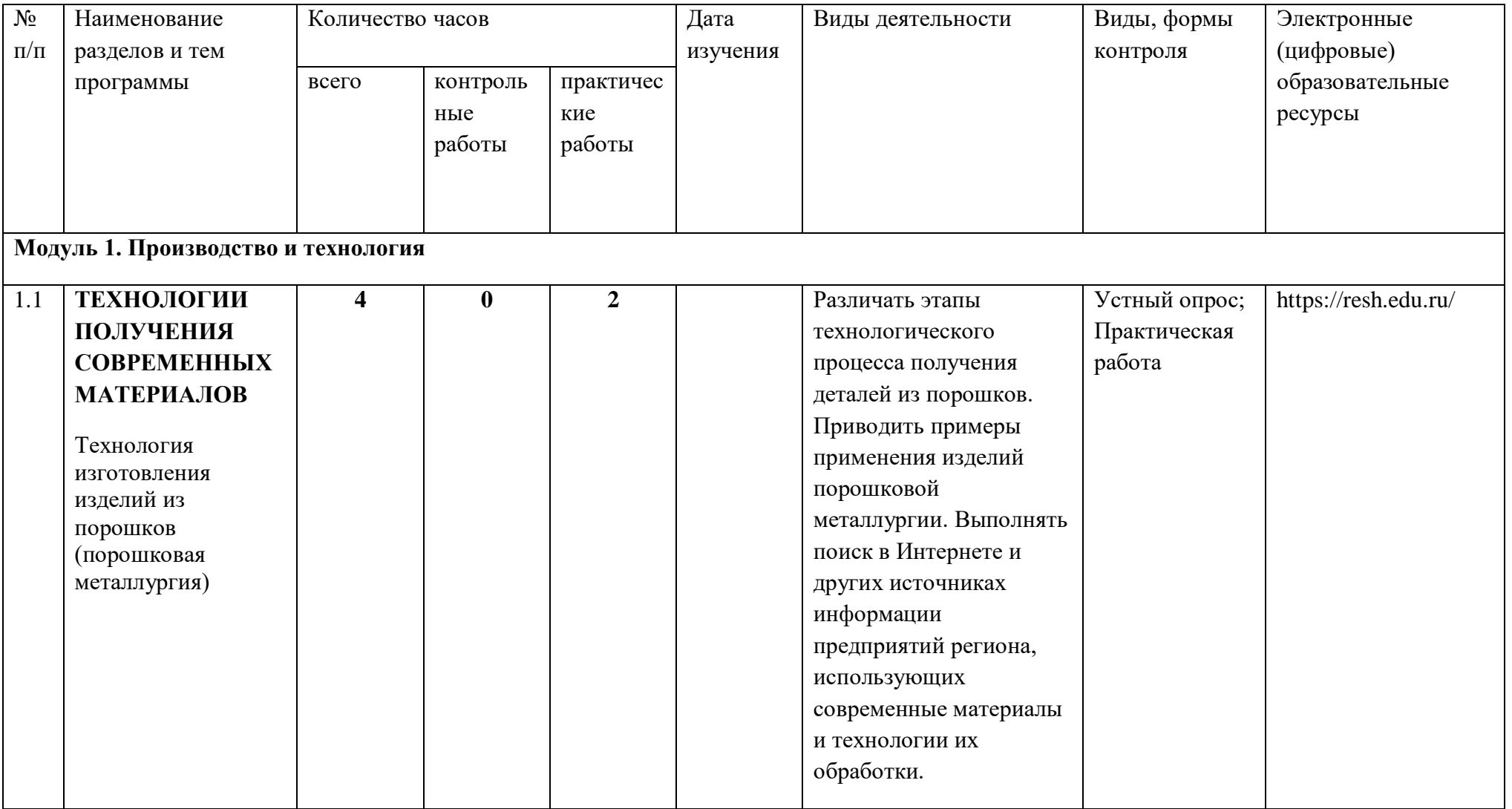

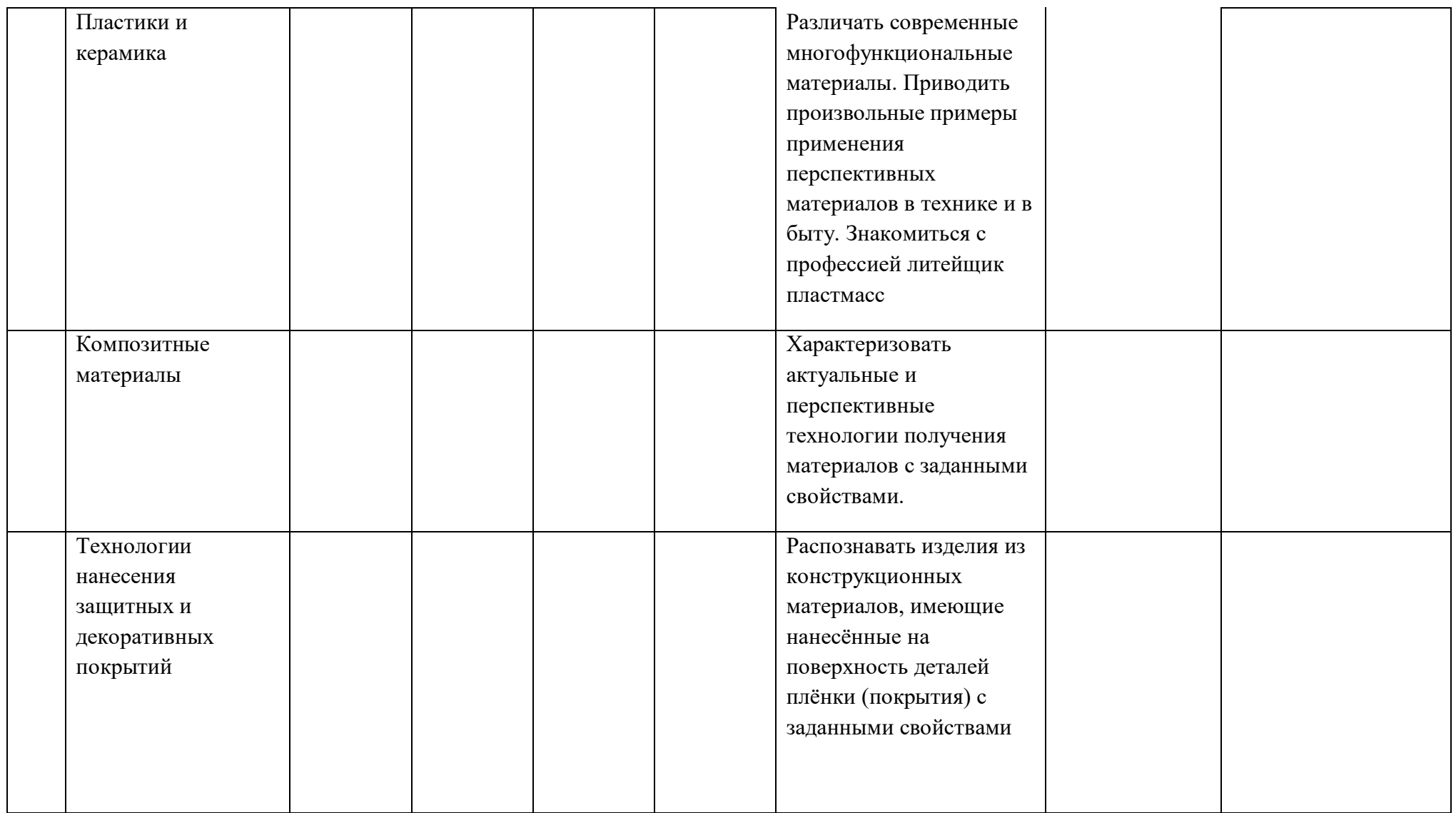

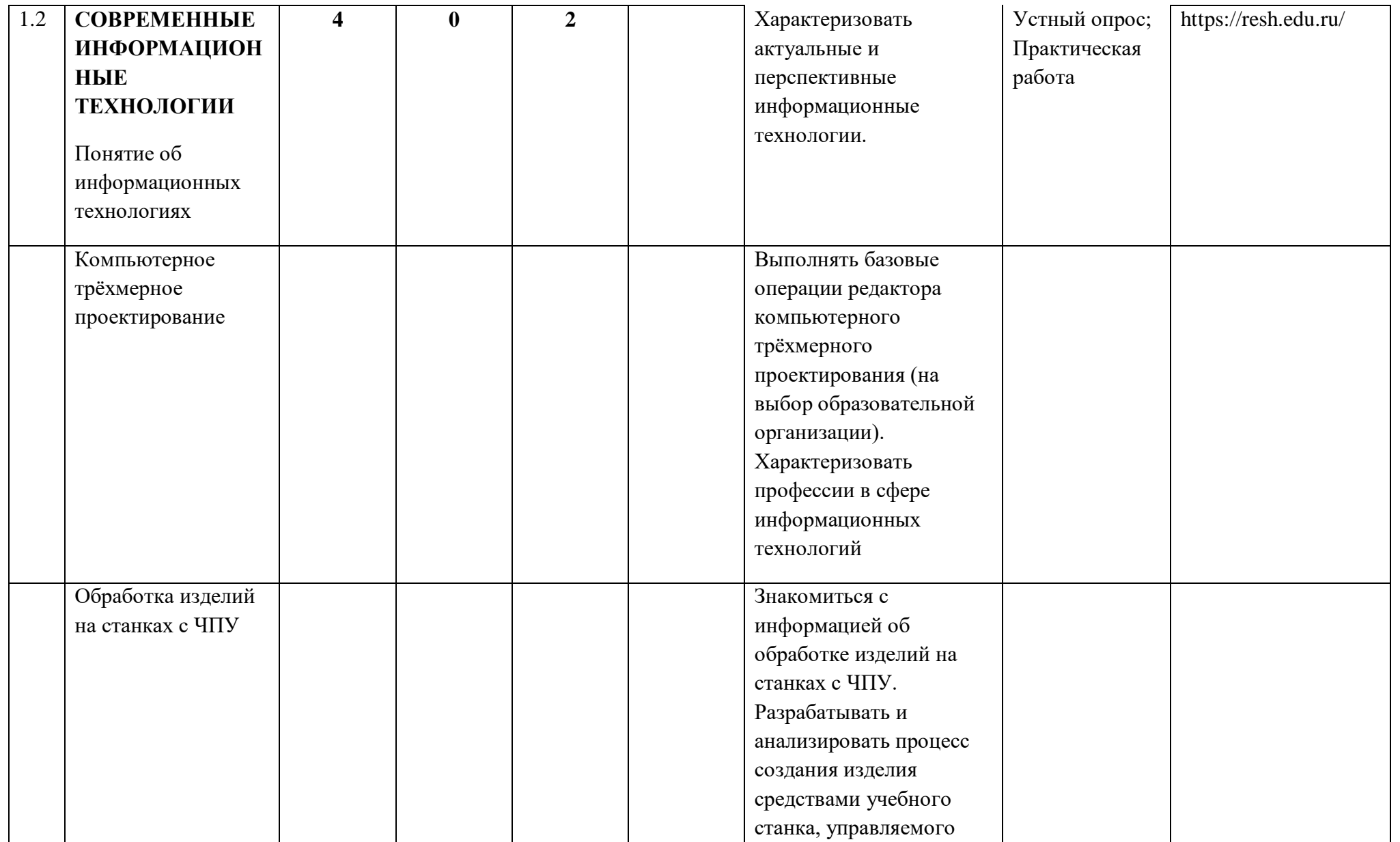

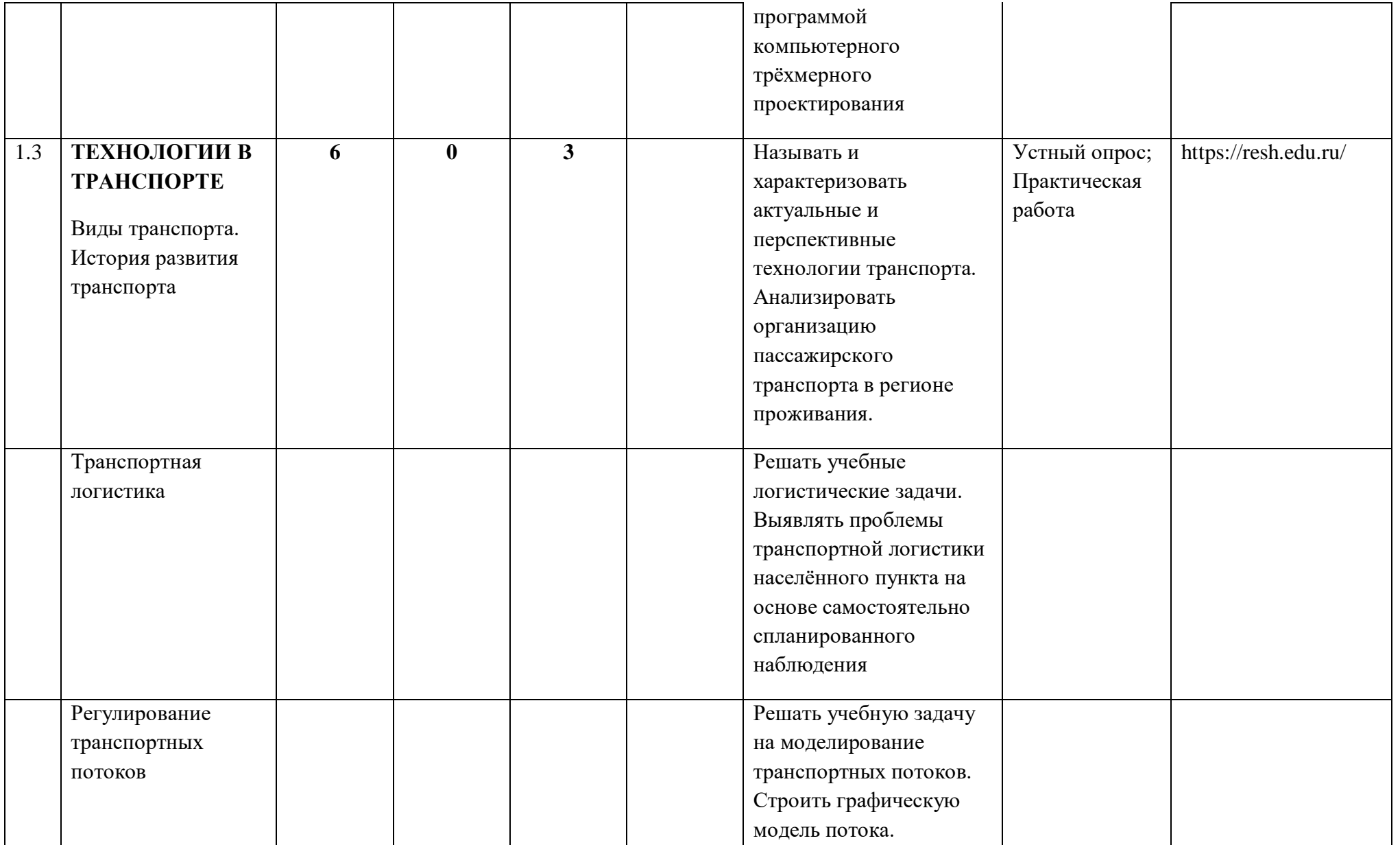

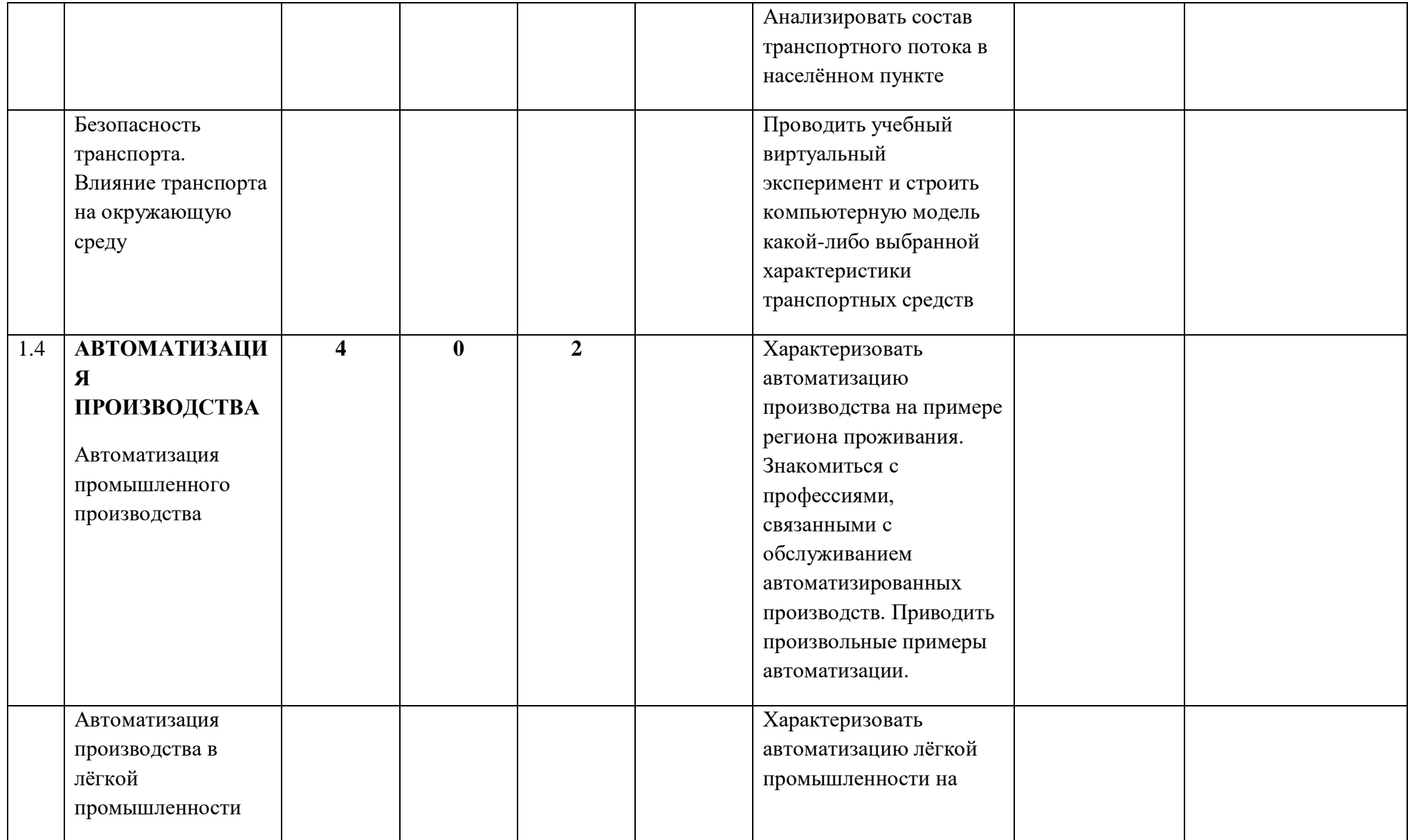

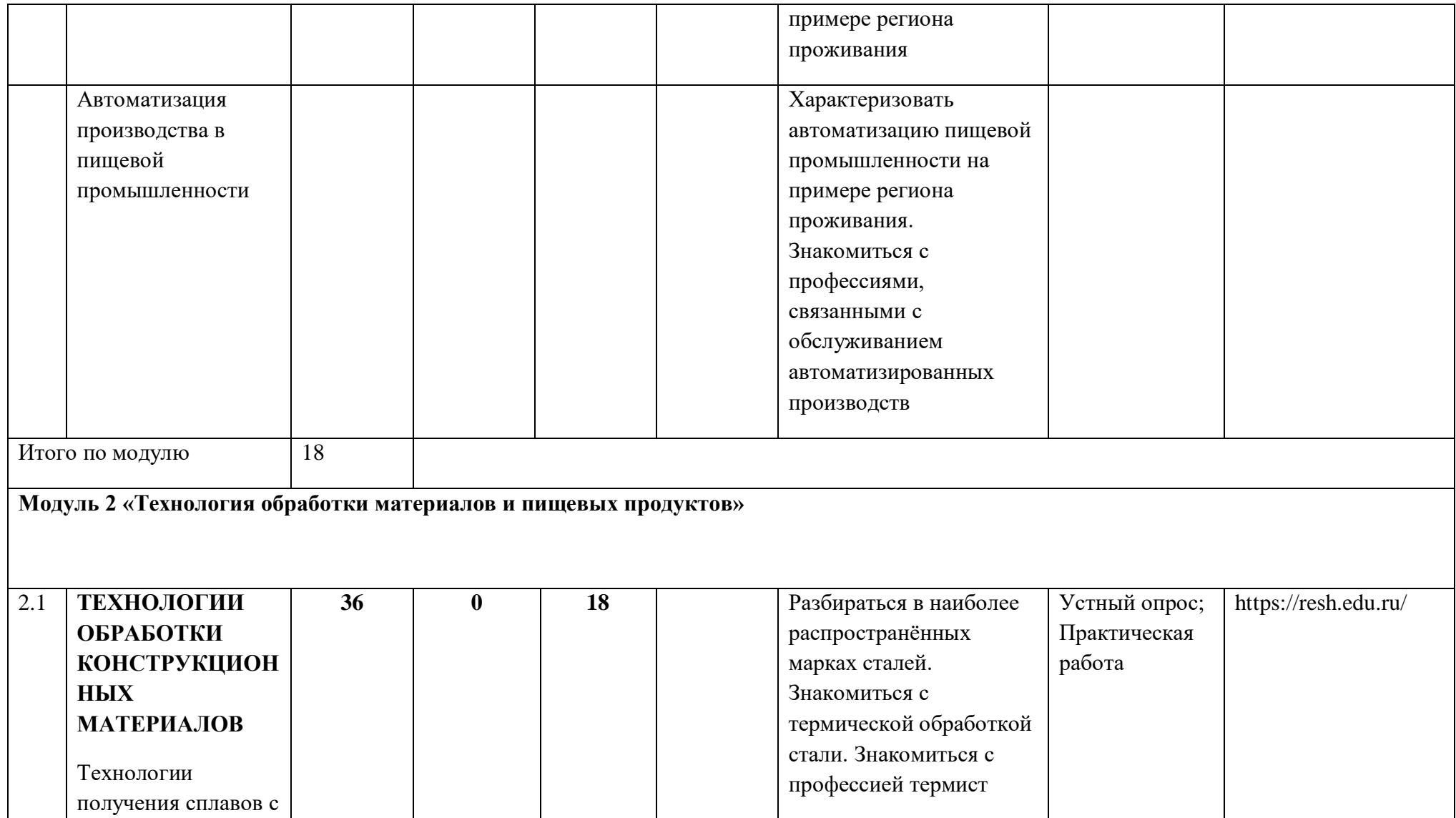

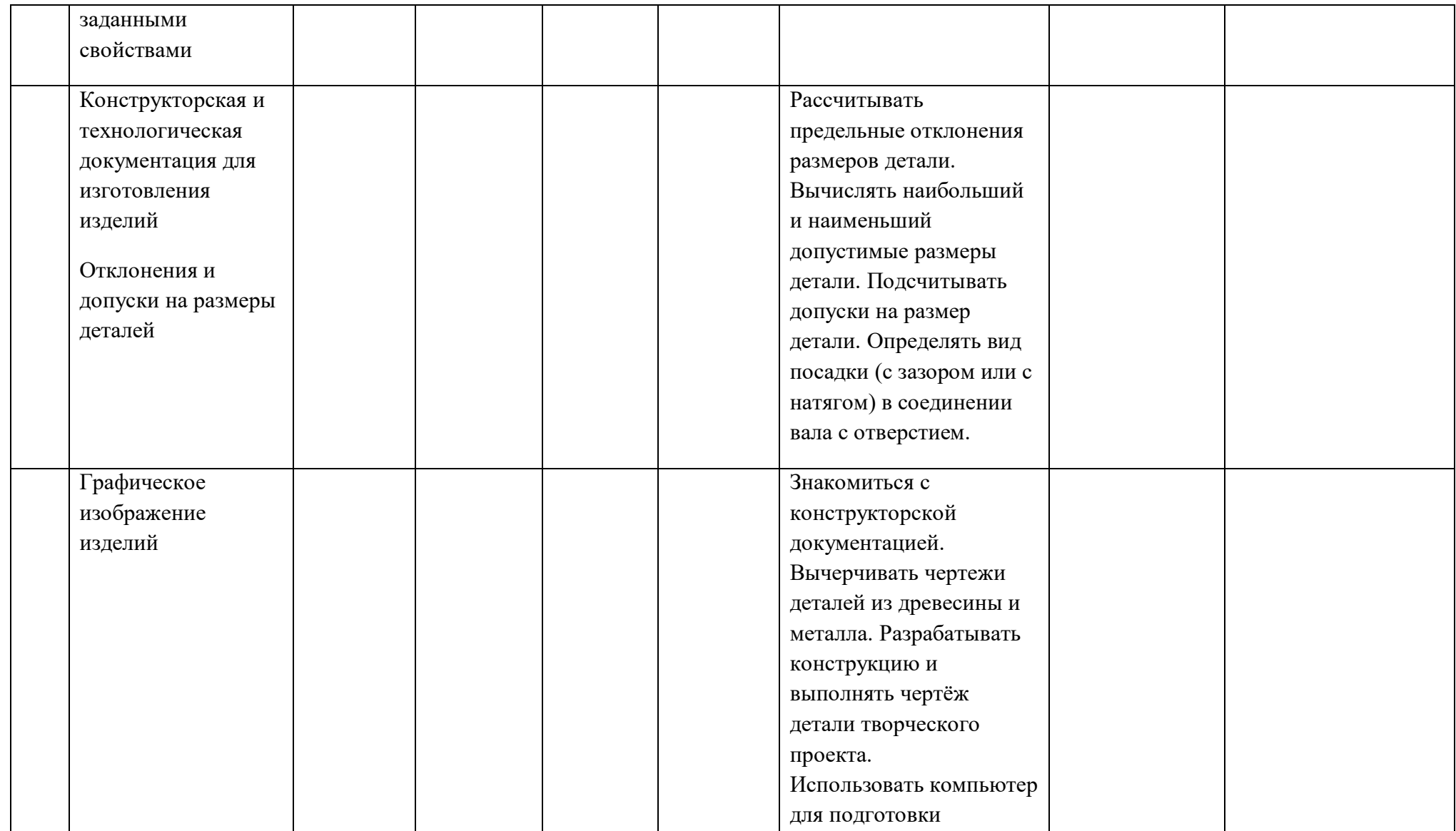

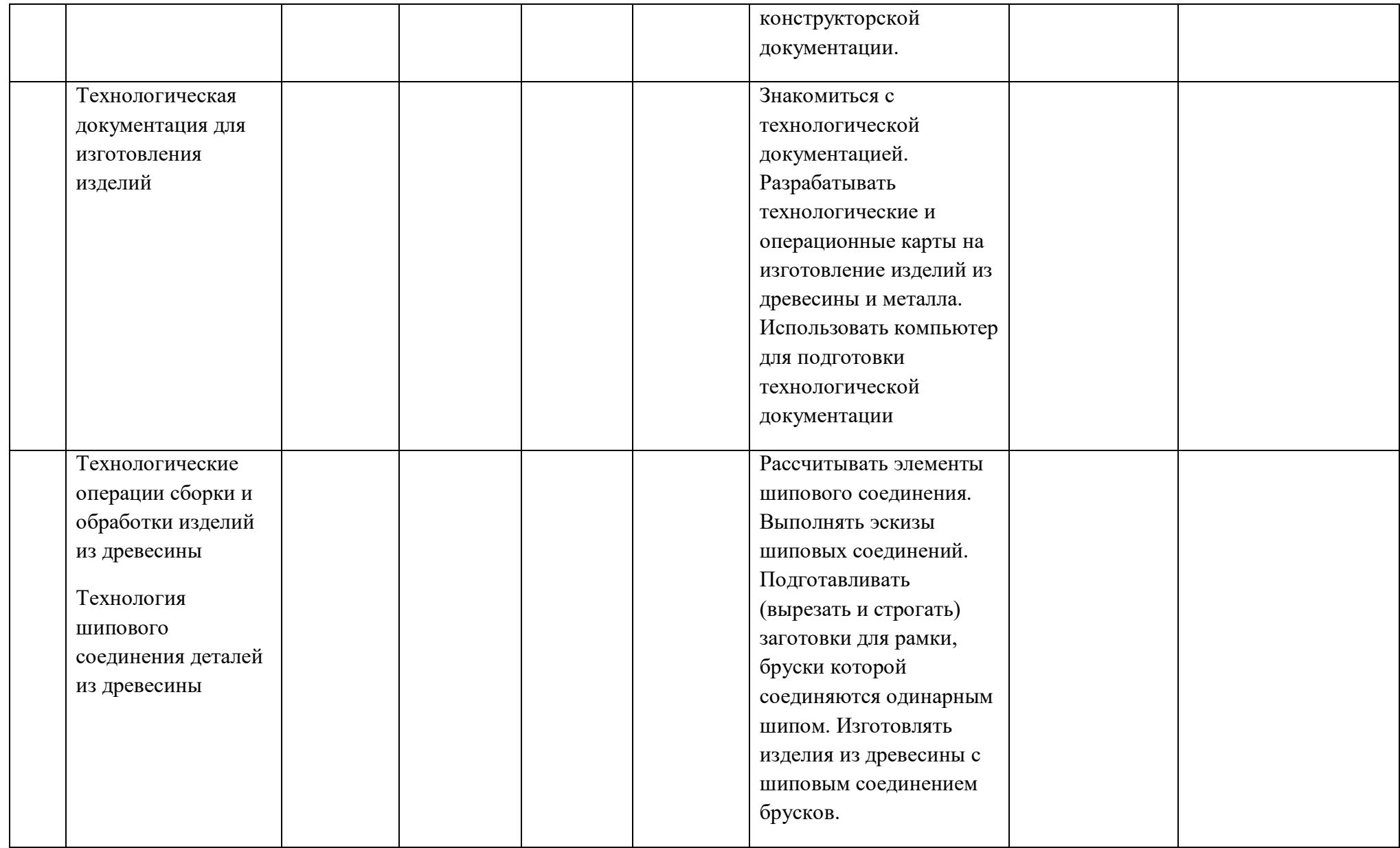

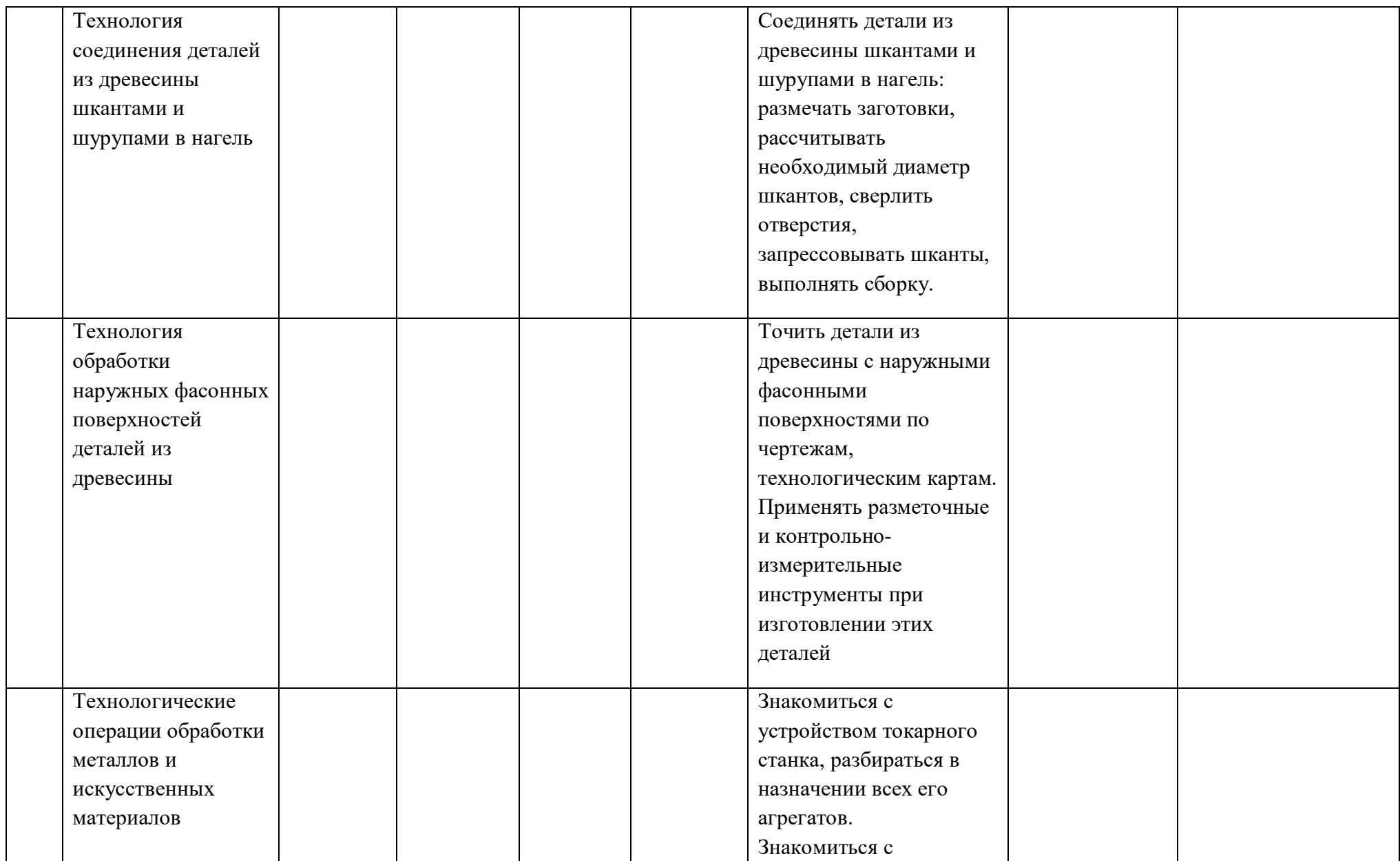

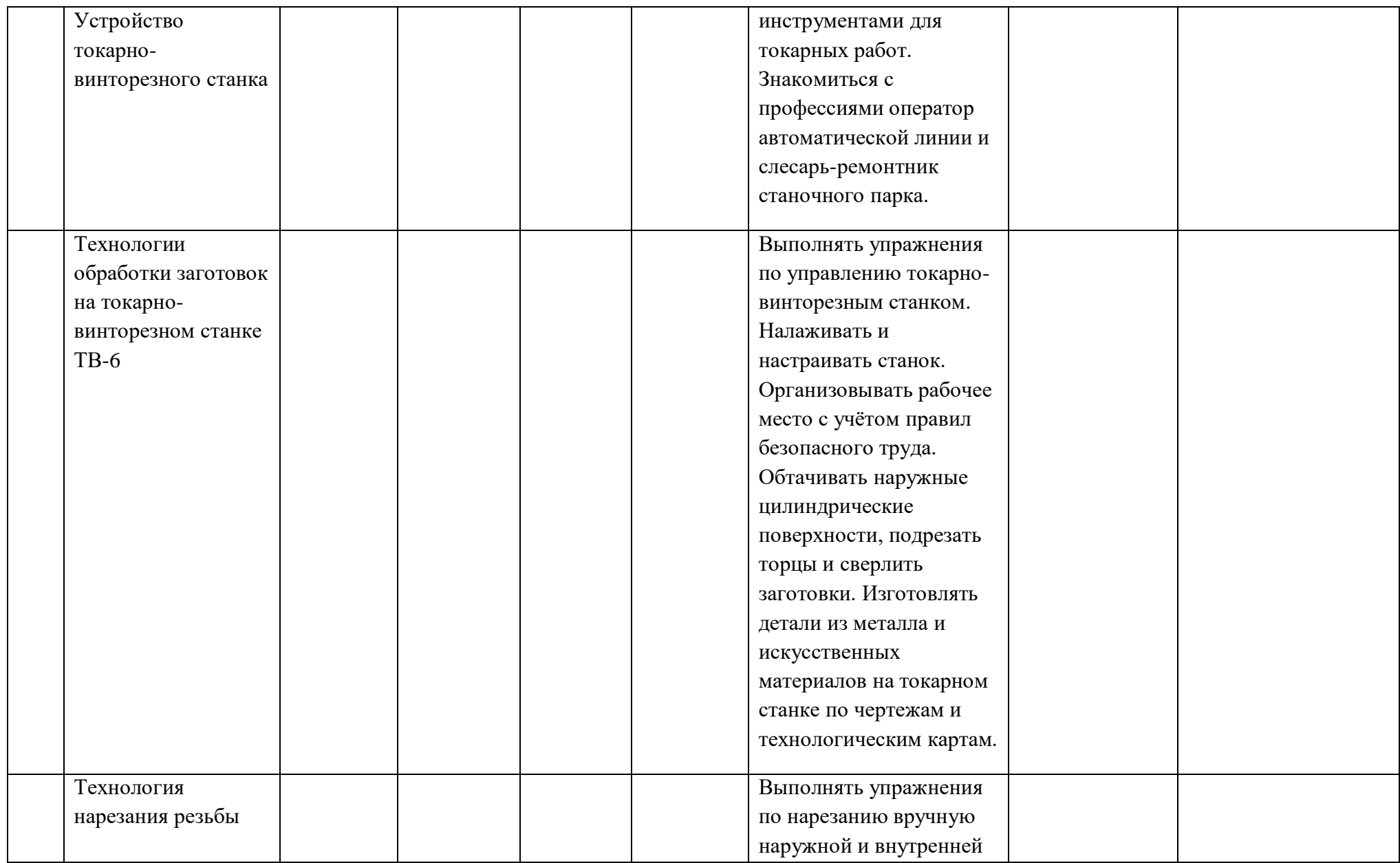

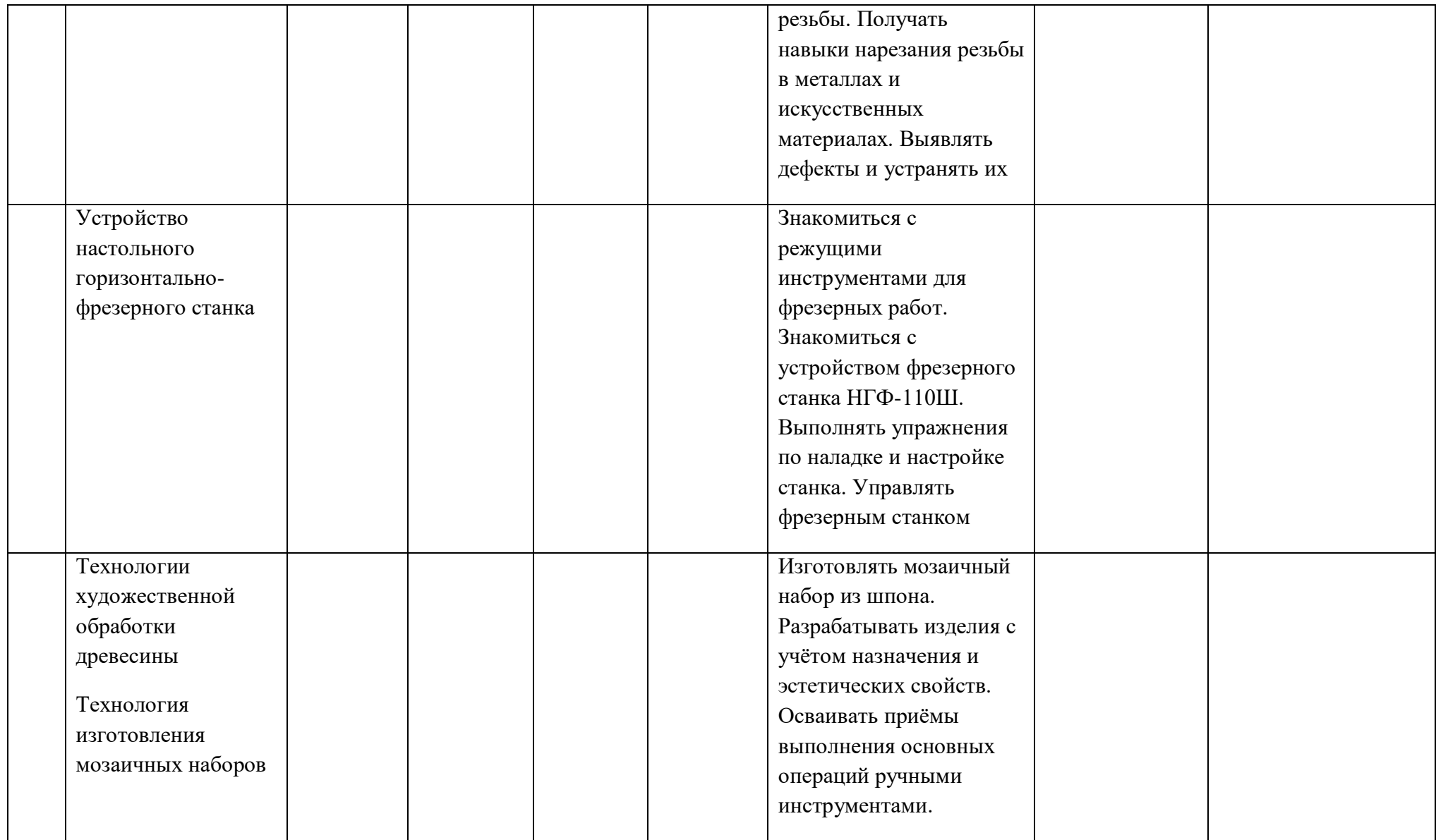

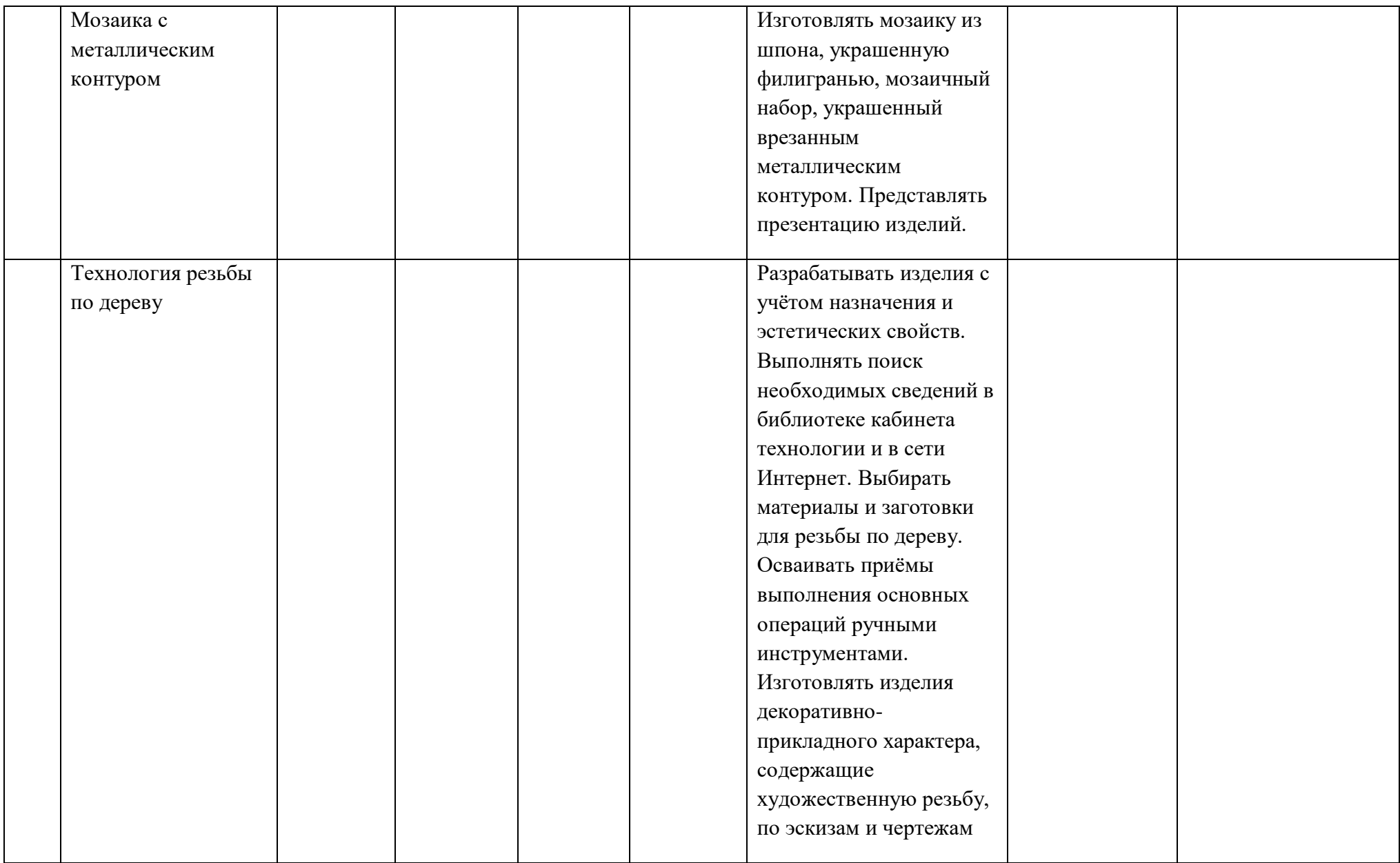

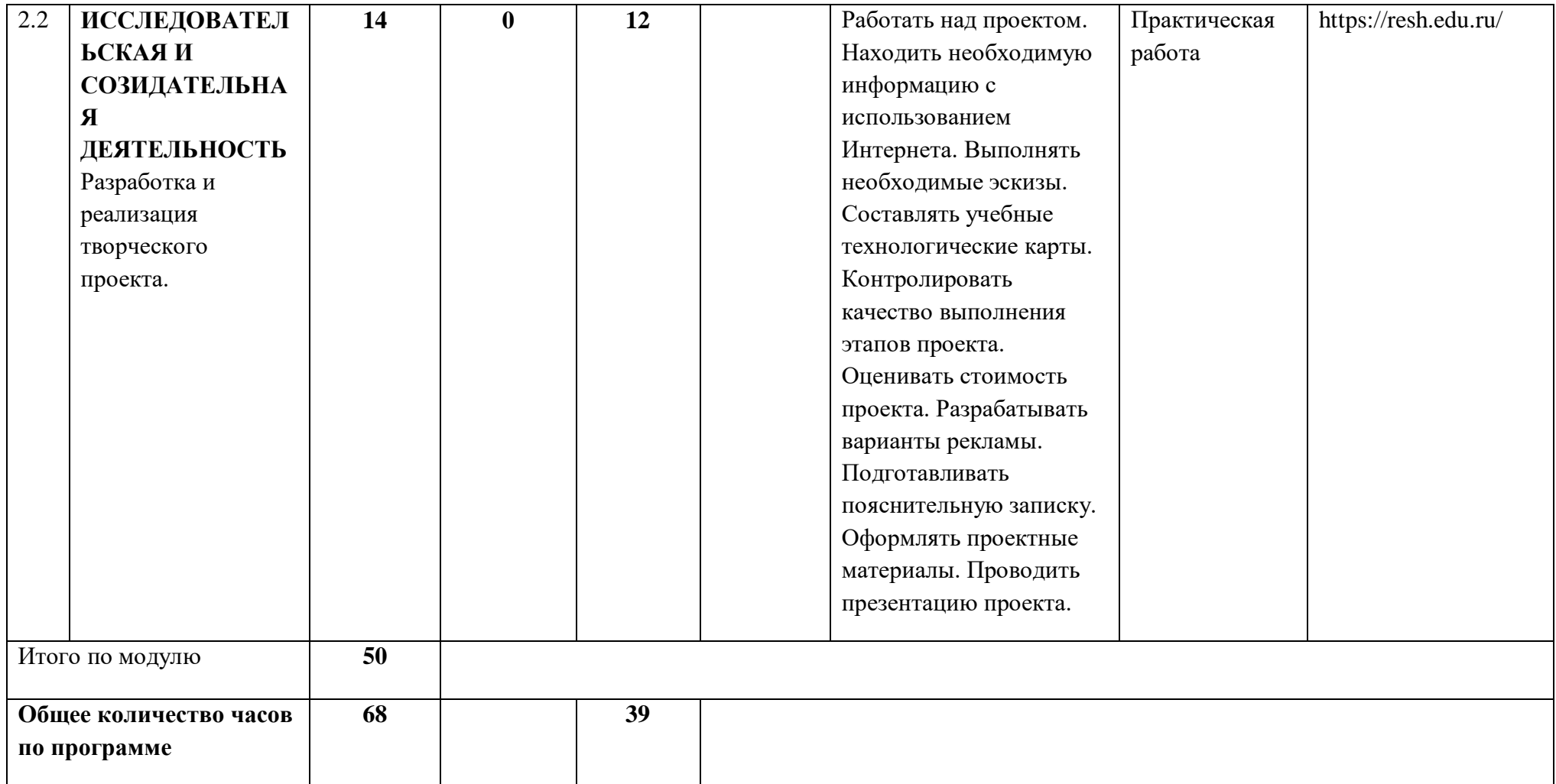

## **ПОУРОЧНОЕ ПЛАНИРОВАНИЕ 7 КЛАСС**

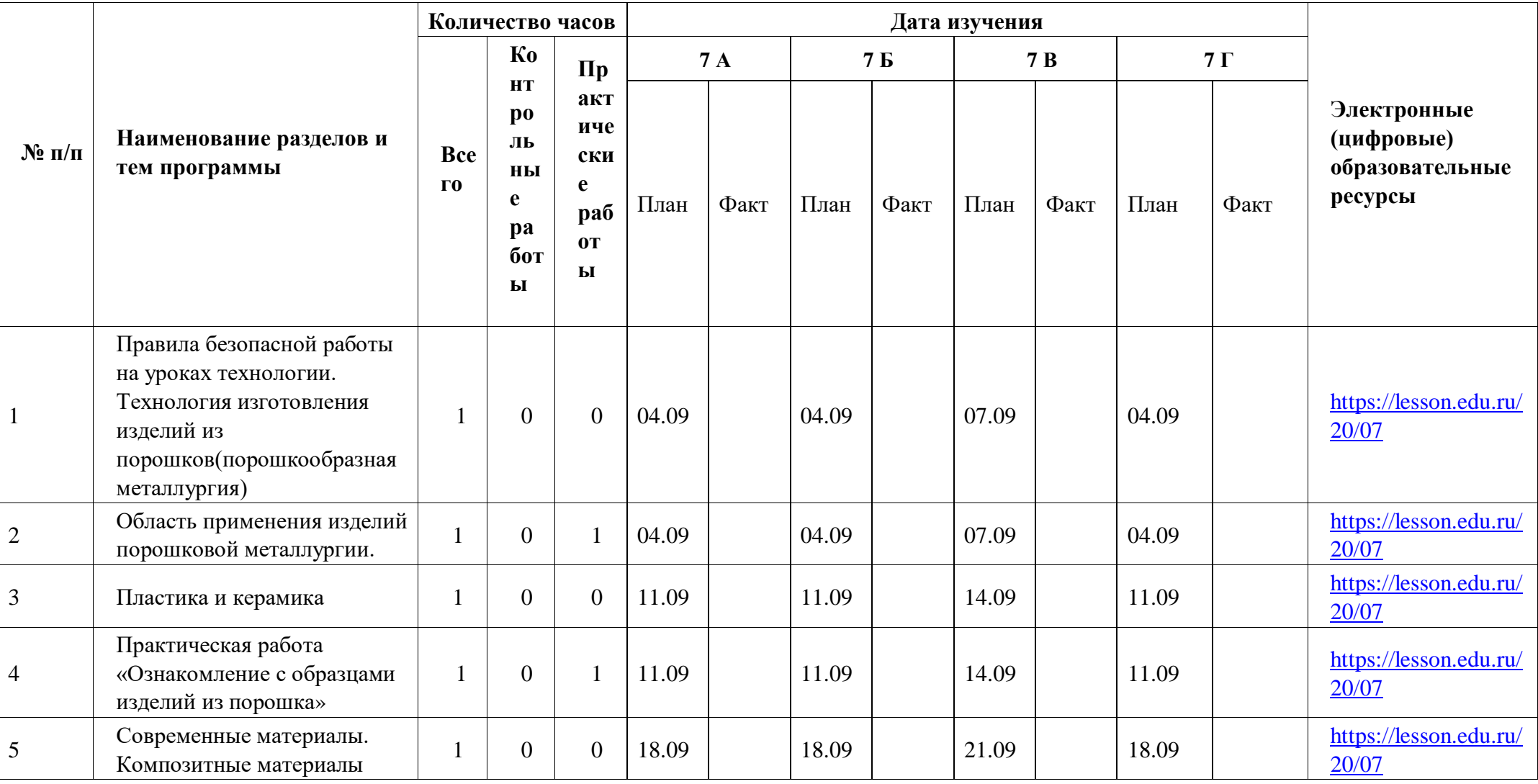

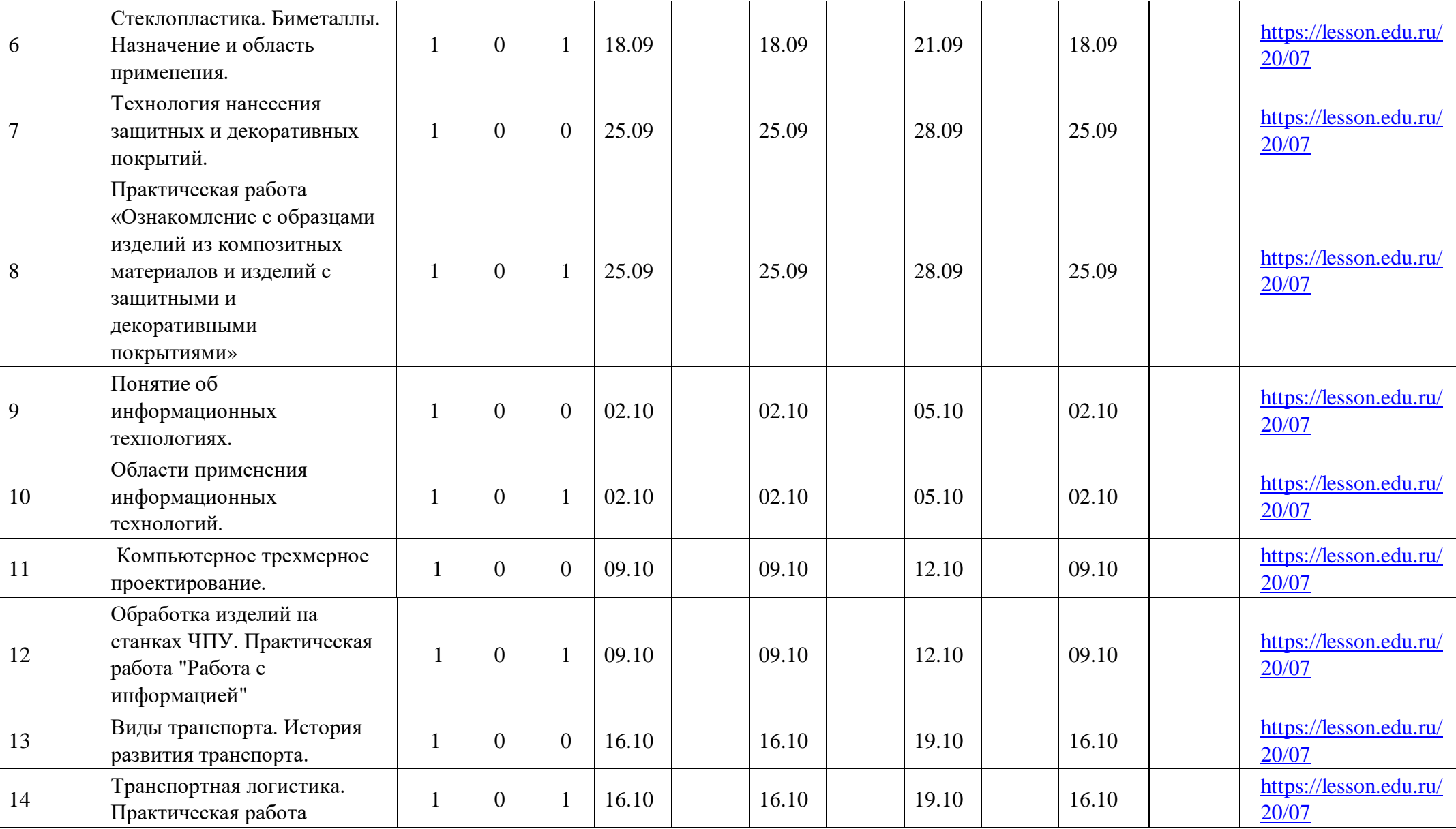

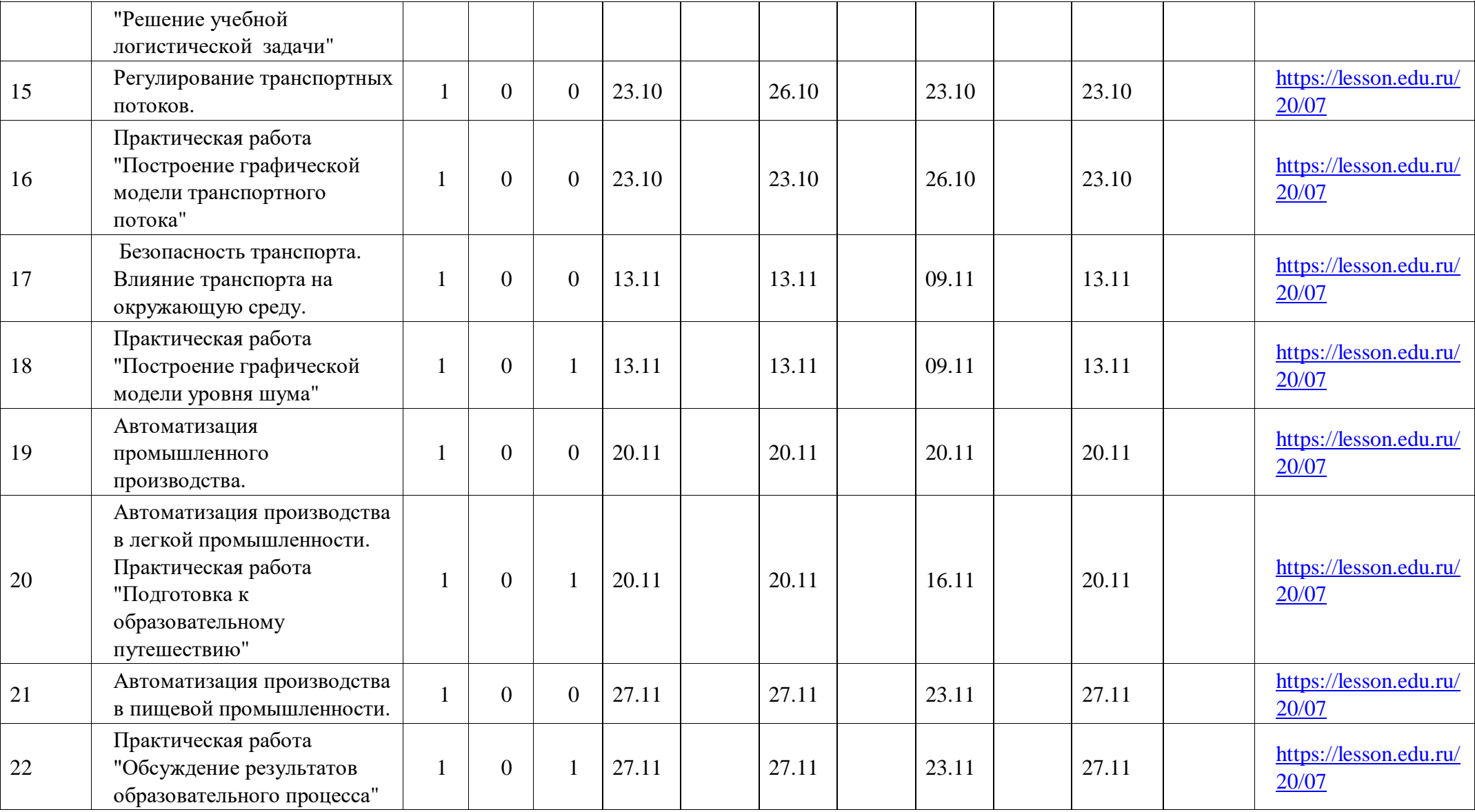

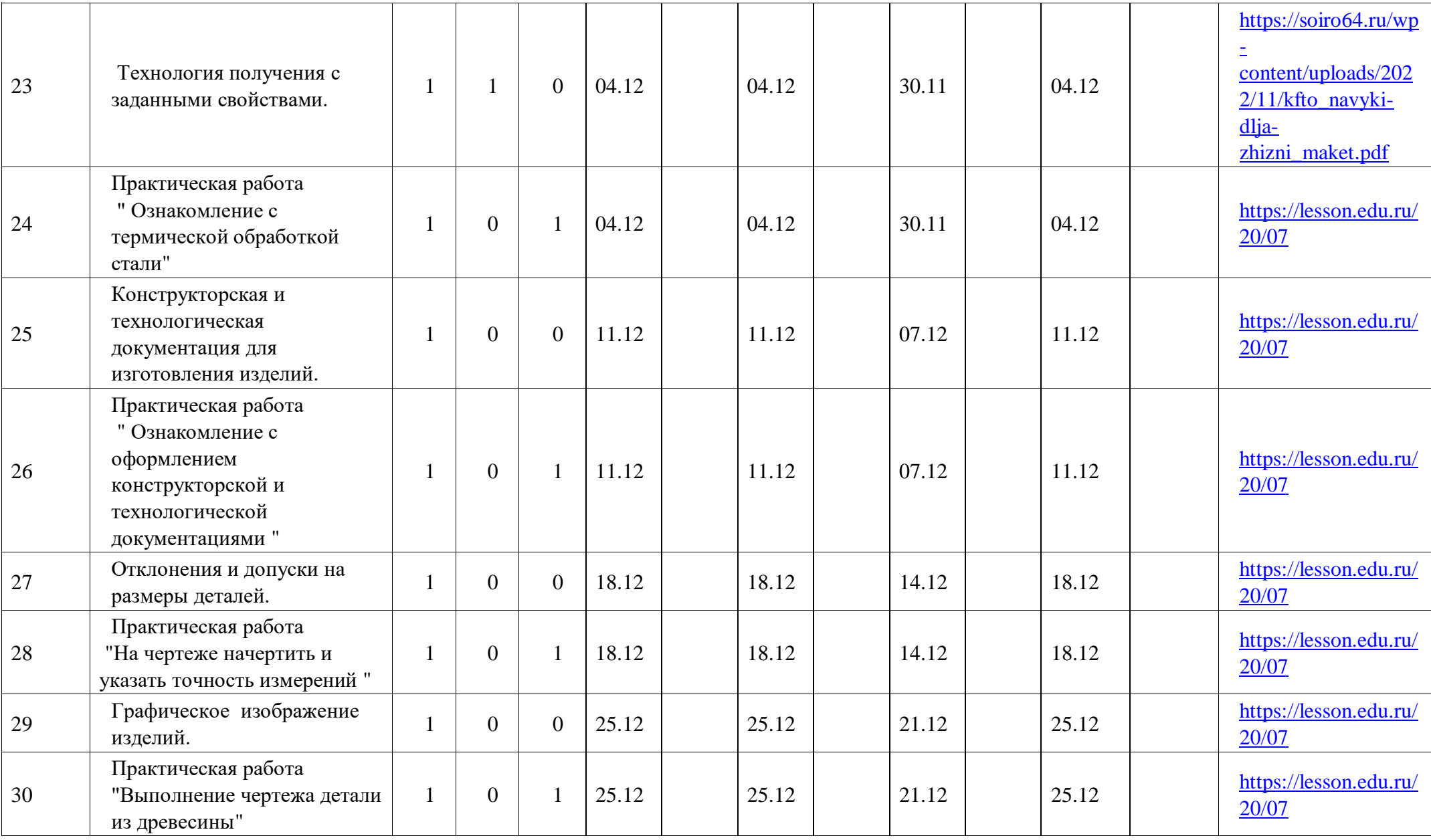

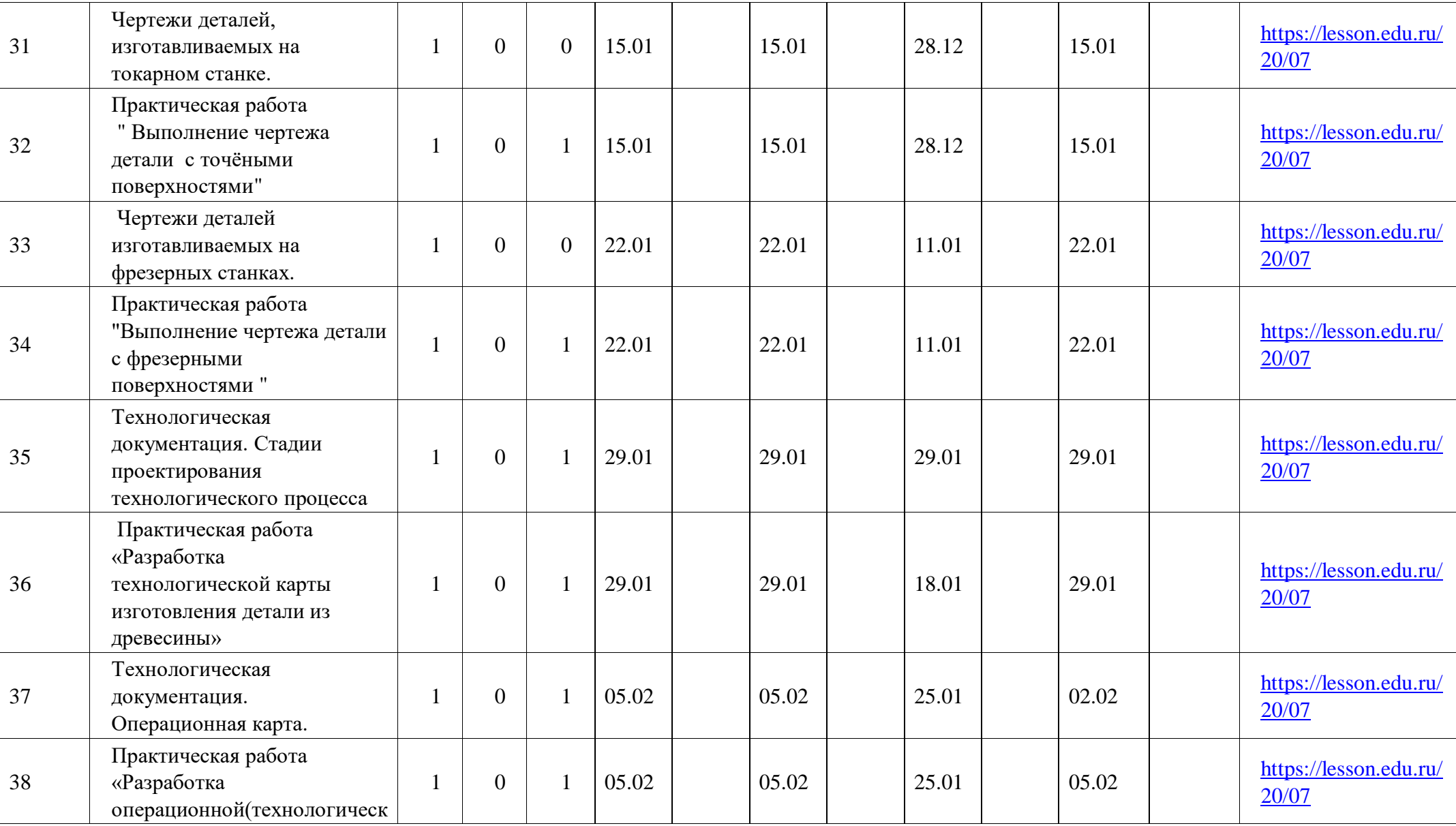

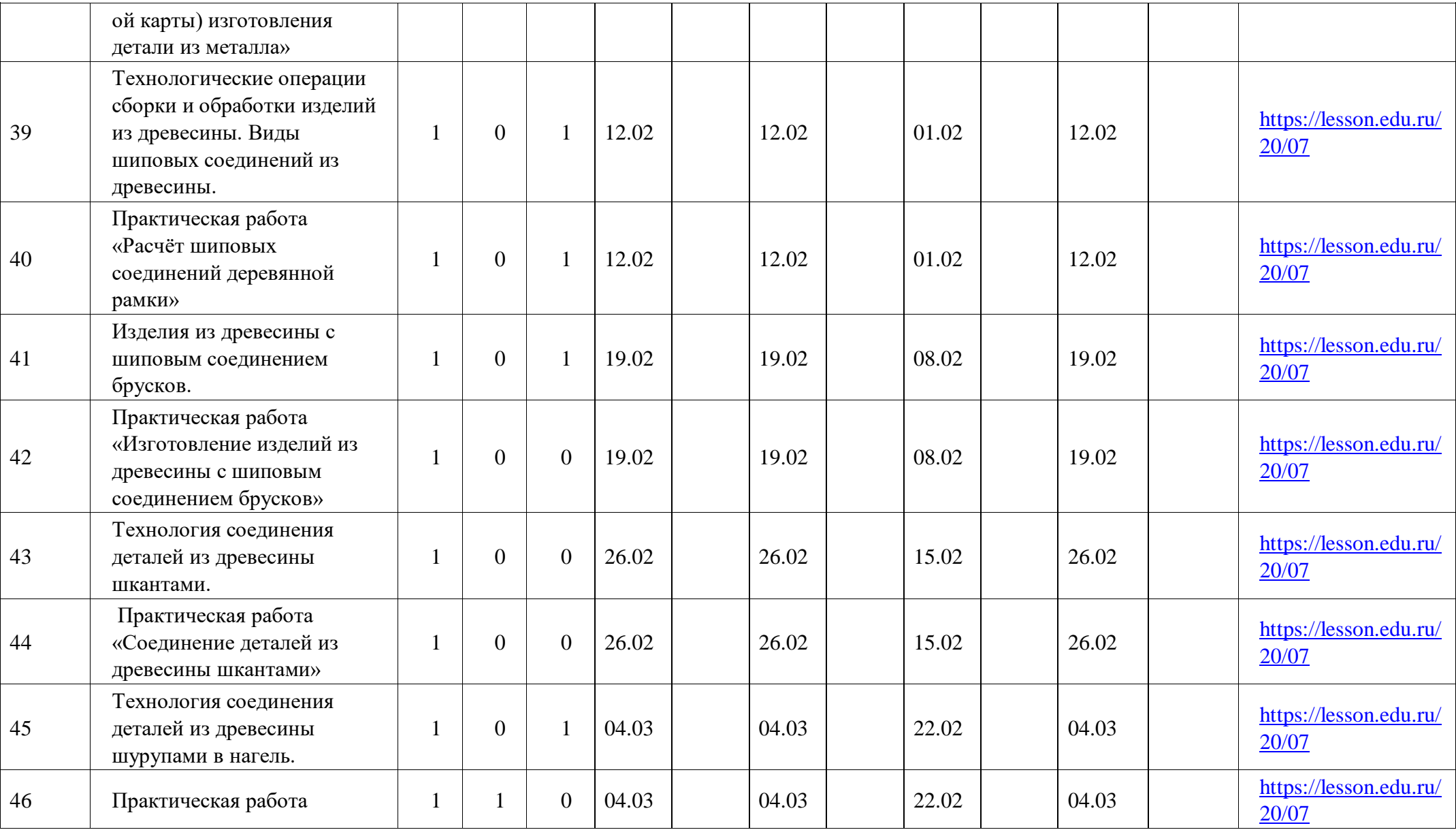

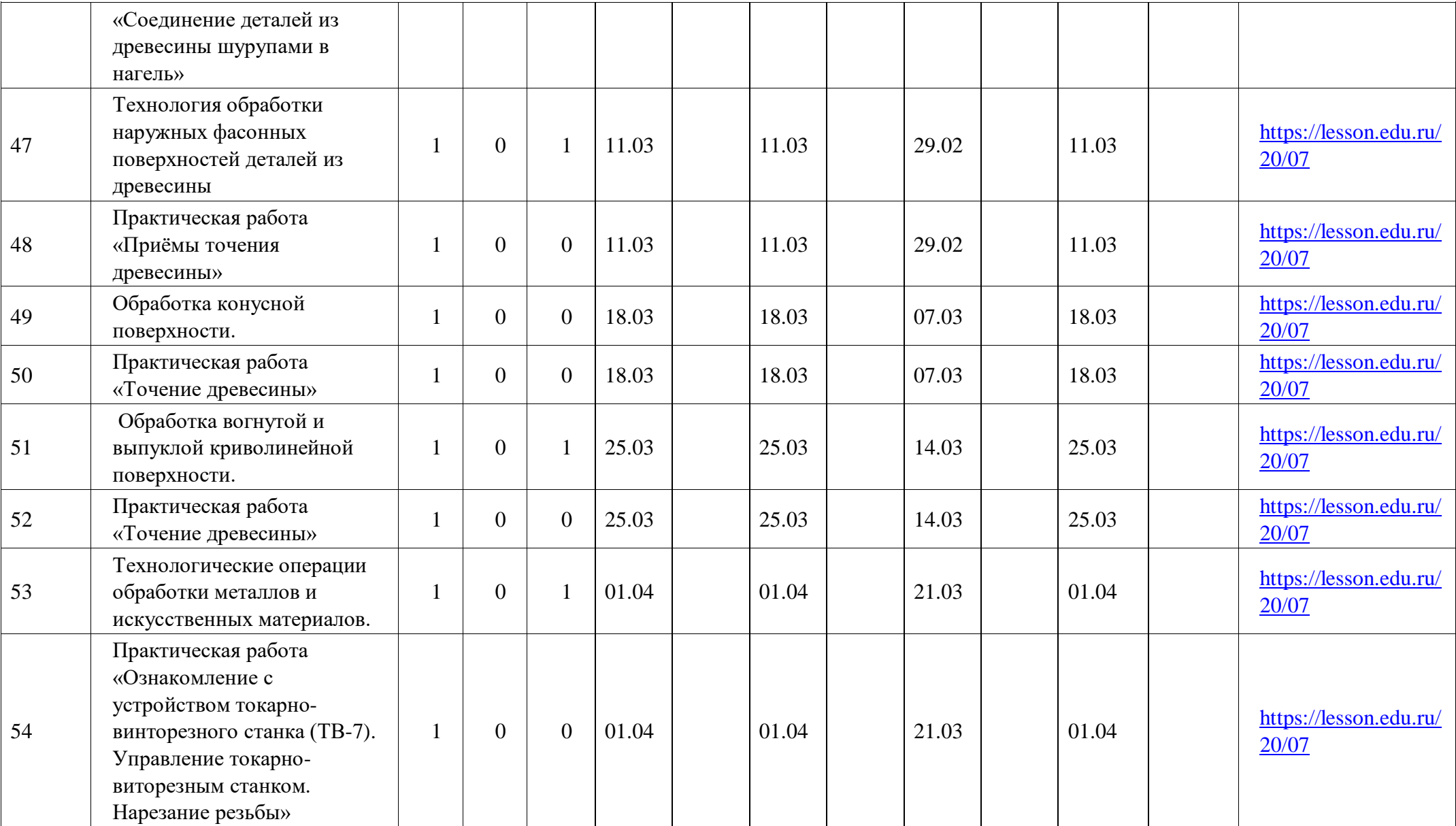

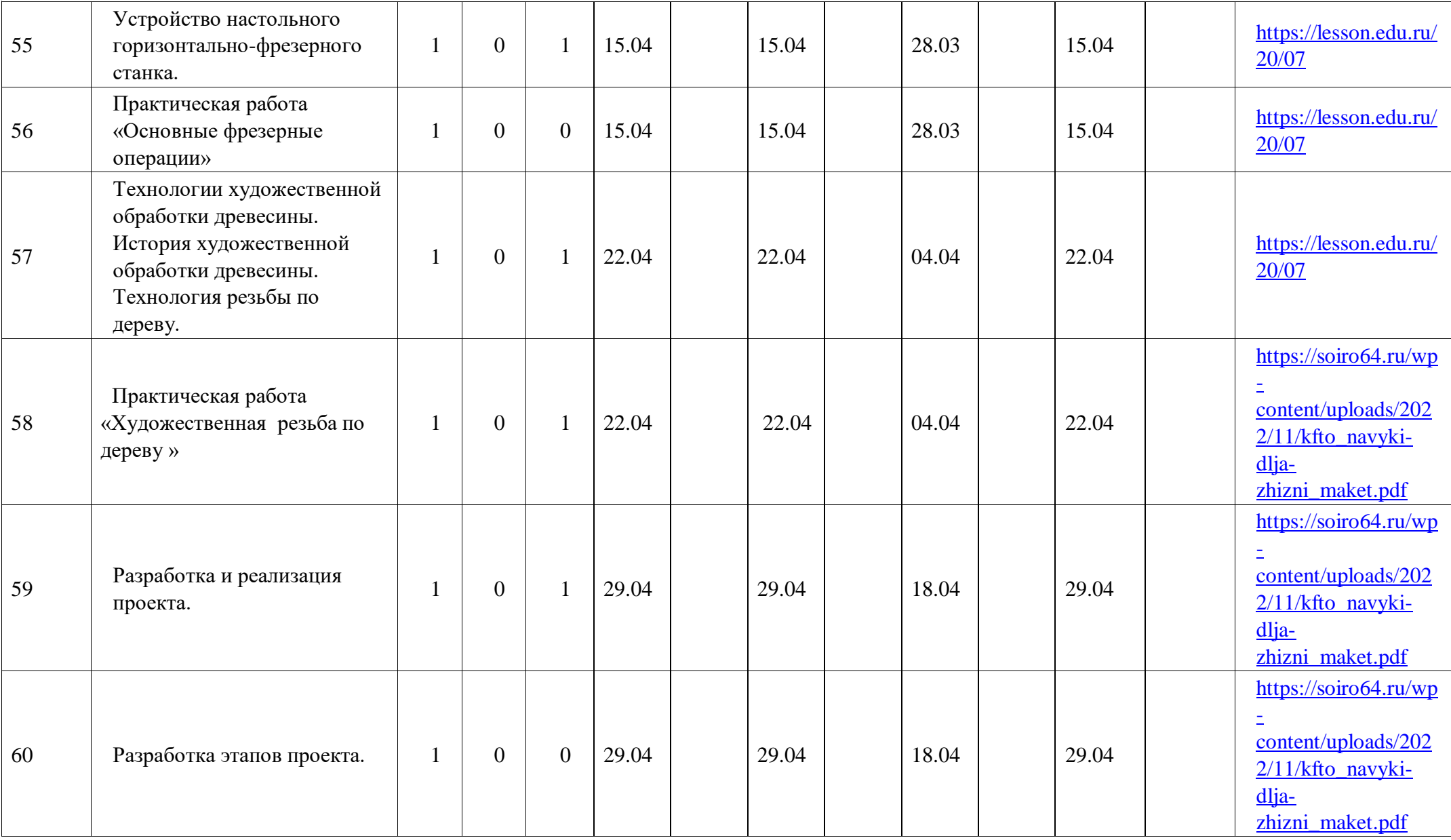

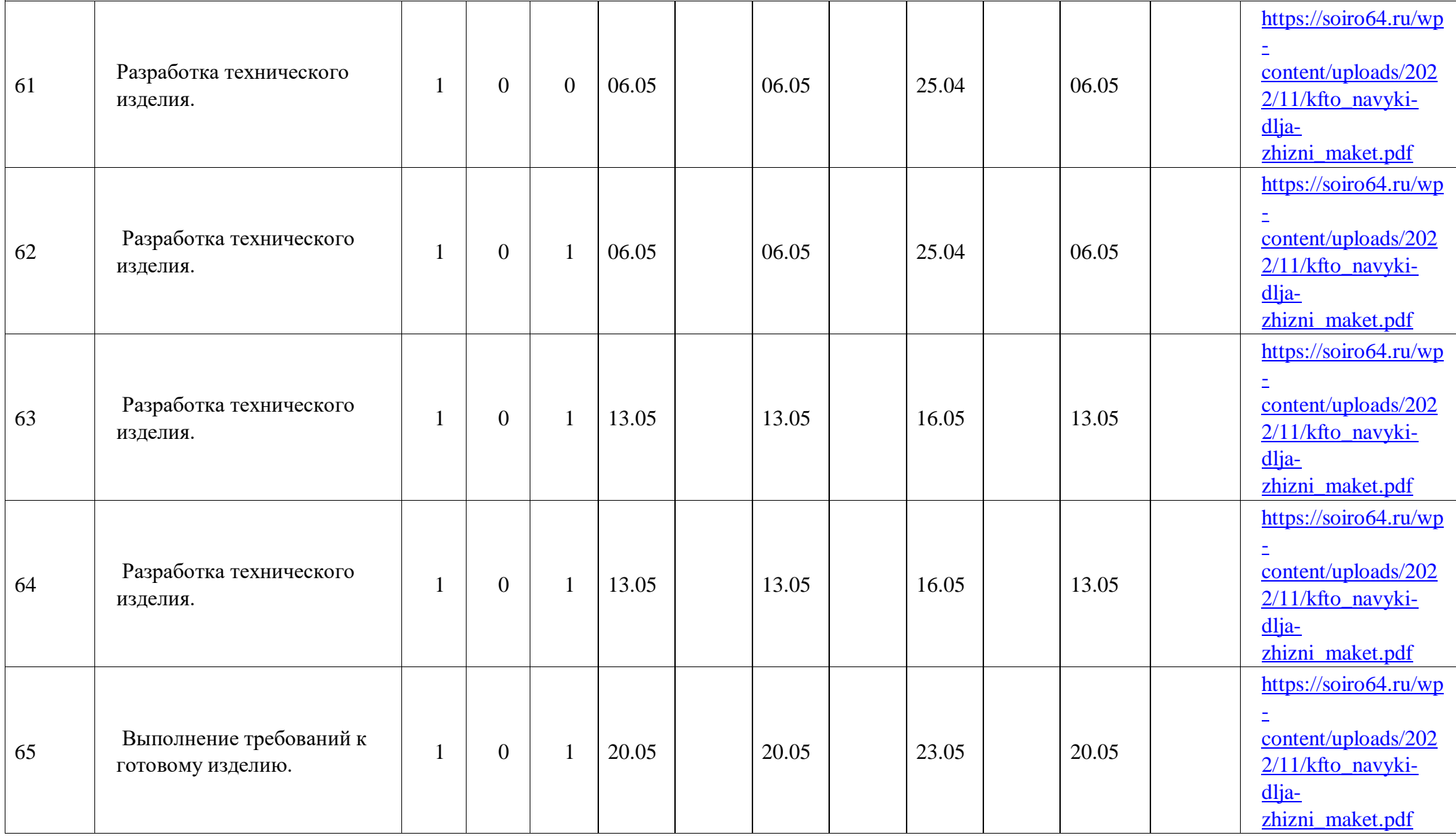

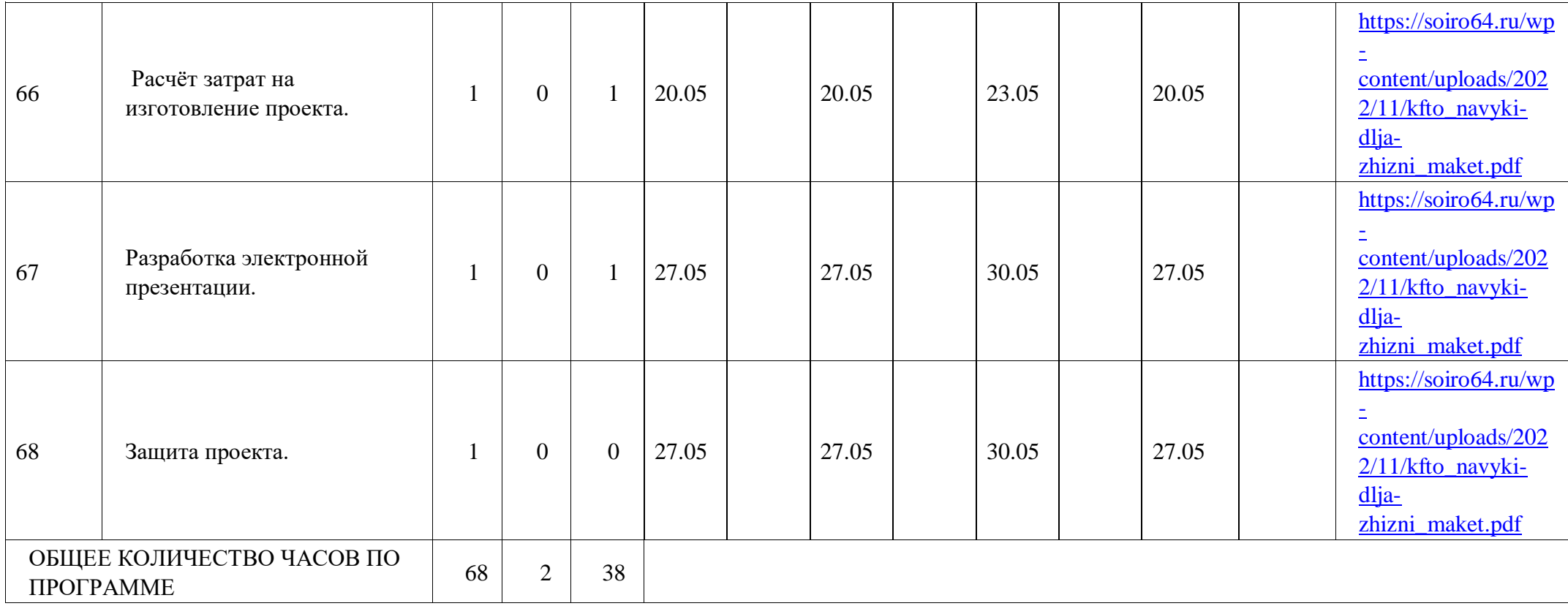